#### REFERENCE **FOR**

**JOT** U.B. HERE BENEAM ROOM

# A COMPUTER-AIDED

# PRODUCTION PLANNING SYSTEM

#### FOR A

# FERTILIZER MANUFACTURING COMPANY

# $\sim$  EY  $^{\circ}$

# FEZA AKSU

B.S., in Industrial Engineering, Boğaziçi University, 1984

Submitted to the Institute for Graduate Studies in Social Sciences in partial fulfillment of the

requirements for the degree of

Moster of Arts

in.

Business Administration

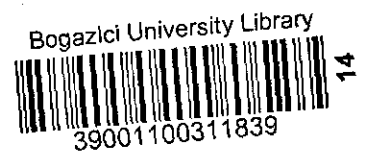

Boğaziçi University

1.787

# TABLE OF CONTENTS

 $\sim$ 

L,

 $\bar{\beta}$ 

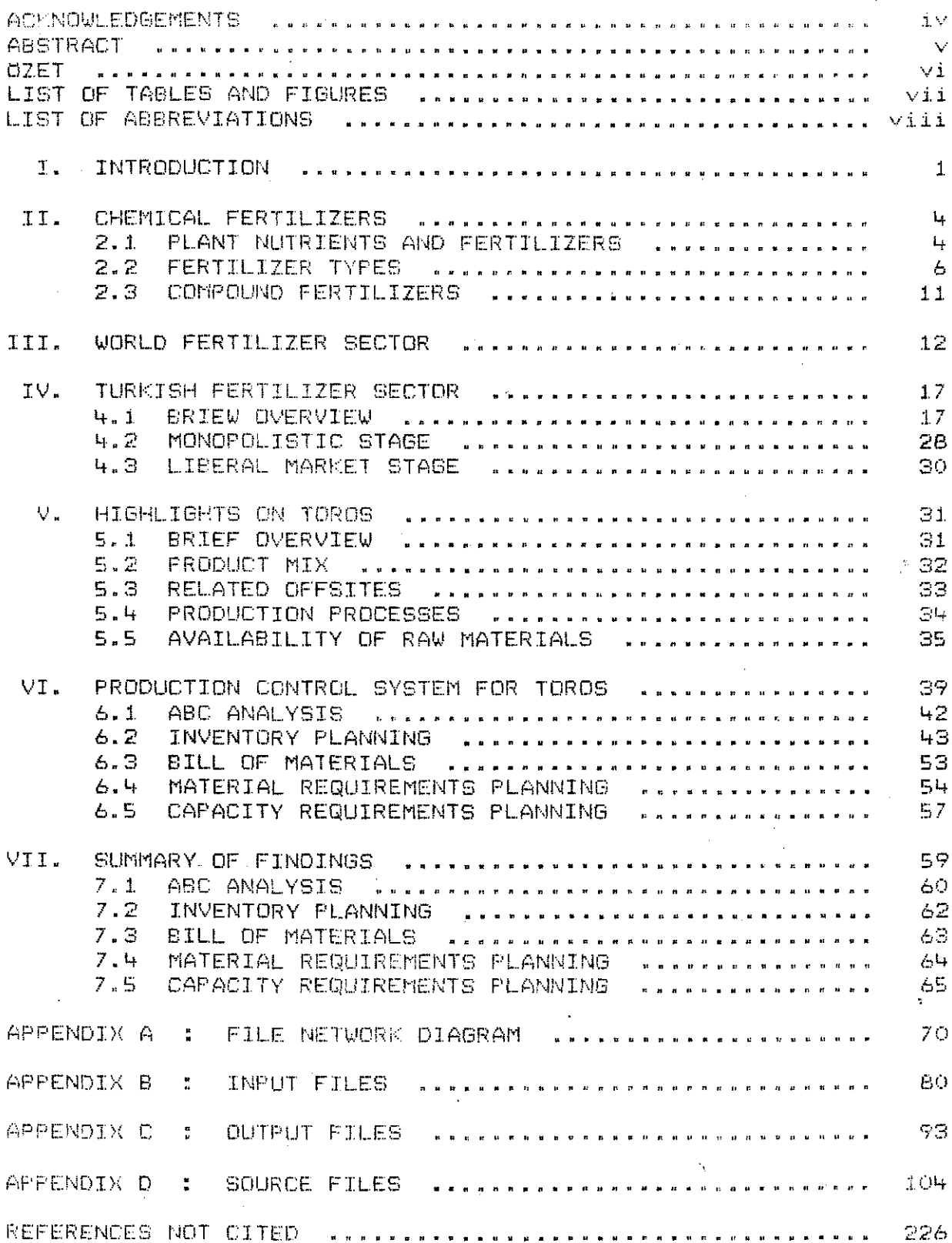

#### **ACKNOWLEDGEMENTS**

 $\mathcal{I}$ would like to express my gratitudes to my thesis supervisor Doç. Dr. Ceyhan Uyar, and to the members of my thesis committee Sibel Tanberk and Doc. Dr. Seyhan Tuğcu for their most valuable contributions and finally to the directors  $\circ f$ Toros. without whose understanding this study could not have<sup>1</sup> been carried through.

# A COMPUTER-AIDED

,

#### PRODUCTION PLANNING SYSTEM

#### FOR A

#### FERTlLIZER MANUFACTURING COMPANY

..

v

This study aims to design a specific Computer-Aided Production Planning System for a private chemical fertilizer manufacturing company in a recently liberalized market, within the bounds of the environmental and organizational conditions.

The respective computer package has been designed as an integrated whole to achieve maximum flexibility and ease of application. The package consists of three main modules : Inventory Planning to maintain inventory investment at an optimum level; Material ReqUirements Planning to secure time phased availability of the inventory items and finally Capacity Requirements Planning to match the production schedules with the productive capability of the production centers. The framework includes two supplementary modules, namely ABC Analysis and 8ill of Materials and read/write programs for the data files.

# GUBRE URETICISI BIR KURULUS ICIN BILGISAYARA DAYAL I L1RETIM PLANLAMASI SISTEMI

Bu calisma, serbest pazarlama sistemine geçiş aşama-Sl.n]. yo,omakta alan kimyevi gUbre sekttirUnde Uretici firma olarak hizmet veren özel bir kurulus için, bünyesel ve çevresel sartlar çerçevesi içerisinde, Üretim Planlaması Sistemi kurmayl. ama;lomaktad1r.

Bu amaçla geliştirilen bilgisayar modeli uygulama ve kullanım esnekliği faktörleri gözönüne alınarak küçük modüllerden oluşan entegre bir bütün olarak dizayn edilmiştir.Optimal düzeyde stok yatırımını planlayan Stok Kontrol Programl. (Inventory Planning), hammadde temininin ve Uretimin zamanlamasını planlayan Malzeme ihtiyaçları. Planlaması. (MRP) ve planlanan üretimi üretim tesislerinin kapasiteleri ile karşılaştıran Kapasite ihtiyaçları Planlaması (CRP) geliştirilen sistemi oluşturan üç ana modüldür. Üretim Planlaması Sisteminin ana YOP1Sl. i;inde ABC Anolizi (ABC Analysis) ve Malzeme Girdileri (Bill of Materilas) programlur1 ve veri okutma/yazdl.rma programlarl. do yer almaktod1r.

#### LIST OF TABLES AND FIGURES

- **TABLE 2.1** Nutrient Composition of some Fertilizer Materials
- FIGURE 2.1 Downstream Nitrogen Fertilizers From Anhydrous Ammonia
- FIGURE 2.2 Downstream Phosphate Fertilizers from Phosphate Rock
- TABLE 3.1 World Fertilizer Production (1985)
- TABLE 3.2 World Fertilizer Consumption (1985)
- FIGURE 3.1 Fertilizer Use per Hectore of Arable Land
- **TABLE 4.1** Turkish Fertilizer Production Capacity (1986)
- TABLE 4.2 Turkish Fertilizer Consumption by Type (1985)
- TABLE 4.3 Production-Imports-Exports-Consumption of Fertilizers in Turkey (1986)
- TABLE 4.4 Turkish Fertilizer Consumption by Crops (1984)
- TABLE 4.5 Turkish Fertilizer Consumption by Regions (1985)

vii

# LIST OF ABBREVIATIONS

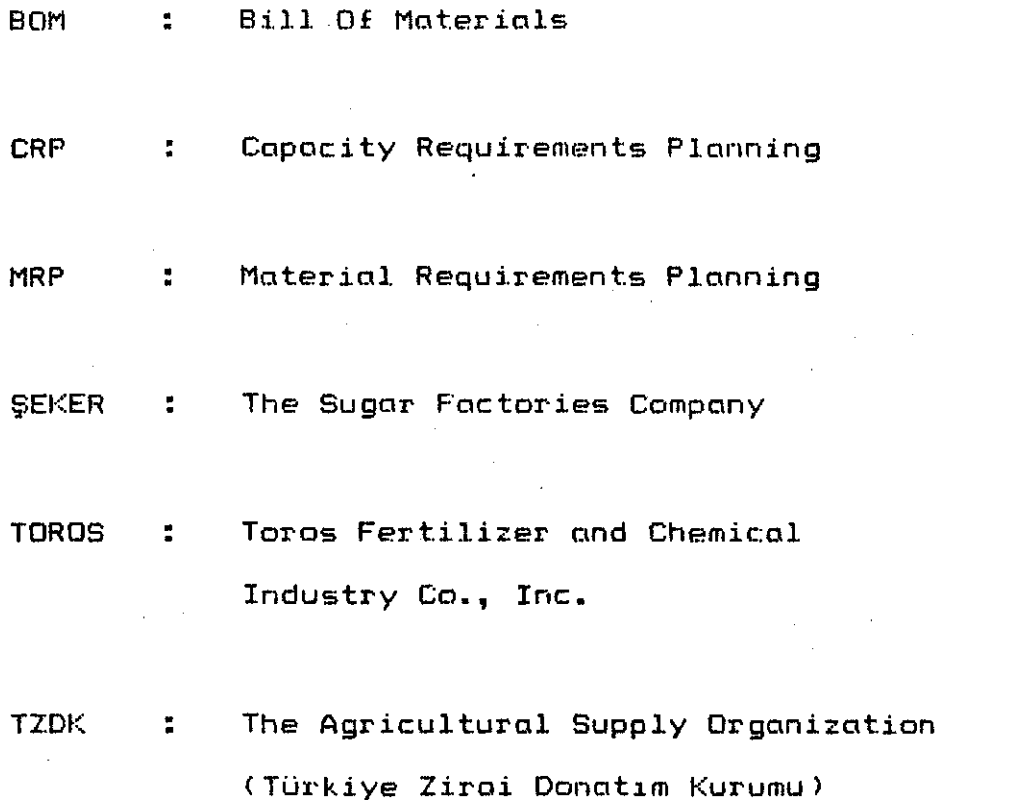

viii.

ţ,

### I. INTRODUCTION

Taros Fertilizer and Chemical Industry Co., Inc., which hod been established with the aim of serving the agricultural sector in the best possible way, commenced production of monoammonium phosphate and high grade compound fertilizers in 1981. After three successful years of operation, the company doubled its production, packaging, handling and storage capacities and included diammonium phosphate in its product mix.

 $\mathcal{L}_{\rm{max}}$ Fertilizers playa key role in raising agricultural productivity. Unlike the case in most other developing countries, fertilizer use has become fairly widespread in Turkey over the last 20 years. Fertilizer procurement and distribution have been a monopoly of two public agencies, the Agricultural Supply Organization (TIDK) and the Sugar Factories Company (SEKER) until 1986. TZDf( handled total imports of finished fertilizers and over 90 per cent of the domestic procurement and distribution. The balance was handled by SEKER. Both the ex-factory and retail prices of fertilizers were determined by the Government through semi-annual decrees on a negotiated 'cost plus' method for each fertilizer type. The Government's policy then, was to protect the domestic fertilizer industry through a system of

 $\overline{1}$ 

administered ex-factory prices set above the border equivalent of international prices. Damestic manufacturers were assured of the sale of their total production, and they operated under certainty as to adequate campensation for increases in costs of imported materials resulting from exchange rate fluctuations. This system, therefore, did not provide any incentive to reduce production costs.

The year 1986, witnessed very significant changes in the fertilizer sector, as the monopoly of TZCK and SEKER in fertilizer procurement and distribution came to an end, and the era of liberal fertilizer market begun. Turkish fertilizer producers are now permitted to export, import. and market fertilizers throughout the country at independently determined prices.

Following the liberalization of the fertilizer distribution system, Toros suddenly found itself in a totally competitive market. Whereas in the post all the production of the company was purchased by TZDK and SEKER, there are no assurance now as to this respect. The domestic demand is now mostly met by purchases through the bids opened by the public agricultural agencies. Thus, there exists a tough campetition between Toros and other compound fertilizer and diammonium phosphate suppliers. As the chances are always there, that Toros will not be able to sell its total output domestically, the compony seeks export possibilities. Yet, international bids are even more

 $\overline{2}$ 

competitive and the export prices are much lower than the domestic prices. Thus, cost reduction policy is a must for Toros's survival. On the other hand, in case that Toros is entitled to the task of supplying fertilizers throughout Turkey, scheduling becomes dramatically important. The main objective in fertilizer marketing should be considered as securing the availability of fertilizer supplies in the right combination, at the right place and at the right time. The essence of the problem of developing a production program is to supply the finished products in the quantities specified in the sales program, to have them available before the requirement dates, and to so arrange produc:tion that labour, plant and capital will be used in the most efficient way possible. The result must be a compromise; the. problem is to find the best compromise.

As a conclusion, Toros has no other choice but to adapt itself to the gradual change from the previous passive marketing approach to a progressively aggressive marketing approach in the distribution of fertilizers. **If** it intends to maintain its strong position in the fertilizer market, the company is in need of implementing a computerized production planning system designed to minimize the total cost of meeting a stated future demand on time within the constraints of the existing environmental and organizational conditions.

#### II. CHEMICAL FERTILIZERS

#### 2.1 Plant Nutrients and Fertilizers

If we accept that the major challenge for the future is to feed the world, then the next major challenge is how to obtain higher agricultural productivity from essentially the same agricultural land area. Thus the most important single objective in farming becomes to increase the crop yield and the agricultural productivity.

There are 16 nutrients known to be essential pl(mt growth. The three major constituents of for plant structure, oxygen , hydrogen and carbon, because of their abundance and ease of availability from water and air, are not considered as commercial fertilizer constituents. Plant nutrients are grouped into three categories as 'primary', 'secondary -and 'micro' nutrients. Nitrogen, phosphorus and potassium are primary nutrients, so called because they are required in relatively large quantities. With oxygen, hydrogen and carbon, these primary nutrients are essential in the formation of the plant structure. Secondary nutrients and micronutrients are generally required in smaller quantities than the primary nutrients. While same of the  $\sqrt{a}$ secondary nutrients and micronutrients moy join some of the primary nutrients as constituents of the plant. body, others merely serve as catalysts of necassary chemical reactions. ,

Substances containing plant nutrients. occur naturally or are compounded and produced as commercial fertilizers. The major source of plant nutrients is the mineral supply of the soil. As a result of farming, the organic matter content of the soil decreases to a level at which as much nutrient should be added as has been removed by the biomass. The use of fertilizers is a key factor for restoring and also increasing the fertility of the soil and thus raising agriculturbl production.

5

•

#### 2.2 Fertilizer Types

6

The term fertilizers corresponds to chemical and minerol products containing one or more of the plant nutrients. Fertilizers differ in their nutrient content, both as to kind and percentage, and they eire designed for certain uses. Although each nutrient element is credited with specific functions in the plant, it is important to realize how intricately balanced and interrelated the entire plant growth process is.

Nitrogen (N) is the key element or nutrient in plant growth. A proger balance and adequate supply of other" nutrients must generally be maintained, but the amount of nitrogen should be adjusted for the desired growth responce. Variation in available nitrogen for plant use determines the greenness of the leaves, ability of the plant to recover from damage or stress, and the quantity of clippings the grass produces. The primary nitrogen fertilizers are ammonium nitrate, ammonium sulfate, nitrogen solutions, urea and urea farmaldehyde.(Fig.2.1)

Phosphorus (P) has been labeled the workhorse of the nutrition team. Phosphorus provides the plant with a mechanism for Llsing and transforming energy. Single and triple superphosphate, and diammonium phosphate are the main phosphate fertilizers.(Fig.2.2)

Potassium (K) is used by the plant in relatively large quantities. Potassium fovors the development of cell walls, thus making the plant more resistant to heat, cold and frost as well as to disease attack. Potassium's role is that of a regulator of plant processes; it influences the performance of at least 46 enzymes, and controls the uptake of some nutrients. The main phosphate fertilizers are potassium ch<mark>loride,</mark> potassium magnesium sulfate and potassium nitrate.

7

"

The nutrient contents of major fertilizers are shown on Table 2.1.

DOWNSTREAM NITROGEN FERTILIZERS FROM ANHYDROUS AMMONIA

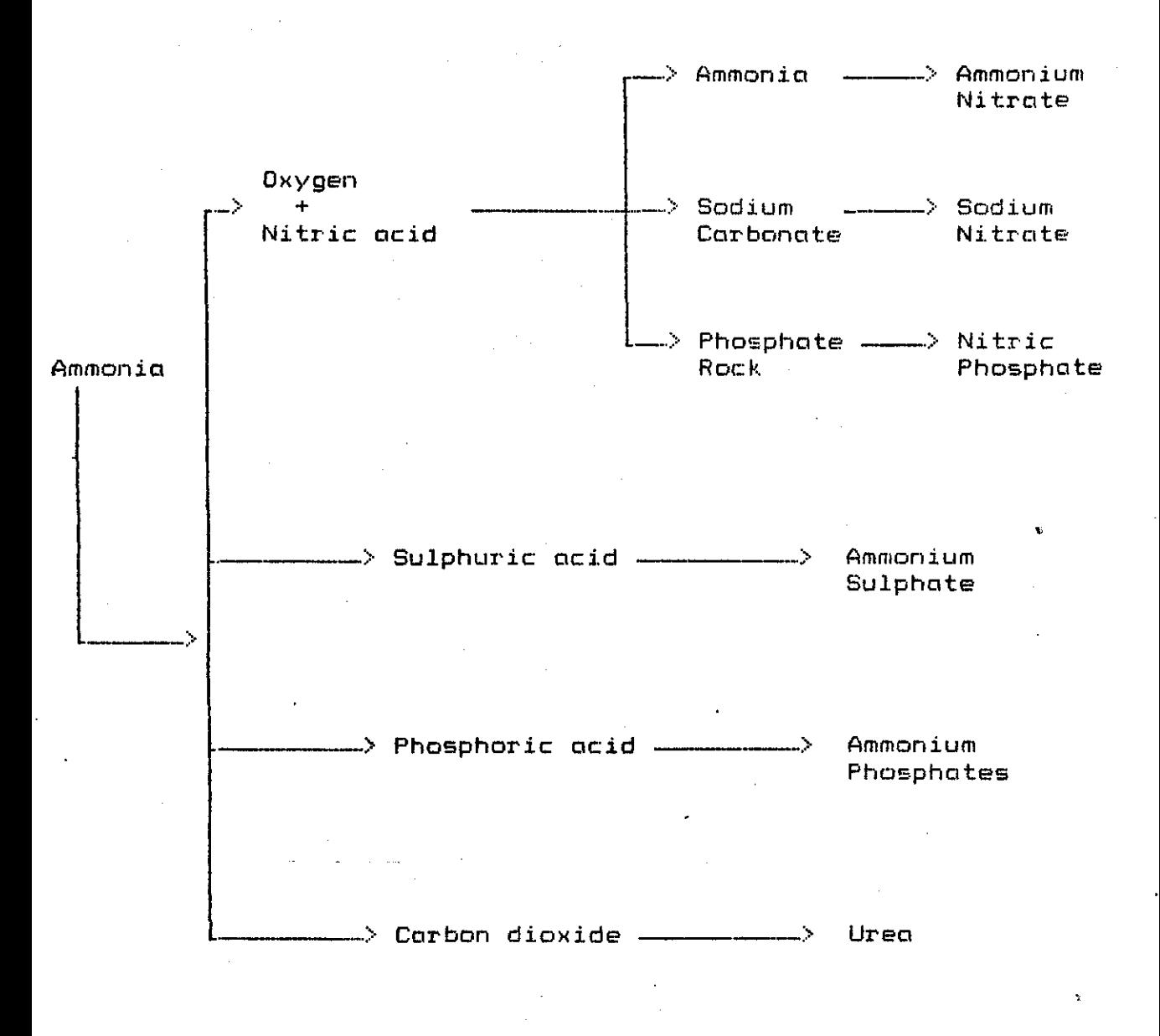

#### **FIGURE 2.2**

## DOWNSTREAM PHOSPHATE FERTILIZERS FROM PHOSPHATE ROCK

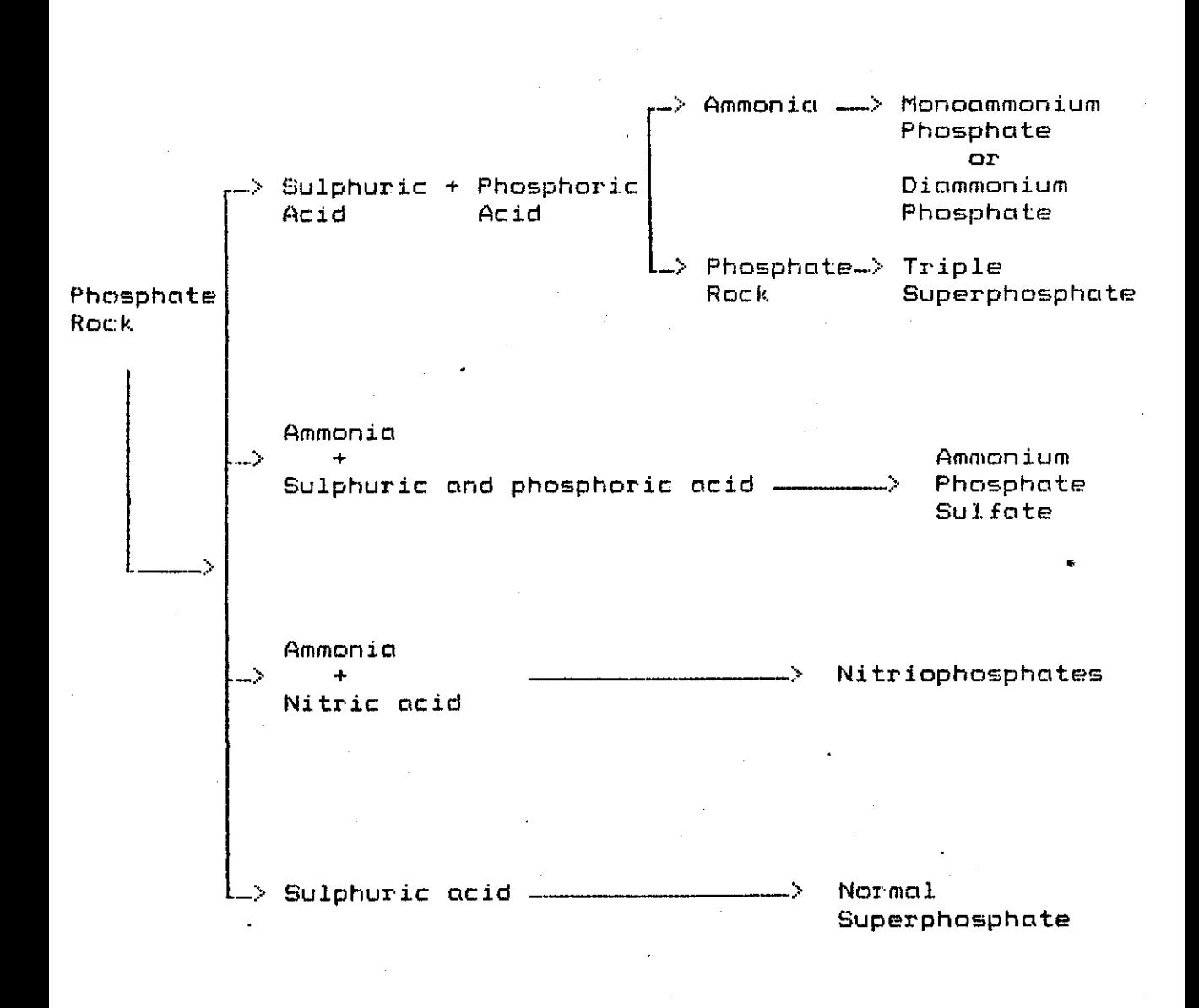

#### TABLE 2.1.

# NUTRIENT COMPOSITION OF SOME FERTILIZER MATERIALS

 $\hat{\boldsymbol{\beta}}$ 

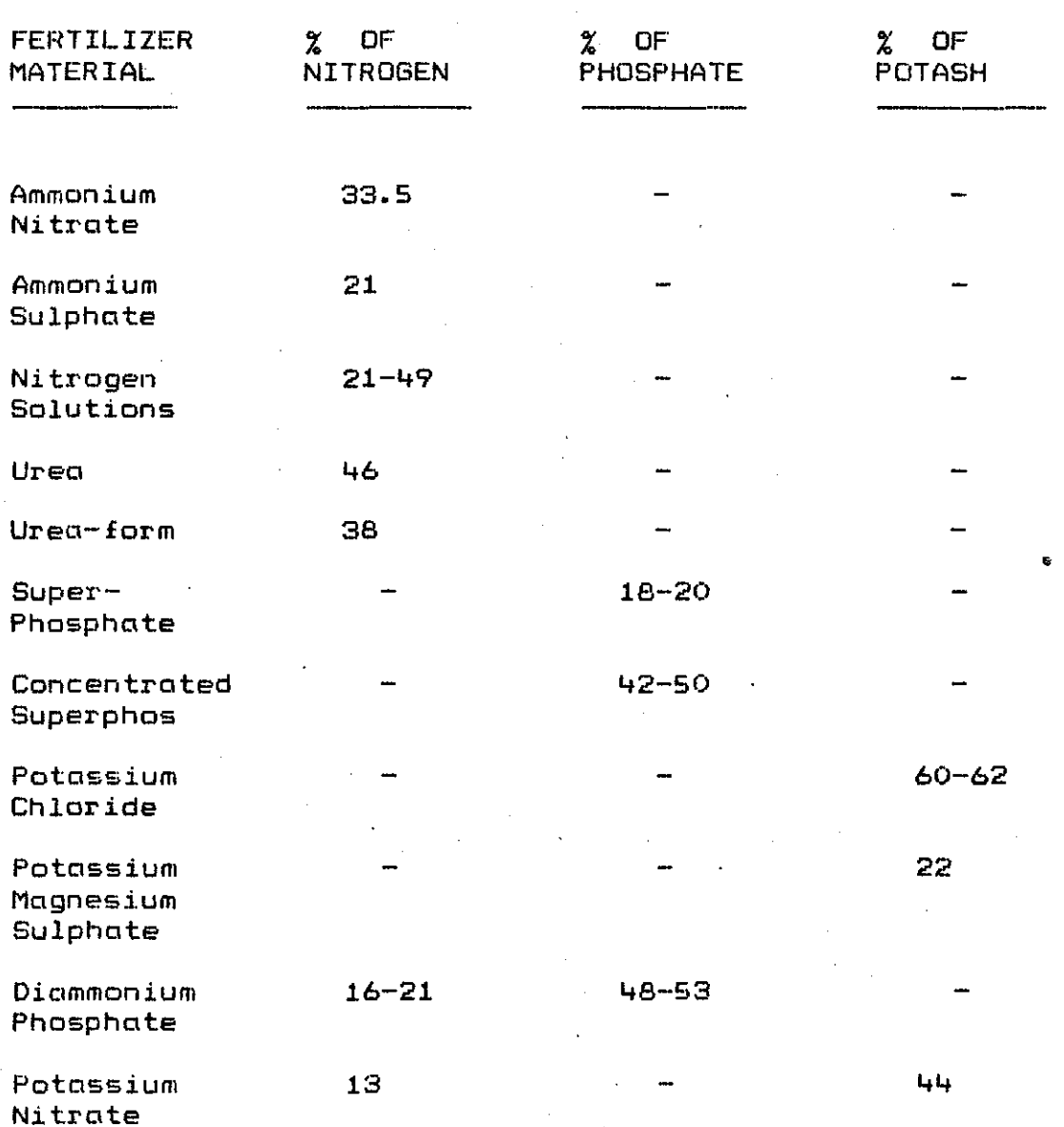

#### • 2.3 Compound Fertilizers

There are two fertilizer categories which are as : (a) Straight Fertilizers: Fertilizers containing only one of the three main plant nutrients **N,** P or K.

(b) Compound Fertilizers: Fertilizers containing more than one of the three plant nutrients, and· they are referred to as NPK types; with 'N' being the symbol for nitrogen, 'P' being the symbol for phosphorus and 'f(' being the symbol for potassium.

The main characteristics of the NPK fertilizers is ,. that nutrients are available in various grades and chemical • forms suitable for any crop, climate and soil. Fertilizer grade is the minimum guarantee of available plant food expressed in terms of total nitrogen, available phosphoric acid or phosphorous, and soluble potash or potassium. For example, a grade of  $18-24-12$  signifies that the product is guaranteed to contain 18 percent of its weight as  $n_i$ itrogen, 24 percent as phosphate and 12 percent as potash.

#### III. WORLD FERTILIZER SECTOR

Although the world is clearly not running out of land, there are serious problems about its availability and suitability for agriculture. The major problem faced is not the limitation of land but low yields. Therefore, yield increasing technologies are to be the primary source of growth in food production. Fertilizer use is one of the Key factors in yield increases.

The intensive use of fertilizers as a mean of increasing agricultural production has become a general practice in the world. (Fig.3.1) Arable area in use as a percentage of potential area is expected to reach 50 per cent for the developed countries by year 2000.

The cyclical pattern of the fertilizer industry is characterized by long periods of oversupply followed by  $\overline{a}$ brief periods of shortages. To supply the growing demand between 1975 and 1981, additional capacities were built all over the world, although much more extensively in the developing countries where several new fertilizer production centers have emerged. Except for potash, this transformation has changed the pattern of capacity share between the' developed and the developing countries. In spite of the severe economic depression of 1980 to 1983 and the decline in demand for fertilizers in the developed countries, the overall demand for fertilizers is found to increase at an

**J.2** 

annual rate of four to eight million tonnes, of which three to four million tonnes are for nitrogenous fertilizers· and the-balance for phosphate or potash fertilizers. The largest portion of the increase in demand can be attributed to the developing countries such as the sub-continent of Asia and Central and South America. In Africa, where the food deficit is equally great, the demand for fertilizers remains at the lowest level. The inequality in the use of fertilizers between various regions indicates the existence of large potential demand and the possibility of greatly increasing supply.

In nutrient terms about 139.2 million tons were produced in 1985, of which 74.7 million tons was of nitrogen, 35.6 million tons was of phosphate, and the remaining was of potash. Europa is the leading regional nutrient producer; neHt come Asia and North America '(Table 3.1). World fertilizer consumption has reached to 130.6 million tons in plant nutrient terms in 1985, equivalent to 70.6 million tons of nitrogen, 34.1 million tons of phosphate and 25.9 tons of potash nutrients. The USSR leads the world in plant nutrient consumption. (Table 3.2) In *1981./82,* the developing countries consumed more than 38 million tons of fertilizer nutrients, amounting to one third of the world total consumption. The developed world and more particularly North America and the USSR have a dominant shore in the supply of all fertilizer raw materials.

# FERTILIZER USE PER HECTARE OF ARABLE LAND

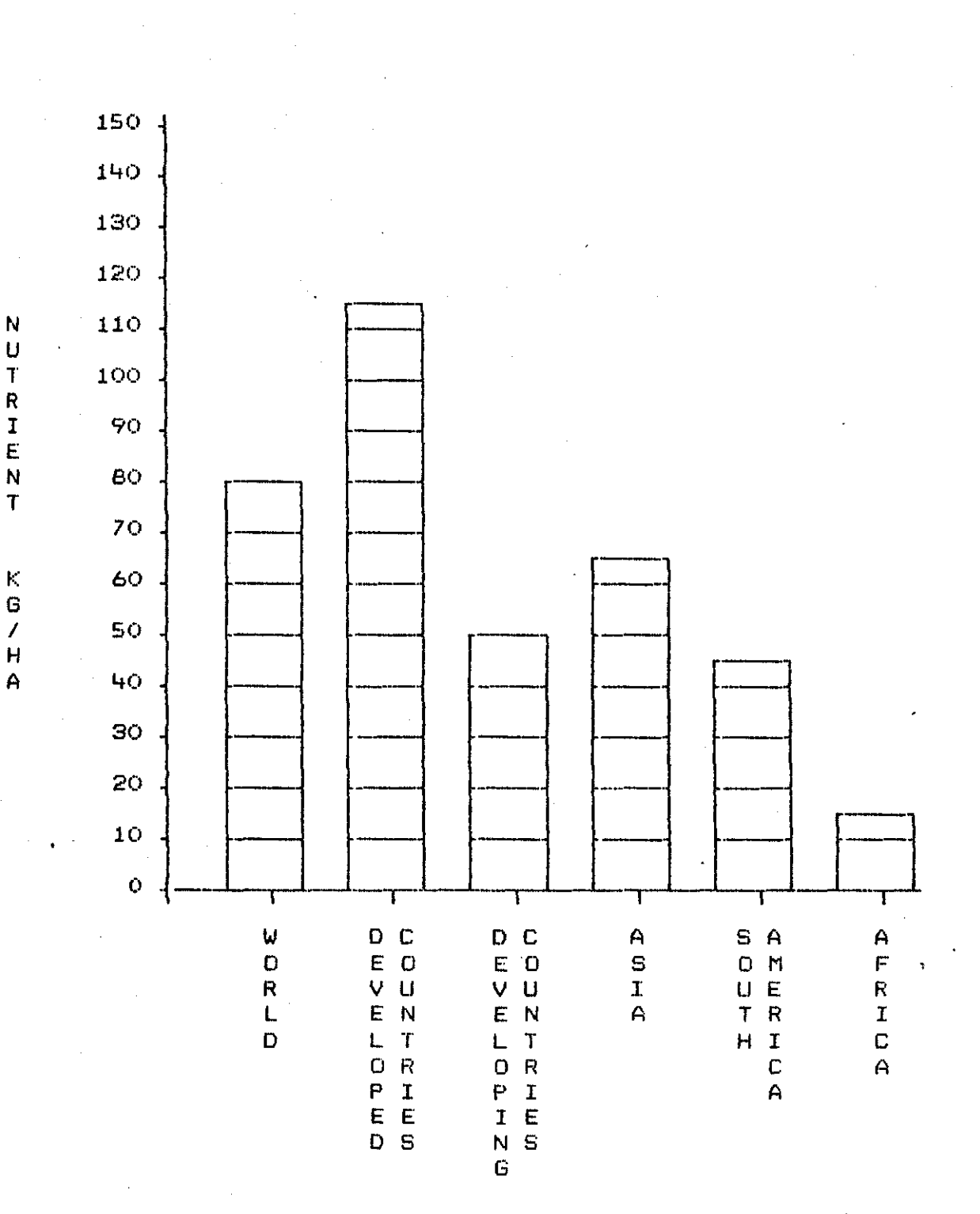

### TABLE 3.1

•

# WORLD FERTILIZER PRODUCTION 1.985

# (in million tons of plant nutrients)

 $\sim 10^7$ 

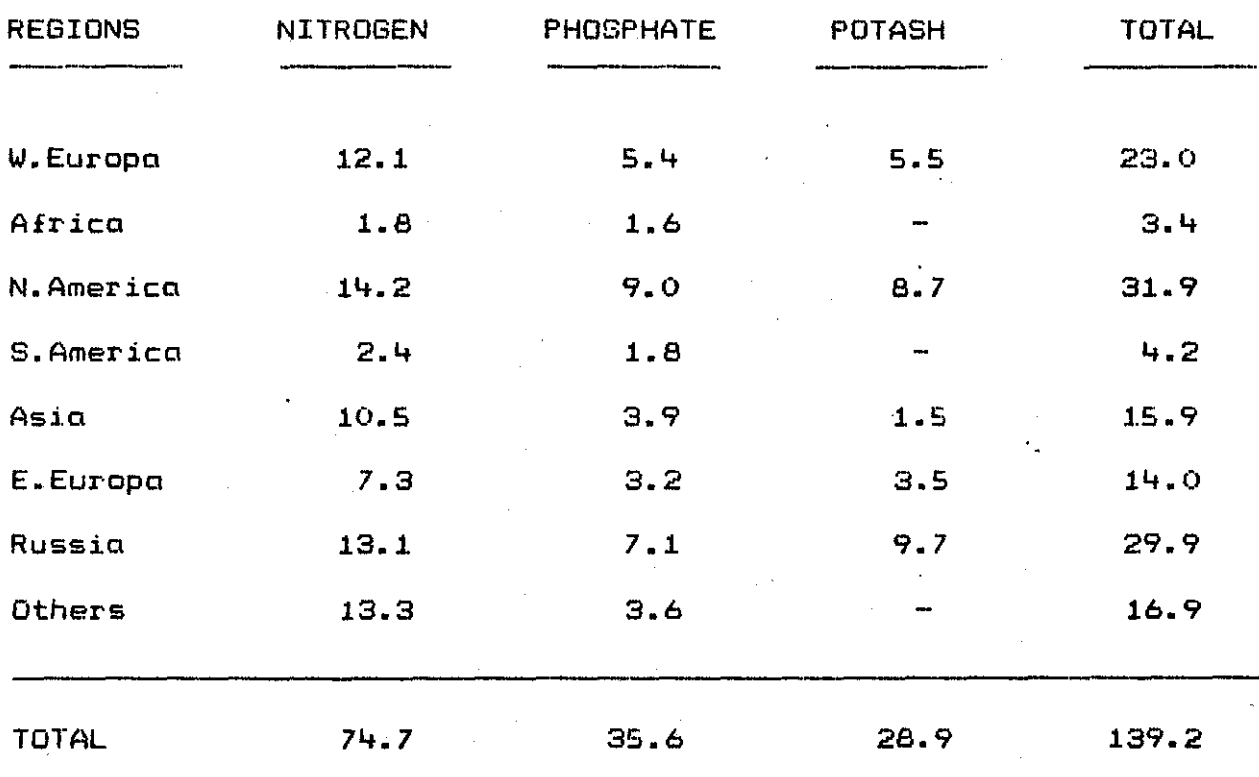

# TABLE 3.2

### WORLD FERTILIZER CONSUMPTION 1985

# (in million tons of plant nutrients)

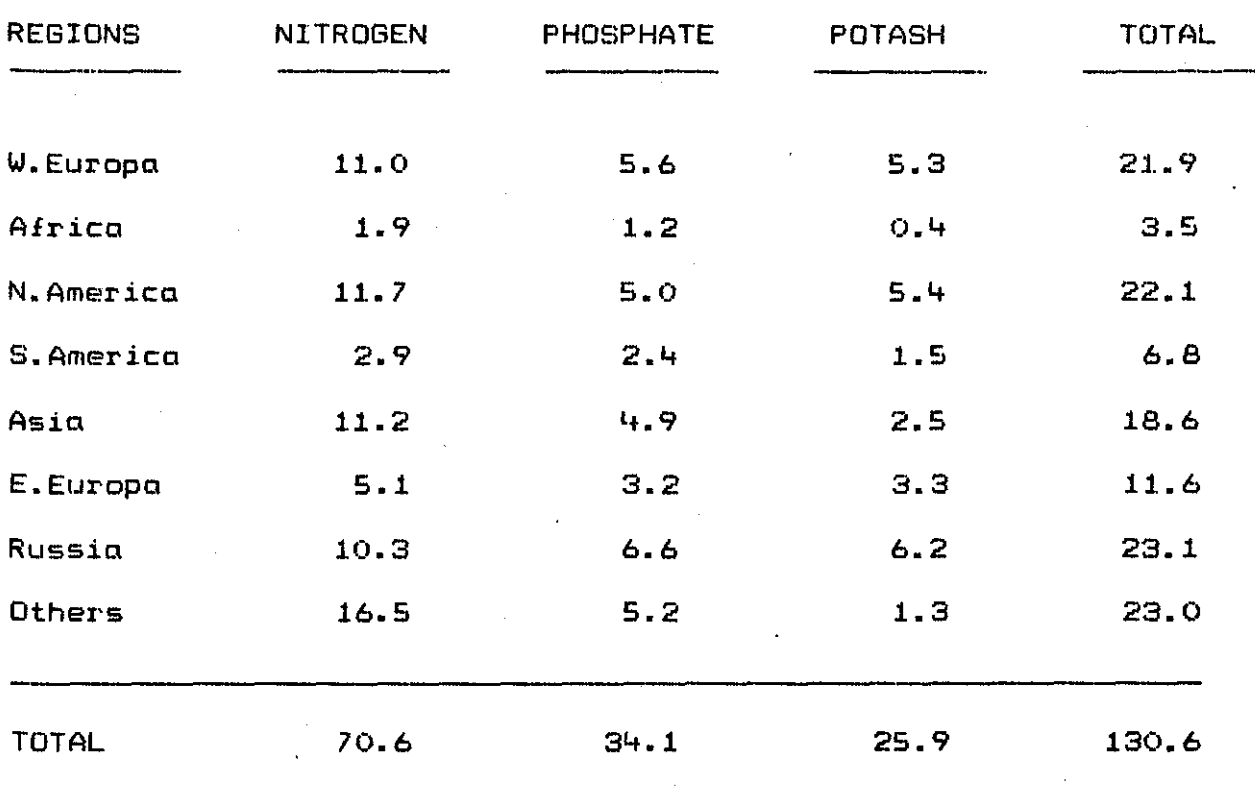

ı,

#### IV. TURKISH FERTILTZER SECTOR

#### 4.1 Brief Overview

To maintain a strong agricultural production base to support its population, which is increasing at on annual rate of 2.2 per cent, is crucial to Turkey's development.

Turkish fertilizer production started, on a small scale at Karabuk Iron and Steel Works, with the production of ammonium sulphate in 1939; and single superphosphate as by-product in 1944. The first independent fertilizer plant started production in 1954; and heavy investments have been  $\bm{\sigma}$  observed during the second and third five-year plan periods. Today there are seven componies producing fertilizers exclusively. Of these, two - Tügsaş and  $i$ gsaş -  $i$  are in the public sector and operate eight plants; two - Akdeniz Gübre and Gübre Fabrikalari - are in the joint sector and operate five plants; and three  $-$  Bagfaş, Ege Gübre and Toros are in the private sector and operate six plants. In addition, three public .sector companies - Petkim, TOrkiye Demir-Celik and Ereğli Demir-Çelik – are producing fertilizers as by-products.

The installed fertilizer production capacity in Turkey was .3 million product tons in 1963; and has reached to over 5.4 million product tons, equivalent to 1.1 million tons of nitrogen and .9 million tons of phosphate nutrients

in 1986. (Table 4.1) The public sector componies account for 44 per cent of total fertilizer production capacity, the joint sector companies accounts for 26 per cent clnd the private sector companies account for the remaining 30 per cent.

Consumption of chemical fertilizers in Turkey on a large scale started *in* the late 1960's. During the following decade, fertilizer consumption witnessed continuous and rapid increase. During 1986, close to 4.0 million tons of fertilizer material, amounting to approximately 1.6 million tons of major fertilizer nutrients, were consumed. Of the total plant nutrients consumption, 1.0 *million* tons were of nitrogen and 0.6 million tons were of phosphate nutrients. Only negligible quantities of potosh products were consumed, since Turkish soils are rich in potash and do not require additional applications.

Fertilizer consumption in Turkey is predominantly met from domestic production. For most products and seasons, there appears to be sufficient seasonal demand utilizing almost *all* of the domestic production with additional demand in peak seasons met by imports, mostly of nitrogenous  $f$ ertilizer products and diammonium phosphate. (Table 4.2, Table 4.3) In 1986, the domestic fertilizer production amounted to  $1.4$  million tons of plant nutrients, equivalent to some 80 per cent of the total fertilizer consumption in the some year. This increase is largely due to of improved

availability of imported raw and intermediate materials. The import content the of domestic production is substantial, since the domestic industry is largely based on imported raw or intermediate materials.

Unlike the case of most other developing countries, fertilizer use has become fairly widespread in Turkey. The capacity utilization rate in the fertilizer industry in Turkey was down to 36.5 per cent in 1978, and .i.t achieved the highest point of 78 per cent in nutrient capacity in 1984.

The medium-term increase in the fertilizer demand i.n Turkey is projected to be very modest because of the alreody high proportion of urea cultivated with fertilizers and the relatively high levels af application per unit area. In 1980, fertilizers were applied to 70 per cent of all area cultivated.

Almost two-thirds of the fertilizers consumed in Turkey are for cotton, tobacco, sugarbeet, sunflower, fruits and vegetables. Wheat still continues to be the single largest consumer of fertilizers. (Table 4.4) Survey and tricils on consumption of major nutrients and corresponding yields reveal. that the existing application levels per unit ared of nitrogen and phosphate are, for most  $\,$  crops,  $\,$  fdirly  $\,$ close to the financially optimum level.

Despite the already high proportion of area cultivated with fertilizers and the relatively high levels of application per unit area in relation to the optimum, the average fertilizer consumption per unit area of arable land appears to be relatively low in Turkey as compared to some of the more developed countries.

In Turkey, consumption has developed with greater intensity along the coast and in the hinterland of the ports. (Table 4.5) The southern, western and northwest areas have developed fairly well, leaving the eastern part of the country for behind in fertilizer consumption. The application ratesper unit area currently found in the Coastal and Central Plateau areas, are already very high by international standards. In some instances, rates should octually decrease, as better information is conveyed to the farmers with respect to fertilizer utilization.

Fertilizer consumption follows a seasonal pattern. Total offtake shows a peak at the beginning of the year, in February, March and April and a second peak in October and November. It should be noted, however, that this total is mode up of two opposed seasonal patterns. Nitrogen fertilizers show a strong peak in February, March and April, while the phosphate fertilizers show a very strong peak in the August - November period. The annual offtake pattern represents a smoothened composite mode up of the individual product variations. Further smoothing usually arises from

variations in offtake pattern in different agricultural regions of the country.

Another noticable feature of the Turkish fertilizer consumption is that the range of products which are made available to formers is fairly narrow and standardized throughout the country. Low-analysis fertilizers are predominant, particularly in the case of nitrogenous products, despite the savings in  $t$  transportation and  $f$ ield application costs which can be mode at the form level through the use of high-analysis products. Similarly, phosphate is offered to formers largely in the form of triple superphosphate, despite similar advantages offered by diammonium phosphate and compound ~ertili2ers. The major five basic fertilizer types - calcium ammonium nitrate, ammonium sulphate, urea, 20.20.0, diammonium phosphate and single and triple superphosphate account for 98 per cent of all fertilizers consumed in Turkey.

Further increases in fertilizer consumption are to be expected essentially from :

- a) Increase in fertilizer use per unit area where the actual application is below levels which maximize farmers' pro£i ts.
- bl Use of fertilizers by farmers presently not using.
- c) Increase in irregated area, reduction in fallow land and multiple cropping.
- d) Changes in the cropping pattern in favor of fertilizer-

intensive crops such as fruits and vegetables.

- el Changes in the prices of fertilizers relative to output prj.ces.
- fl Improvements in the technological package to increase yield response to fertilizers use which wj.ll lead to higher levels of fertilizer application per unit area.

Any increase in the real price of fertilizers is likely to affect demand negatively, unless it is accompanied by a corresponding increase in the agricultural production support prices. While to many observers current fertilizer prices in international trade seem relatively depressed in dollar terms, with the current strength of the US dollar, the prices of raw materials, intermediates and products in local currencies are increasing quite dramatically since they are all traded in dollars. If fertilizer material becomes too expensive, then price resistance must obviously be expected, either at or before the point at which cost/benefit ratios are unattractive, to reduce consumption, probably in those areas where it is most needed, and thereby make the basic challange of feeding the worlds' population even more difficult.

# TURKISH FERTILIZER PRODUCTION CAPACITY 1986

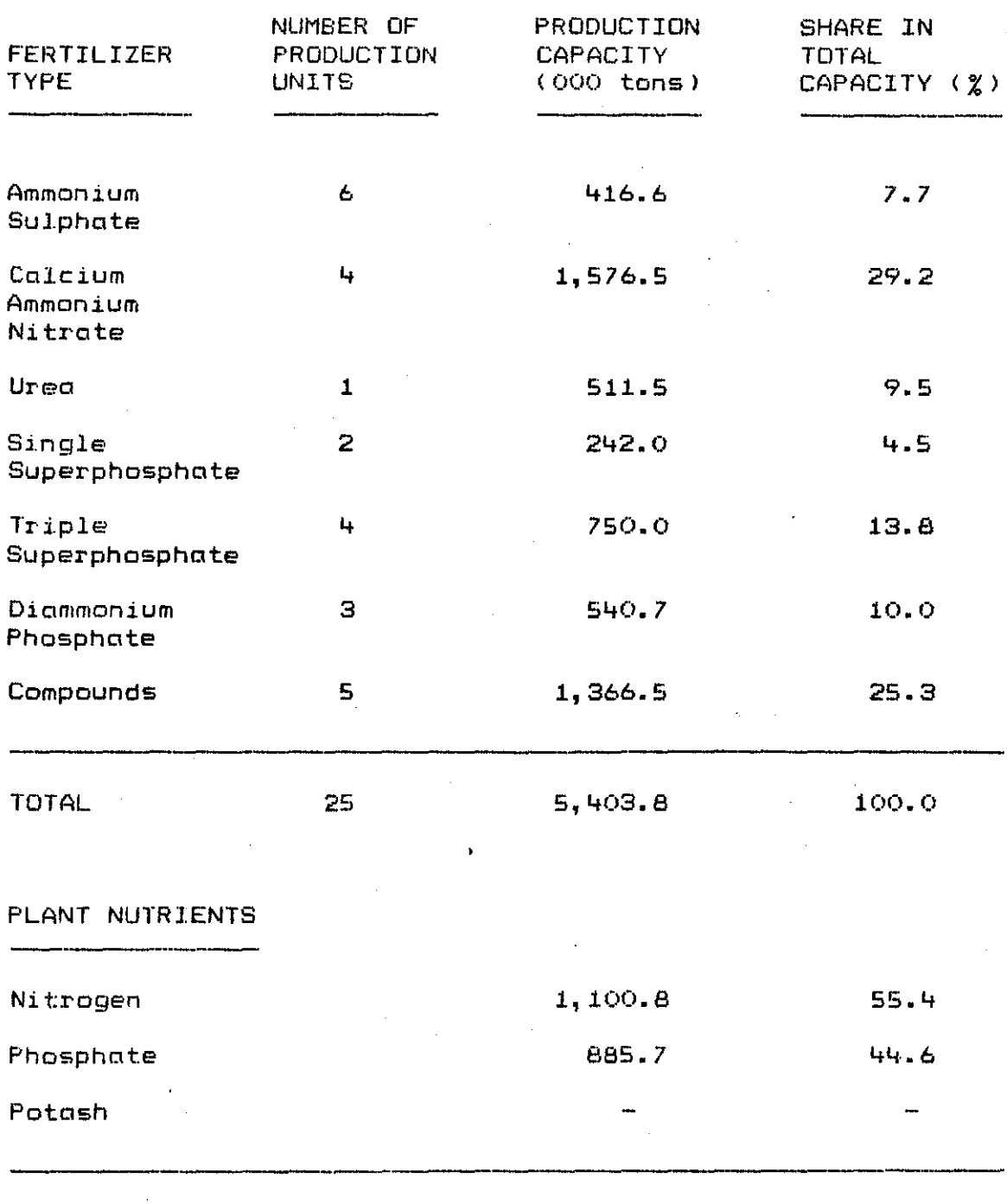

TOTAL

100.0

### TURKISH FERTILIZER CONSUMPTION BY TYPE 1985

# (in 000 tons of product)

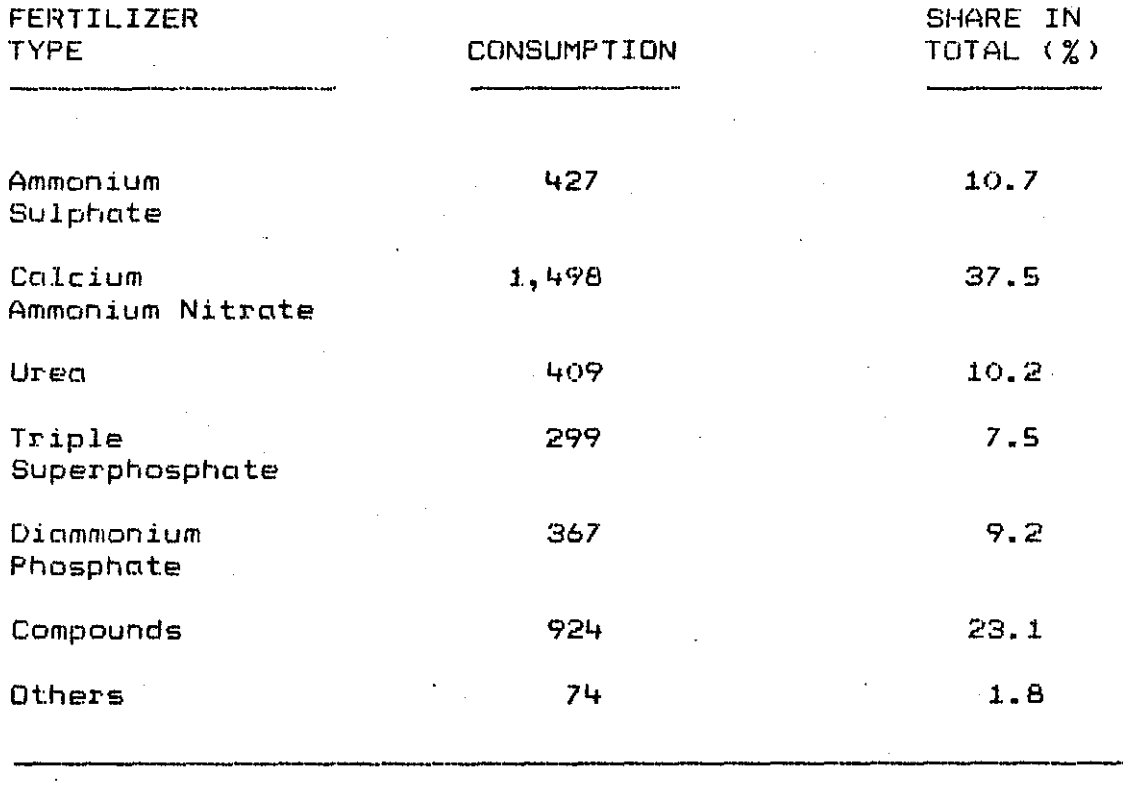

TOTAL

 $3,998$ 

100.0

### PRODUCTION-IMPORTS-EXPORTS-CONSUMPTION OF FERTILIZERS IN TURKEY  $(1986)$

# (in 000 tons of plant nutrients)

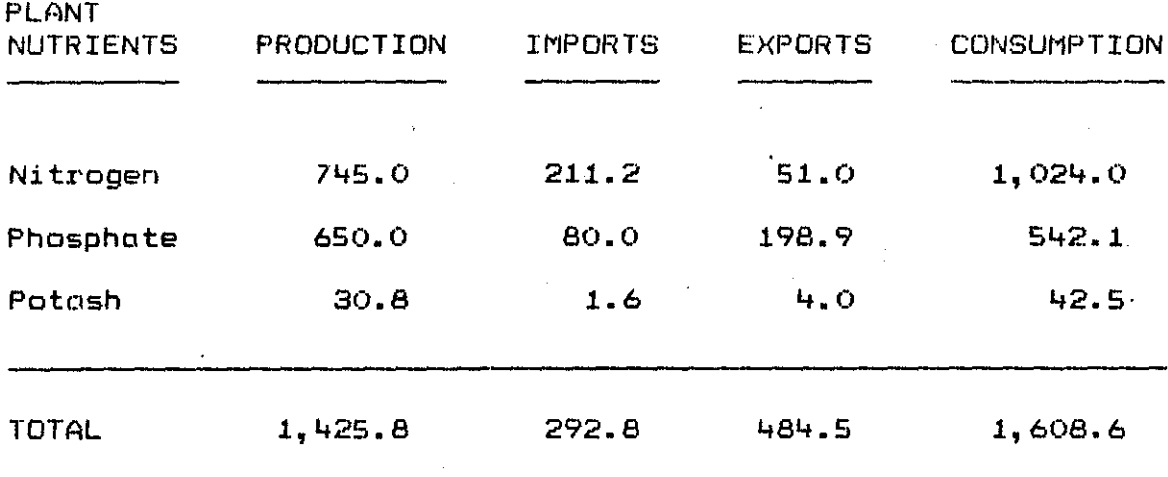

BUUAZICI ÜNIVERSITESI KÜTÜFEA ςŲ

## TURKISH FERTILIZER CONSUMPTION BY CROPS 1984

# (in 000 tons of plant nutrients)

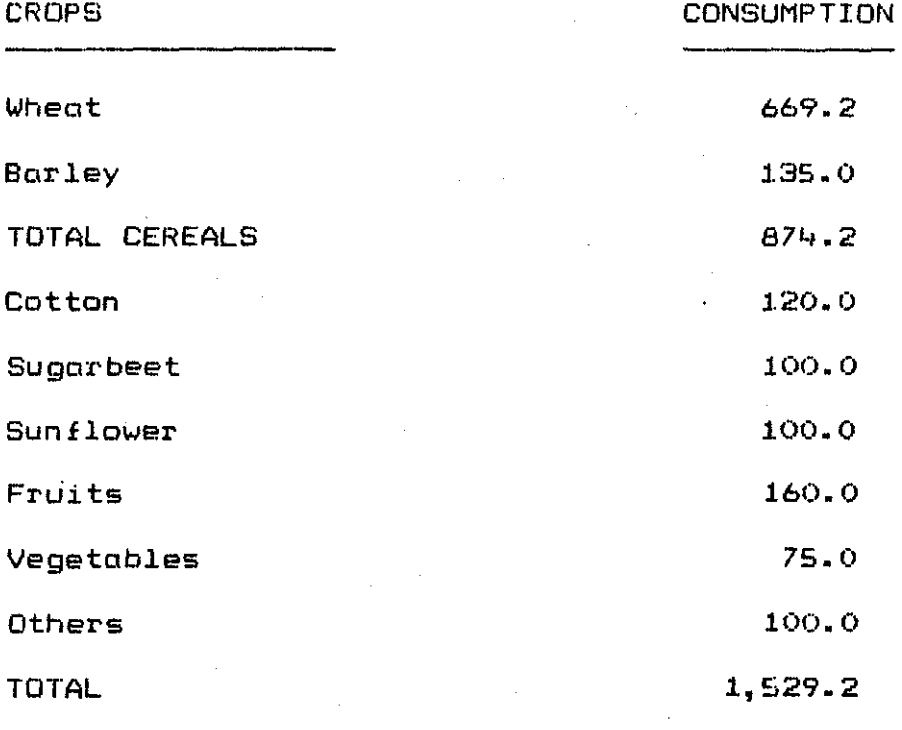

#### TURKISH FERTILIZER CONSUMPTION BY REGIONS 1985

# (in 000 tons of plant nutrients)

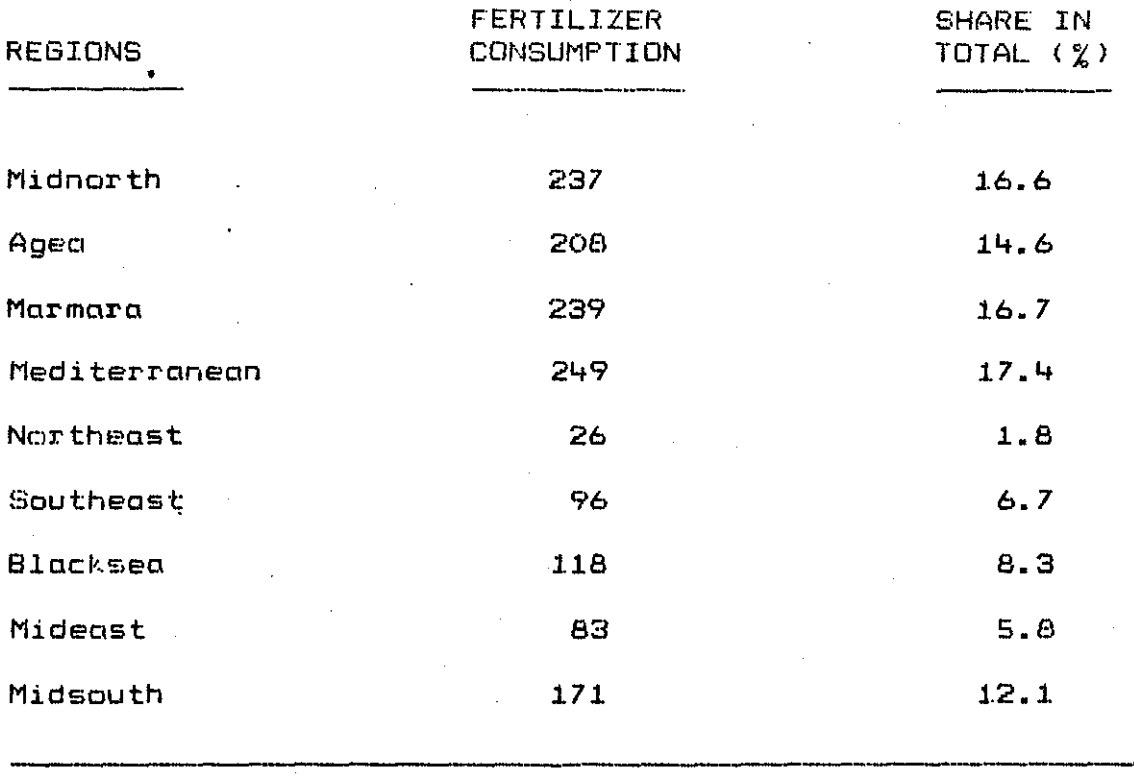

TOTAL

1,427

100.0

÷

4.2 Monopolistic Stage

Fertilizer procurement and distribution have been monopoly of two public agencies, the Agricultural Supply Organization (TZDK) and the Sugar Factories Company (SEKER) until 1986. During this period TZCK handled all imports of finished fertilizers and over 90 per cent of the domestic procurement and distribution. While TZCK catered for all the regions, SEI(ER being an organization relating to sugar foctories, distributed fertilizers mostly to farmers growing sugarbeet. Under this distribution system, TZDI( was responsible for the organization and financing of fertilizer procurement, transportation and delivery down to the final retail sales outlets.

Under this system, both the ex-factory and the retail prices of fertilizers were determined by the Govenment through semi-annual decrees. The Government's policy since the late 1960's had been to (a) protect the domestic industry through a system of administered ex-factory prices set above the border equivalent of international prices; and (b) set uniform retail prices throughout the country at lower levels in order to encourage the use of fertilizers. 80th TZCK and SEKER paid the domestic manufacturers on the basis of ex-factory price of each product fixed by the Government. 8eginning in 1980 and

in line with the outward oriented policies of government, ex-factory pricing formulas were adopted which linked domestic prices with reference c.i.f. import prices. In this way, domestic manufacturers now operated under more. certainty as to the ex-factory prices and were assured of. adequate compensation for increases in the costs of imported materials resulting from exchange rate fluctuations. **The** system therefore, did not provide any incentive to reduce costs.

The virtual monopoly of TZDK as a supplier of fertilizers had a negative effect on the quality of the service provided to farmers. As TZDK saw its role as being essentially logistical, it had limited its distribution activities to a relatively small number of basic fertilizer types, already well known to farmers. At the same time, domestic manufacturers had been shielded from their own market since TZDK was the sole customer, automatically quaranteeing the purchase of factory outputs. There was **no** incentive in the system to seek customer satisfaction through the provision of a wider range of products, and the promotion of new products.
4.3 Liberal Market Stage

The year 1986 witnessed very significant chcmges in the Turkish fertilizer sector. From the beginning of the second half of 1986, the monopoly of two public agencies, TZCK and SEKER, in fertilizer procurement and distribution came to an end, and the era of liberal . fertilizer market begun. The main items of the market liberalization legislation are as follows :

- (a) besides TZDK and SEfCER, Turkish fertilizer producers and their affiliated marketing companies are permitted to market fertilizers throughout the country;
- (b) the fertilizer marketers are let free to determine the wholesale and retail prices;
- (c) the Govenment will continue to subsidize fertilizers at pre-determined rates;

(d) fertilizer imports and exports are liberalized.

The liberolization of marketing of domestically produced and imported material should provide economic motivation to the entire system. It should improve overall availability of fertilizers, introduce further flexibility in business transactions, enable use of marketing tools and techniques, result in extensive advertisement and activate Extension, leading to market penetration and conversion of potential into actual demand.

#### HIGHLIGHTS ON TOROS

#### 5.1 Brief Overview

With the impetus of ever growing need for fertilizers, Tekfen Holding Company, has decided to initiate a compound fertilizer project, and Toros Fertilizer and Chemical Co., Inc. has thus been established with the participation of Agricultural Bank of Turkey and Agricultural Credit Cooperatives.

The plant site has been carefully selected in the south of Turkey, in Iskenderun Gulf enabling easy access to a network of land and sea transportation as well as having a hinterland of extensive farming. The production plant and related offsites have commenced operation in 1981 ond have since then shown a remarkable performance.

3J

#### S.2 The Product Mix

Ini tially, the Toros's complex included a NPf( (compound fertilizer' unit of 330,000 mtpy and a MAP (monoammonium phosphate) unit of 130,000 mtpy, as well as related offsites. By the completion of the First Expansion Project in 1986, the new OAP/NP production unit commenced operation. Thus compound fertilizer production capacity reached to 660,000 mtpy. In. addition, the flexibility to produce OAP (diammonium phosphate) at a rate of 200,000 mtpy were attained in this new unit.

Toros produces all grades of high-analysis compound fertilizers, the main characteristics of which are that the three primary nutrients, nitrogen, phosphate and potash, are available in various grades and chemical forms suitable for any crop, climate and soil. High-analysis fertilizers are cost effective right from the production stage up to and i.ncluding the actual application stage in the farmers' fields. Although it is obviously adventageous to use high-analysis fertilizers, the change-over from t.he traditionally known fertilizers to higher analysis fertilizers has been slow in Turkey.

#### 5.3 Related Offsites

### 5.3.1 Bagging Terminal

Besides for the plant's own production, Toros provides bagging services for various imported fertilizers and for transhipments to neighbouring countries. In parallel to the expansion in production capacity, the capacity of the bagging terminal has been increased to 1,320,000 mtpy.

5.3.2 Storage Facilities.

The storage facilities within the Toros premises are as follows:

- (A) Solid Storage:
	- 17,000 mtons bagged fertilizer
	- 35,000 mtons bulk fertilizer
	- 32,000 mtons bulk raw material
	- 40,000 mtons bulk sulphur

### (B) Liquid Storage

- 15,000 tons ammonia
- 18,000 tons phosphoric acid
- 3,000 mtans sulphuric acid
- 115,000 cu.mt. petroleum products

### **5.4 PI'oduction Processes**

5.4.1 NPK Process

The NPK plant is based on the FISONS process, which has been developed to make high concentration. NP and NPK granular fertilizers with high quality and good storage properties. MAP, urea, filler and potash are mixed in right proportions for the production of a specific grade and granulated in the presence of ammonia and sulphuric: acid.

5.4.2 MAP Process

The MAP unit is based on the FISONS MINIFOS process which produces a powdered monoammonium phosphate by  $a$  $prilling$  technique. MAP is produced by  $reacting$  phosphoric acid with ammonia in a reactor under a slight pressure.

5.4.3 OAP Process

The DAP unit is mostly utilized for the production of diammonium phosphate, but it also has the flexibility of produc:ing compound fertilizers. The manufac:ture of diammonium phosphate is performed by neutralizing phosphoric: acid with elmmonia.

5.5 Raw Materials Availability

The four basic raw material sources in fertilizer production are hydrocarbons, phosphate rock, potash salts and sulphur. Toros utilizes these raw materials in processed forms as phosphoric aCid, ammonia, urea, sulphuric acid and potassium chloride.

Turkey depends on imported relw materials for its fertilizer production as the local sources are not. fUlly explored. It is more economicol for Turkey to import the row materials and produce most. fertilizers domestically than to import the fertilizer itself.

The developed world, and more porticulorly North America and the USSR have a dominant position in the supply all fertilizer row materials.

S. 5.1 Phosphori'c Acid

The only source of phosphorus for fertilizer production is phosphate rock. Although phosphate rock is  $\alpha$ fairly abundant mineral in the earth's crust, the majority of world production is concentrated in four countries of the world, the USA, the USSR, Morocco and Chino.

**35** 

,

Most of the Turkish phosphate deposits are difficult to mine, the rock is low in phosphorous content and also contains impurities that can be removed only by means of **expel1sive beneficiation processes. As a result,** Turkish phosphate fertilizer production is currently based on imported phosphate rock.

Toros imports phosphoric acid mainly from 3 countries, namely Morocco, South Africa and Tunisia.

5.5.2 Ammonia

While ammonia is often considered a raw material. for the fertilizer industry, it is in fact an intermediate, and the key raw materials for nitrogen fertilizers are hydrocarbons. Hydrocarbons are abundant and there are no anticipated shortages of hydrocarbons for the production of nitrogenous fertilizers.

The USSR, Latin America and West Europa are the regions where ammonia production reaches to highest levels.

The ammonia requirememt of Toros is met by imports, mainly from Libya, USSR and Trinidad.

#### 5.5.3 Ureci

In the fertilizer sector urea has been accepted as a primary source of nitrogen. It is the most economic nitrogen fertilizer suitable for direct application to the soil and. at the same time, of use in compound fertilizer production.

With so many urea plants around the world it is not practical to discuss individual producers. Yet, it remains true that Western European Countries are the biggest exporters of urea, with the Communist block countries, USA and Japan close behind.

Toros procures its requirements from Italy, Libya, Hungary, Romania, and USSR.

5.5.4 Sulfuric Acid

The main raw material for sulphuric acid is sulphur. Approximately 92 per cent of sulphur is used in sulphuric acid production, and of this acid production about 60 per cent is for phosphate fertilizer.

Due to its relatively small deposits and the small production of sulphur as a by-product of oil refinery operation, Turkey can meet only a minor portion of its sulphur requirements for fertilizer production.

Toros supplies its sulphuric acid requirements mainly from Algeria, Italy and Spain.

# 5.5.5 Potassium Chloride

Potash fertilizer production is tied to potash salt deposits which are even more localized than phosphate rock mines. In the developing countries potash is produced almost, exclusively in Europa, the USA, the USSR, Canada and Israel.

The potassium chloride requirement of Toros is met by imports, mainly from Jordan and Israel.

/

## VI. PRODUCTION CONTRDL SYSTEM FOR TDROS

Production planning is the function of management which plans, directs and controls the material supply and processing activities of on enterprise, over some future time period, in response to the forecasted demand for the products or services.

Without on accurate sales program it is difficult to achieve the optimum use of labour, plant and capital. The decisions how many to sell and when to sell them are subject first to the limitations of labour, plant and capital capacity. Inside this limitation, the extent of the total market and the proportion which can be attacked at reasonable sales expense, are factors which will affect the final decision.

If a production program is adapted **is**  identical with the sales program, good capital utilization will be achieved, but there will generally be considerable losses due to uneven utilization of plant and labour. If the sales requirement dates are ignored and a production program is developed which succeeds in producing the right quantities during the year, and in achieving good labor and plant utilization by producing all products at an even rate, capital utilization will be very poor, because finished products will be produced during periods when they can not be sold and large stocks will accumulate.

3'~

Production planning is the job of developing a production program which will give delivery of products at the times required to meet the sales program. Inside this primary aim, the program should be so arranged that is gives the best possible compromise between even loading of labour and plant and the optimum use of capitol.

The characteristics of fertilizer production of Toros have been explained in detail in Chapter V. To summarize, there are three end products, NPK (20.20.0), NPK (15.15.15) and DAP. MAP is on intermediate product utilized in compound fertilizer production. Phosphoric acid, ammonia, urea, sulphuric acid and potassium chloride are the basic row materials and, coating oil, coating dust., filler and polyethylene bags are the auxiliary raw materials. The production complex consists of three main units: (a) NPK Unit; (b) DAP Unit; and (c) Bagging Terminal.

The composition of the planning function such as the techniques used, and the degree of detail depends in port on the planning horizon or the length of the period for which plans are to be mode. The minimum planning horizon generally covers a term ahead which is short enough the make accurate sales forecasting possible, but still long enough so that if a change of plans is necessary in the future it can be mode without excessive obsolescence or an increase in capitol tie-up. The planning horizon for Toros's production system has been determined as three months or nine ten-days

40

,

periods, depending on the degree to which fertilizer demand can be reasonably forecasted. This planning horizon is long enough to cover the cumulative lead time  $down$  through the  $% \mathcal{N}$ product structure. The periods are termed as *Ill, 1/2*  IlIl3.

Fertilizer sales over the planning horizon have been forecasted based on past performance, considering also the domestic and internationcll bids that have already resulted in favour of Toros. Other relevant data such as the annual fertilizer usage rates and prices, etc. have been determined considering the Taros budget for year 1987 as a base source. (Appendix B)

6.1 ABC Analysis

,

Inventory analysts claim that about 80 per cent of a firm's inventory costs are caused by 20 per cent of its inventory items. The extent to which the inventory of an item is controlled should depend on the relative importance of the item on some scale. Today, with the computer avclilable, posting of inventory records is not expensive. Nevertheless, t.he principle of separating the vital few is still as valid as it ever was. Aggregate inventory management requires management attention; certainly monclgement attention ought ta be devated to those inventory categories that generate the greatest cost.

ABC Analysis involves ranking inventory items by annual costs of usage, sa that the vital few items that constitute most of the inventory activity can be given the highest level of management attention, and the trivial many correspondingly less attention.

42

,

#### **6\_2 lriventory Planning**

For our proposes, an inventory may be considered an accumulation of a comm6dity that will be used to satisfy some future demand for that commodity. Analysis of inventory problems initially involves a study of the system to determine its basic structure and boundries, the objectives thought important in the system operation, and the variables that affect the degree of attainment of these objectives.

Inventory control in Toros is concerned with the control of the quantities and monetary values 'of **all** raw materialS (phosphoric acid, ammonia, urea, sulphuric acid, potassium chloride, coating oil, coating dust, filler and polyethylene bags), intermediate product (MAP) products (NPK (20.20.0), NPK (lS.lS.lS) and pre-determined levels or within safe limits. and DAP) end at

Inventorying of a commodity should be justified by benefits elce:ruing from one ox· more functions served by inventories. Among the more important **reasons** for inventories are those related to economies of scale in production and procurement to fluctuating reqUirements over time, to a desire for flexibility in scheduling sequential facilities, to speculation on price or cost, and to uncertainty about requirements and replenishment lead times.

Inventories are mostly\_ carried uncertointies thot exist. There are many because sources of of uncertainty in inventory processes. Perhaps the most common one for Toros is the demand process. Although future fertilizer consumption in Turkey and Toros's market share can be projected from past performance to some extent, degree of fertilizer sales usually are not known with certainty, but must be forecasted and these forecasts are, of course, subject to error.

Uncertainty that makes carrying inventory attractive may also result from sources related to resupply process. As mentioned previously, Toros imports all of its vital row materials. The lead time for these items range from three to four ten-days periods with an observed variance of about a period. Therefore safety stock to avoid shortages when the lead time is unusually long may be justified.

Inventories are sometimes carried because of anticipated changes in the cost of commodities. The shore of row materials in the final cost of a fertilizer product is relatively high. Fertilizer row material prices are very  $s$ ensitive to demand/supply trends and fluctuations have been observed quite often in the post. Therefore, it is preferred to hold a certain amount of finished goods inventory to ovoid raw material purchases during periods of peak prices.

In addition, when faced with a demand that fluctuates over time, as in the case of a seasonal product like fertilizer, it is desirable to build inventory during periods of low demand in anticipation of peak demand in coming periods. This build-up inventory permits Toros to operate at a fairly constant production rate over the entire season, thereby avoiding the costs of changing production **rotes.**  This inventory also helps to avoid overtime, subcontracting or lost sales to other fertilizer producers and backorder penalties during periods of peak demand.

The focal issue of inventory control is to  $fix$ , for every item, separate values for eoch of the following stock levels: (a) economic order quantity, (b) order point, and (c) safety stock.

(A) Economic Order Quantity

Many companies with highly successfull production and inventory management systems use some order quantities set by judgement. Getting the right material to the right place at the right time can generate very significant results even though the order quantities have not been computed 'scientifically'. Getting the right quantity at the wrong time does not accomplish anything. As a consequence, economic order quantity calculations get much less attention today.

Independently calculated order quantities sometimes have a disadvantage in that they usually will not match  $requirements.$  Fertilizer production is a continuous process and compound fertilizers and DAP are being produced independently in different production units. In the compound fertilizer unit., the set-up period in changing over from NPK (20.20.0) production to NPK (15.15.15), or vice versa, takes three to four hours, which is negligebly small. Therefore, the lot-sized production method is not practiced. As for auxiliary raw materials, they are procured easily from near-by sources at virtually no fixed component of replenishment costs; and thus they are replaced only when depleted. Therefore, except in cases of imported raw  $materials,$  it is  $really$  more important to order the requirement quantity than the economic order size in Toros, and the production planning system have been computerized in this manner.

For the theoreti'cal calculation of the economic order quantities for imported raw materials, the deterministic single item model with static demand and no backlogging case is applied, so the equations involved are :

46

,.

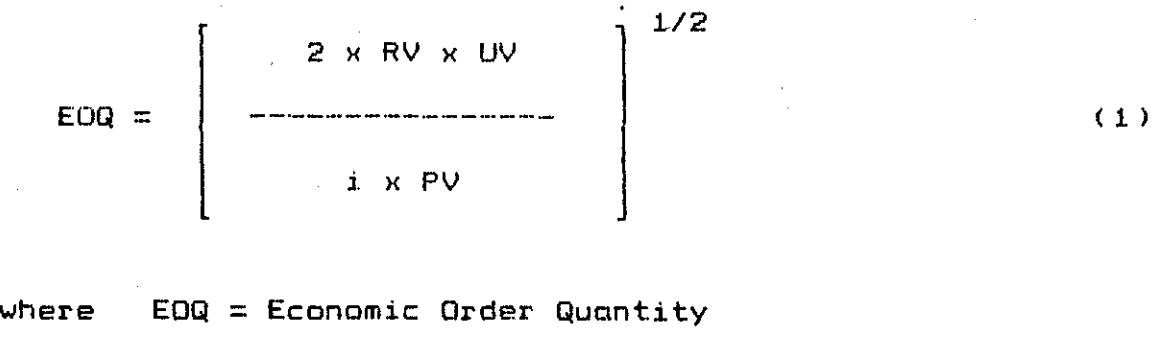

RV = Fixed Component of Replenishment Order Costs  $UV =$  Annual Usage Rate PV = Unit Variable Cost of Purchase,  $i =$   $R$ nnual Inventory Carrying Cost Rate

$$
\quad\text{and,}\quad
$$

$$
V = N \times UV \times (VV)
$$
 (2)

where  $SVD = S$ afety Stock Level

 $UV =$  Annual Usage Rate

 $VV = V$ ariance of Lead Time

 $N =$  Constant (depending on the

ABC code of the inventory item ).

The best particular policy structure and the best values of the parameters of the policy for a given situation will, of course, depend on the nature of the economic losses affected by the policy. Certain revenues and costs are affected by the choice of an inventary policy.

The cost of carrying in $x$ entory is high in the fertilizer industry. In Toros, the major classes of costs are inventory holding, procurement, shortage and system operating costs. Inventory holding costs include deterioration, inventory taxes, inventory insurance, storage costs and of course, cost of capitol. Fortunately, the obsolescence foctor is not valid for the fertilizer industry, as the required fertilizer specifications  $d\sigma$  not normally change over years. The daily cost of storage, per physical ton is higher for the high-analysis fertilizers, i.e, the products of Toros, because the greatest part of the storage cost is the interest cost. based on the products value.

Procurement costs both in purchasing and production situations consist of a component that is independent of the procurement lot size and a component that varies with the lot size. The fixed components of Taros's procurements for the imported row materials are very high. The imported row materials are mostly delivered by sea and it should be obvious that the greatest portion of the sea transportation costs occur independently of tonnage carried.

If a demand for a tempororily out-of-stock item  $occurs,$  the economic loss depends on whether the shortage is $\overline{\phantom{a}}$ backordered, is satisfied by substitution of a similar item or is cancelled by the customer. In all cases, there may be added information processing cost's and loss of goodwill becouse of customer dissotisfoction. An important, but

•

difficult to analyze function of inventory control is to improve service to customers. Availability of fertilizer supplies in the right combination, at the right place and at the right time is extremely important. To obtain the , expected performance, fertilizers should be applied to the soil at the 'right time'. Thus when a demand is not met by Toros, it is more probable that the sale will be lost to other producers whose products clre more or less the same than will be backlogged.

When a series of production facilities ore managed, inventories of the material in process between £acilit.ies will permit more independence in the scheduling of these facilities. Both for this reason and· for the sake of attaining flexibility in converting the intermediate material, which is utilized by more than one product, to the octually demanded product, Toros prefers to hold in inventory of larger quantities of MAP, than of NPK (20.20.0) or of NPK (15.15.15).

It needs not need mentioning that inventory control also has. close ties with the financial function. The stocks in a factory have  $\,$  all  $\,$  cost. money  $\,$  and  $\,$  they  $\,$  represent  $\,$  a certain amount of capital tied up in production. The' inventory control must be so administered that it causes the stock investment to be maintained at an optimum level.

#### (B) Order Point

There are two fundemental methods for scheduling, the order point system and the material requirements planning (MRP). These two methods are quite different in the  $\epsilon$ way they handle ordering. The order point system assumes that each item in inventory is independent of all other items and can be ardered independently. MRP treats items as if their priorities are dependent and it calculates future demands. The 'independent/dependent demand' principle states that the order· point method should be used only on j.ndependent demand items, while MRP should be used for dependent demand items;.

The time from the moment it is determined that an item needs to be replenished until the time that it is determined that is back in inventory and once more available is termed as the 'lead time'. The order point method is based on some forecast of demand over the replenishment lead time and adding safety stock to it. When the total stock on hand plus on order falls below the order point, a new supply is ordered. Time phased MRP shows planned orders in their proper release times based on the lead time. A planned order is created when the projected available balance goes below zero or safety stock. In other words, planned orders are offset by lead time from the net requirements.

sci

When a reorder is placed this time depends on the quantity of HIe order placed last time. Time phasing the order point puts the emphasis on keeping the priority correct on open orders, facilitates capacity and lower level materials planning, and handles lumpy known future demands.

(C) Safety Stock

To protect against losses, resulting from shortages when the actual demand exceeds the forecast, it is often economic to carry inventory above the level that would result from planning. This extra inventory is called the safety stock, and the amount required is a function of the uncertainty in the forecast.

It is possible to use the safety stock technique with MRP. It is important to remember, however, that safety stocks tend to dilute priorities. With the designed MRP system, much less safety stack is needed as it can reasonably be calculated over the shortest reasonable lead time. When lead time can be varied, it becomes mare important to plan ahead and replan priorities than to compute safety stocks precisely. In cases when actual demand is less than the forecast, safety stock represents unnecassary additional ihventory investment. MRP reacts io increases and decreases in demand by revising need dates on open replenishment orders.

In constructing the MRP system for Toros, safety stocks are kept to a minimum cmd are planned only in the master schedule. Additional safety stocks for the low level items are not usually planned, since they have ellready been included in the master schedule, in terms of the final fertilizer products. In the model it is assumed that there is no storage requirement if fertilizer is produced and used during the same period. Thus, safety stock levels for only NPK (20.20.0), NPK (15.15.15), DAP and MAP are determined to meet ten days requirements.

Another fact which is considered in designing the inventory control system for Toros is the maximum storage capacities. Raw materials for fertilizer production require specially designed storage facilities. The existing complex includes storage tanks for phosphoric acid, ammonia and sulphuric acid. The planned orders for these items are released considering the maximum available storage capacities at that time.

## 6.3 Bill of Materials

Material Requirements Planning requires a 8ill of Materials 180M). BOM identifies how the end product is manufactured, specifying all subcomponents, their sequence of build-up and their quantity in each finished unit. BOM is a structured parts list that shows what moterial 'goes into' the product and represents the way the product flows. The output of the 8ill of Materials program is a lower triangular motriK whose elements show the totol requirements of eoch inventory item. The procedure of the 8ill of Materials progrom is explained in detoil study.(8) in **Segem's** 

### 6.4 Material Requirements Planning

Scheduling is the key function in production and inventory manclgement. The function of scheduling is to  $s$ pecify when, in calendar time, certain events are to take place with respect to both the inputs and outputs of a system. The decisions about the timing and sequencing of work must be related to certain measures performance. A workable, formal system can of system be used to respond better and faster to the needs of the marketplace, to reduce inventory, and to improve productivity.

Timing is particularly important where priorities are dependent, where there are parts that go into assemblies, where a semifinished component must be available in order to manufacture the finished component.

Today with computers readily available, and low cost file storage, to computerize the MRP system is a reasonable approach. The computer using MRP takes a master schedule, looks up· the bill of material in its own files to find out what"material is required to manufacture the product in the schedule, and then checks the inventory to see if the material is on hand. If the material is not on hand, it tells the planner to order it and tells him when it will be needed. If the material is already on order; it will

•

reevaluate the due dates on that material and tell the  $\,$ planner if the due dates need to be changed.

Probably the most important aspect of MRP is the master schedule. For out in the future the master schedule is usually a forecast of anticipated production. Over the near term, it is a fairly precise statement of what the company intends to produce; since actual customer orders were used as the basis for the master schedule. As actual customer orders do come in, actual known demand replaces forecost as the prime reference in making a master schedule. The master schedule is not a one time statement of some production objectives, it is an ever changing handle thot enables us to manage.a modern production and inventory management system. Master scheduiing is the job of fixing starting and finishing times for the work on the major product units. The master schedule produced at this stage is in effect a timetable, which shows when the work on each major part of the product must be started and finished if the whole contract is to be completed by the required delivery or completion date. When a planned order moves into the current period and is released, it is converted to a 'scheduled receipt'.

The MRP program references the bill of materials in the master schedule and thus material requirements are generated. In a time-phased MRP system, gross requirements are netted, that is deducted from the inventory on hand and 55

•

on order scheduled receipts to project on available balance. When requirements exceed the amount on hand and on order, a negative balance, or net requirement results. The net requirement is converted to a lot size if necessary and is then offset by the lead time to create a planned order release. Planned order releases at one level in the product structure generate melterial requirements in the proper time periods at lower levels. The planned order releases from MRP are used as input to the CRP program in return.

The master schedule itself should be revised if the required material or capacity is not available. Modern MRP is an approach for calculating material requirements not only to generate replenishment orders, but also to reschedule open orders to meet changing requirements. Thus when using MRP, uncertainty exist only .at the master schedule level. Schedules for all supporting material will be geared to the master schedule. Once a program has been adapted, the next job is to place orders on the buyer and on the processing departments for the materials and parts needed to make the products, and to so arrange the orderj.ng quantities and delivery schedules that all items are delivered in time to meet the production program.

**56** 

,

#### 6.5 Capacity RequirEments Planning

The task of CRP is to match the production plans and schedules with the productive capability of the production centers. The capacity of a production center is determined by the manpower and facilities comprising that center. At a production center, operations. are performed that utilize a certain amount of the capacity of the center for each unit of product processed.

A time phased MRP not only releases orders, but it also generates planned orders that are used to create lower level material requirements. CRP can be melde then by taking into account the hours by production center by time period needed to produce the planned order releases. CRP makes a tentative plan to show the capacity that is  $n$ eeded. This can be compared with the actual capacity available to determine whether or not the master schedule can be met. In the event the required amount of capacity is not available, the detailed CRP report showing the individual released orders making up the capacity requirements for a given time period will be referenced. The results of the program  $ax\alpha$ useful for the decisions on increasing the number or shifts, working overtime, or altering the master plan. The master schedule can then be revised and a new MRP and  $CRP$  program can be run.

57

•

The CRP program has been so designed that the capacities of the Taros production units are measured in terms of inputs of the system, such as machine or labour hours. At any given time, the theoretical capacities of the Toros production units, that is the standards of the fertilizer production process, are adjusted to a normal or net operclting capacity. The latter allows for operating interruptions such as absence, vacations, ordinary repairs, set-ups, machine failures, material delivery delays and management.. errors.

The production activities in the Toros NPK and DAP units are continuous for 24 hours, while the number of shifts worked in the bogging terminal varies depending on the work load. To aid the following steps in decision making, the CRP module is programmed to show the extent of operating time in excess of nominal capacity (one shift/day) and in excess of maximum capacity (three shifts/day) or further available time of the production unit.

SB

•

## VII. SUMMARY OF FINDINGS

The results of the production planning system, specifically designed for Toros, are submitted in Appendix C • as computer outputs in tabular form. The conclusions derived on each module of the production planning system are summarized in the following sections.

7.1 ABC Analysis

Polyethylene Bags

As previously explained in mare detail, ABC Analysis groups inventory items into three categories, and determines the degree of control for each category. The results of the ABC Analysis for the fertilizer manufacturing company can be summarized in the following table :

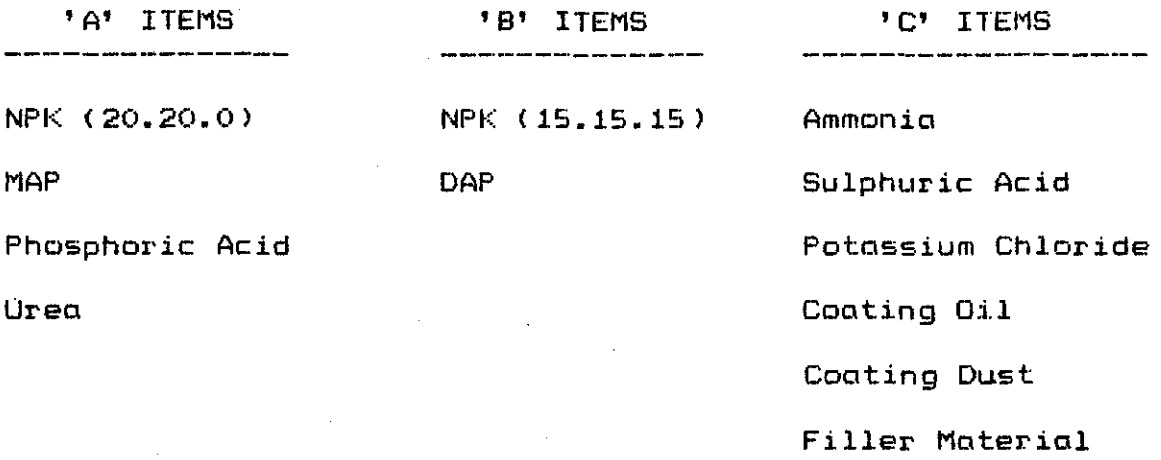

The ABC Analysis reveals that NPK (20.20.0), MAP, phosphoric acid and urea, constitute most of the inventory activity and thus are categorized as 'A' items. Despite the common belief that the share of raw materials in  $\,$  the  $\,$  total  $\,$ cost of final fertilizer product is high, the ABC Analysis shows that the total raw material cost is mostly made up of two items, phosphoric acid and urea. The inventory control system for the 'A' items should have the following

characteristics : (a)  $\mathfrak s$ mall  $\mathfrak s$ afety stock level; (b) frequent inventory review; (c) frequent orders; (d) detailed records; and (e) most capable personnel.

The results of the ABC Analysis also reveal that the other two products of Toros, namely compound fertilizers NPK (15.15.15) and DAP should be treated as 'B' items. All the other row materials of fertiliier production, most of which are required in small quantities and are fairly abundant, are grouped under 'C' category. Characteristics of 'C' items will be the opposite of  $'A'$  items and characteristics of  $'B'$ items will fall between those of to 'A' and 'C' items, that is : (a) medium quantity of safety stack; (b) less frequent review; (c) less frequent orders; (d) less detailed records; and (e) overage personnel.

### 7.2 Inventory Planning

As it is known, the focal issue of inventory control systems is to determine the economic order quantity, order point and safety stock levels for the inventory items. It is obvious that the production control system designed  $spectitically$  for a company should consider the basic structure and constraints. As explained in detail in the previous sections, economic order quantities are calculated only for the imported raw materials in Toros. Other row materials are procured easily from near-by sources and are replenished as required. In addition, safety stocks are kept only for the intermediate and end products and at  $a$  minimum level, being dependent on the ABC category of the item. It is interesting to note that the findings of the designed inventory control system coincides with the common practice in Toros. The outputs of the Inventory  $P$ lanning, i.e. the economic order quantity, lead time and safety stock level of each inventory item are inputted to the MRP program.

7.3 8ill of Materials

The computer output of the Bill of Material programming, submitted in Appendix D is self-explanatory and requires no further comments. Indeed the outputs of this program do not have a significant meaning by itself, but they are used as data for the MRP program module.

7.4 Material Requirements Planning

The material requirements planning computer program has three time-phased output tables; namely, Net Requirement Amounts, Gross Requirement Amounts, • and finally, Material Requirements Planning. The values for each item in the Net Requirement Amounts table provide the answer to the simple question such as 'how much of urea is needed to produce 100 tons each 01 NPf( (20.20.0), NPf( (15.15.15) and DAP ?'.In the calculation of these values, only the build-up sequence and process quantities are considered. The Gross Requirement Amounts table is an intermediate step in the Material Requirements Planning. As the planned orders ore released at one level in the product structure, gross requirements are generated at lower levels in the proper time units; and the final requirements for these low value items can be observed· from the Gross Requirement Amounts table. The Material Requirements Planning table goes one step further and releases orders considering the economic order quantities of the inventory items. The production and procurement orders should be given in agreement with this output.

#### 7.5 Capacity Requirements Planning

The CRP program matches the MRP results with the productive capability of the production units. When the time-phased capacity requirements planning output table is observed, it is noticed that the work load of the NPK and MAP production units and that of the bagging terminal exceeds the maximum man-hour and machine-hour capacity of 75 hours made up by three shifts per day. On the other hand, production time is further available at the DAP unit.

### 7.4.1 NPf( and DAP Units

The work load of the NPK unit, that is in excess of the maximum available capacity has been calculated in the program as :

Hours Exceeding Maximum Capacity:

 $I/1$ o *1/2*  o 1/3 **87** *Il/1*  111 *Il/2*  159 <u>11/3</u> 159 Ill/1 o III/2 III/3 39 :39·

Converted into product tons, using the average processing times, the excess work in the NPK unit becomes ÷
Tons Exceeding Maximum capacity :

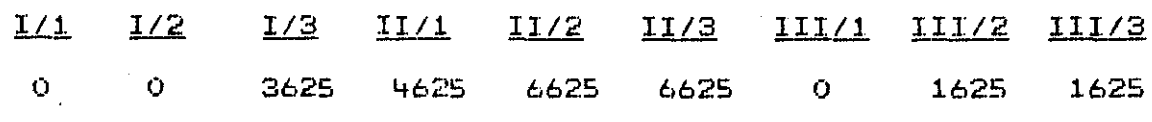

As the DAP unit has the flexibility of producing compound fertilizers, it is possible to transfer the excess production load of the NPK unit to the **DAP** unit. The compound fertilizer production rate in both units is equal; i.e. 0.024 mtph. The set-up time required to shift from **DAP** production to NPK production is approximately 4 hours. Thus. as the work load of the NPK unit is reduced to the level of maximum capacity, that of the DAP unit becomes :

Required Operating Time (DAP production):

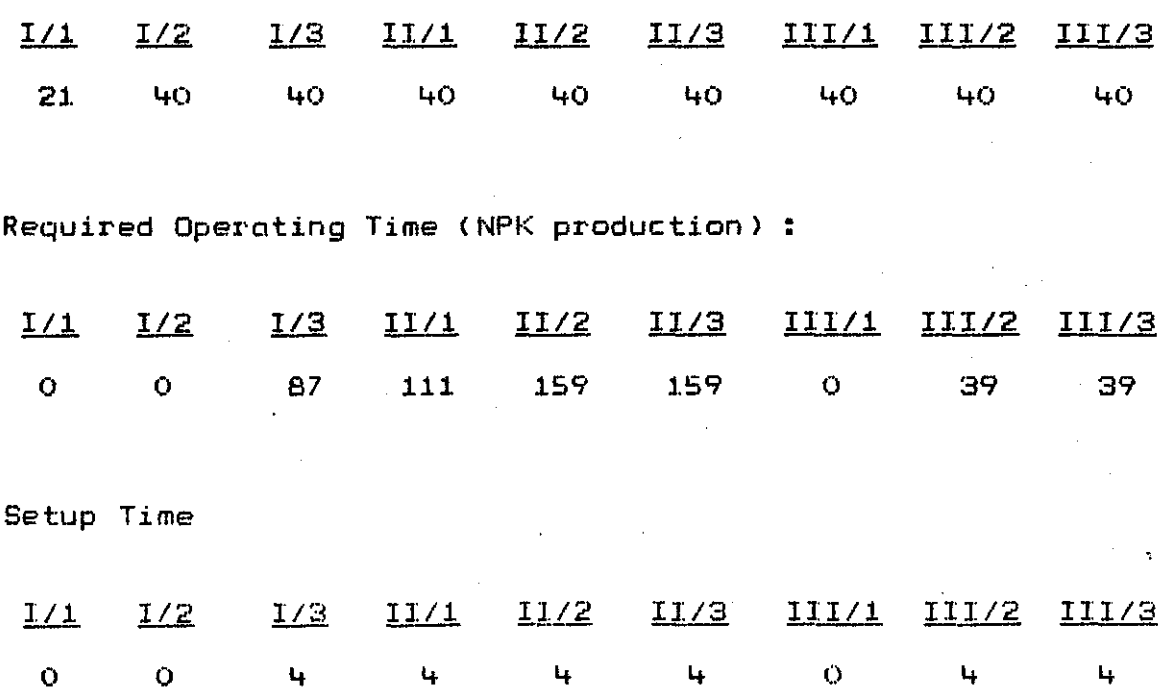

66

Thus, total operating time required in the DAP unit becomes: **Total Required Operating Time :**  $1/1$  $1/2$  $I/3$  $11/1$  $11/2$  $E/II$  $III/1$ III/2 111/3 21 40 131 155 203 203 83 63 40 Time Exceeding Nominal Capacity :  $1/1$  $II/1$  $E\setminus T\underline{T}$  $1/2$  $1/3$  $11/2$  $III/1$  $III/2$ 111/3  $\ddot{\mathbf{O}}$  $\ddot{\mathbf{O}}$ 48 **BO** 128  $12B$ Ō. 80 8Ò Time Exceeding Maximum Capacity :  $I/1$  $1/2$  $1/3$  $II/1$  $11/2$  $E/II$ 111/1 III/2 III/3 Ō.  $\ddot{\mathbf{O}}$  $\bullet$  $\bullet$  $\bullet$ Ō Ō Ō.  $\bullet$ Time Further Available :  $11/2$  $I/1$  $1/2$  $1/3$  $11/1$ EVII  $III/1$   $III/2$ 111/3

As can be observed from the last two calculations, as the work load of the NPK production unit is reduced to the level of maximum capacity, the productive capability of the DAP unit has been further utilized. Similar calculations can be tried on the results of the CRP program to finalize the production plan. In cases when it is not possible  $t$ o match the production plans with the productive capability of the production centers, the master schedule should be revised; and the MRP program should  $be$  re-run until more satisfactory results are obtained.

 $\bullet$ 

 $\mathbf O$ 

35

 $\ddot{\mathbf{O}}$ 

 $\Omega$ 

 $54$ 

35

 $\bullet$ 

Ō.

67

The work load of the MAP unit, that is in excess of the maximum available capacity, has been calculated in the program as :

Hours Exceeding Maximum Capacity:

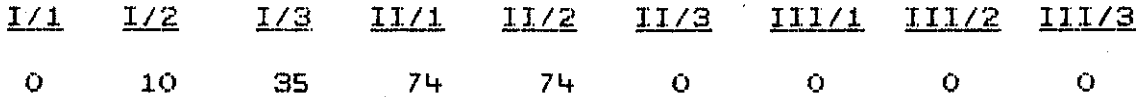

Converted into product tons, using the average processing times, the excess work in the MAP unit becomes :

Tons Exceeding Maximum capacity:

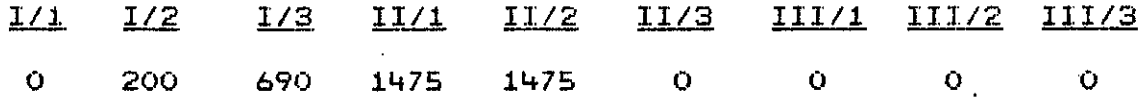

It is suggested that instead of revising the master schedule,

as the available MAP production capacity within the Toros premises is not sufficient to meet the existing demand during some periods of the planning horizon, the above calculated amounts of MAP should be procured from external sources.

### 7.4.3 Bagging Terminal

As can be better observed from the program output, the existing production plans do not fully utilize the capacity of the bagging terminal.

Time Further Available :

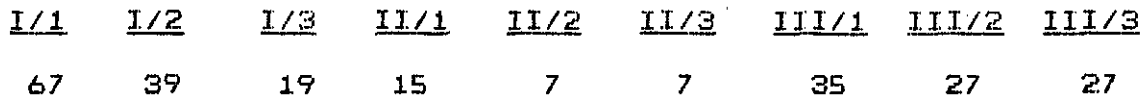

Thus, possibilities of utilizing the excess time available in the bagging terminal by providing service to third parties should be seeked.

#### APPENDIX  $\boldsymbol{\varcap}$

 $70$ 

ł,

## FILE NETWORK DIAGRAM

į.

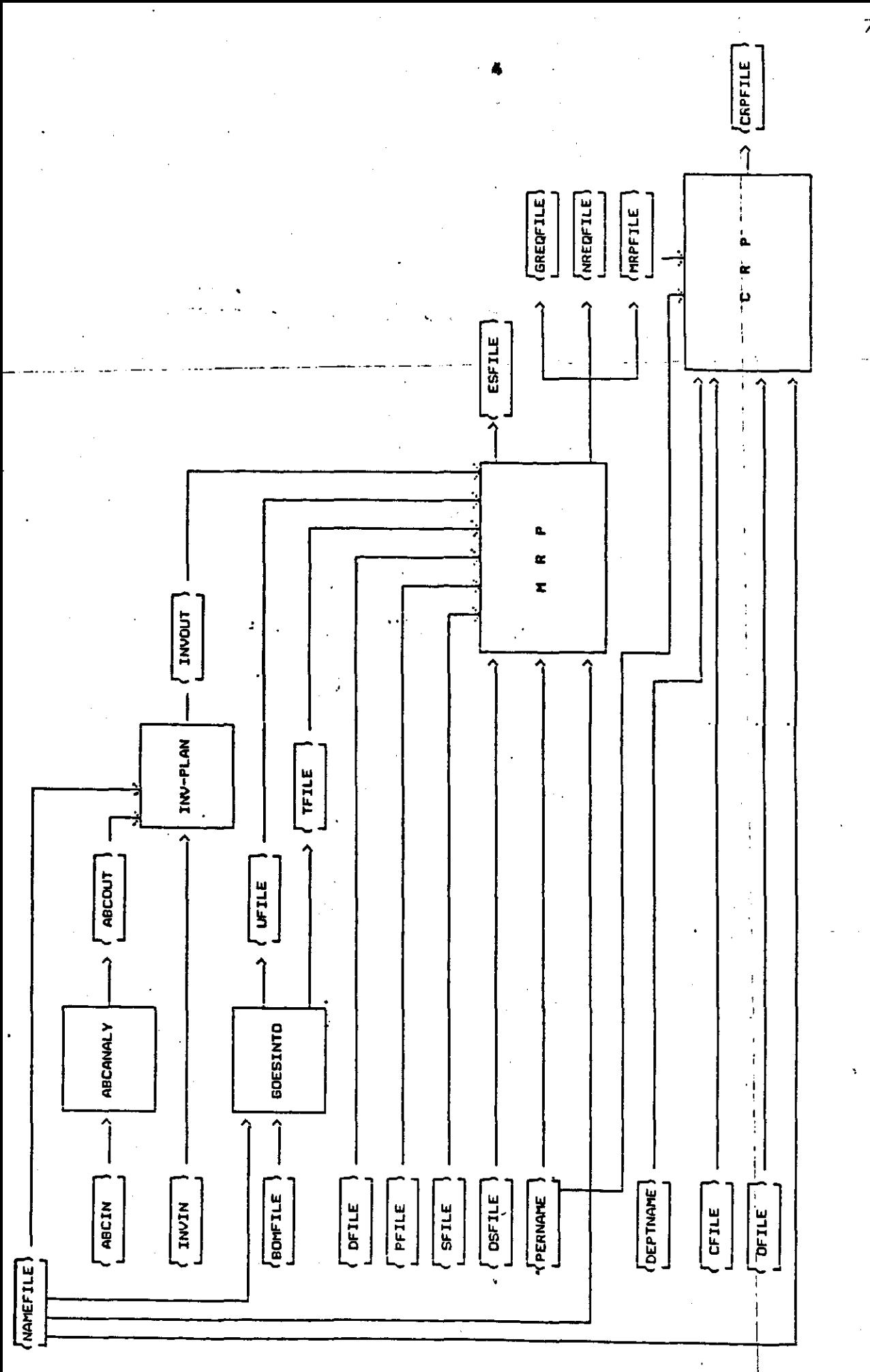

 $\overline{71}$ 

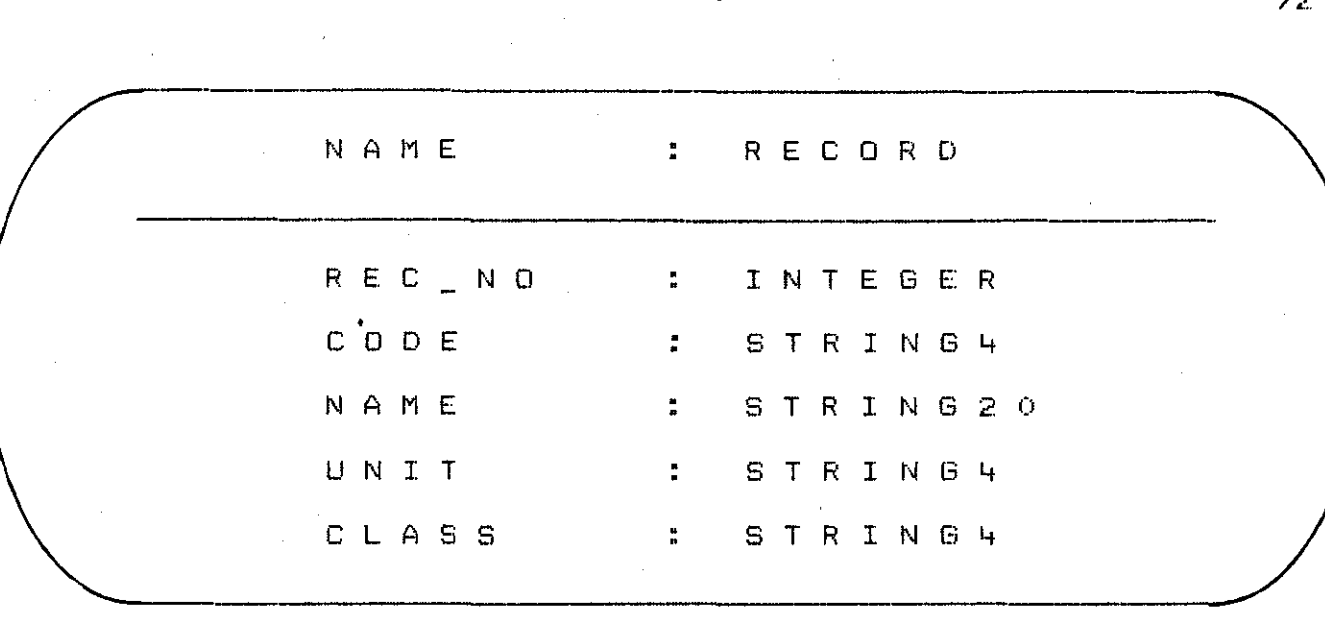

 $\label{eq:2} \frac{d\mathbf{r}}{d\mathbf{r}} = \frac{1}{2} \frac{d\mathbf{r}}{d\mathbf{r}} \frac{d\mathbf{r}}{d\mathbf{r}} \, .$ 

 $\sim 10^7$ 

**DEPTNAME**  R E COR D R E C N 0 I N T E G E R D E P T N A M E S T R I N G 2 0

 $\sim 10^{11}$ 

 $\mathcal{L}^{\text{max}}_{\text{max}}$  and  $\mathcal{L}^{\text{max}}_{\text{max}}$ 

PERNAME : RECORD ------R E C N 0 I N T E G E R PERNAME : STRING20 **\_\_\_\_\_\_\_\_\_\_\_\_\_\_ M \_\_\_\_\_\_\_ \_**  

 $\frac{1}{2} \frac{1}{2} \frac{1}{2} \frac{1}{2} \frac{1}{2} \frac{1}{2}$ 

7~~

 $\mathcal{O}(10^{10} \, \mathrm{Mpc})$ 

 $\sim$   $\sim$ 

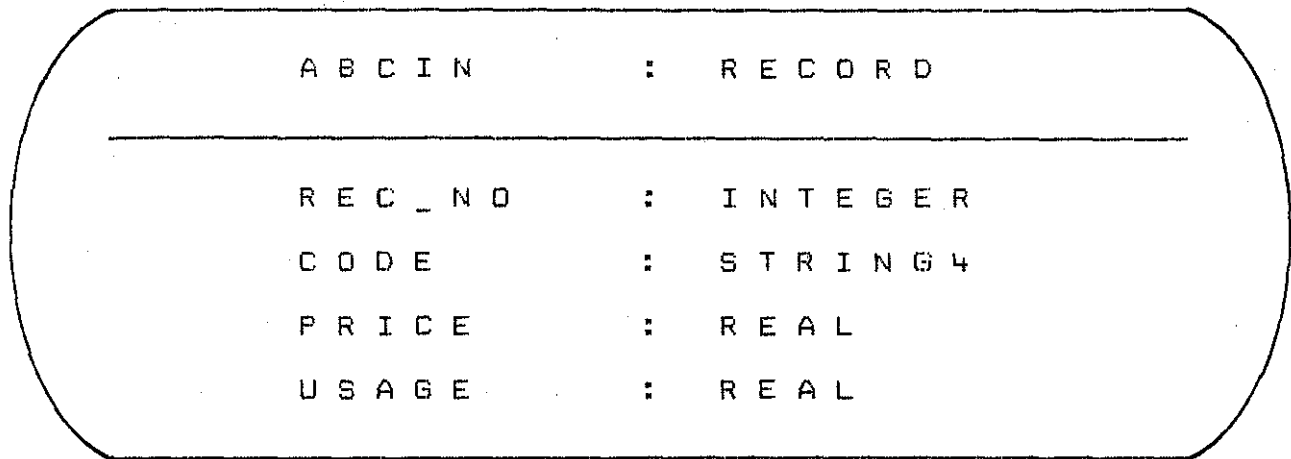

 $\hat{\mathcal{A}}$ 

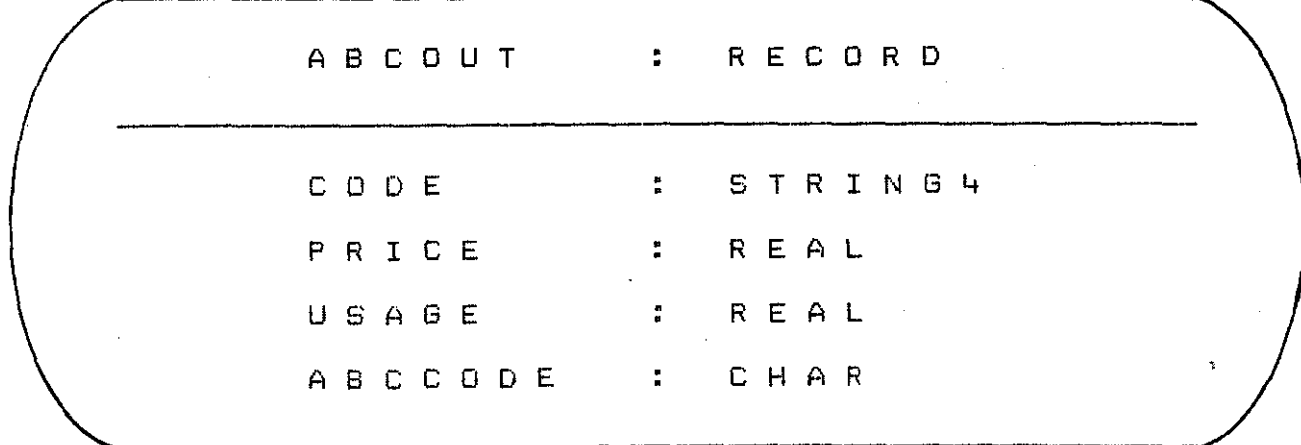

 $\overline{73}$ 

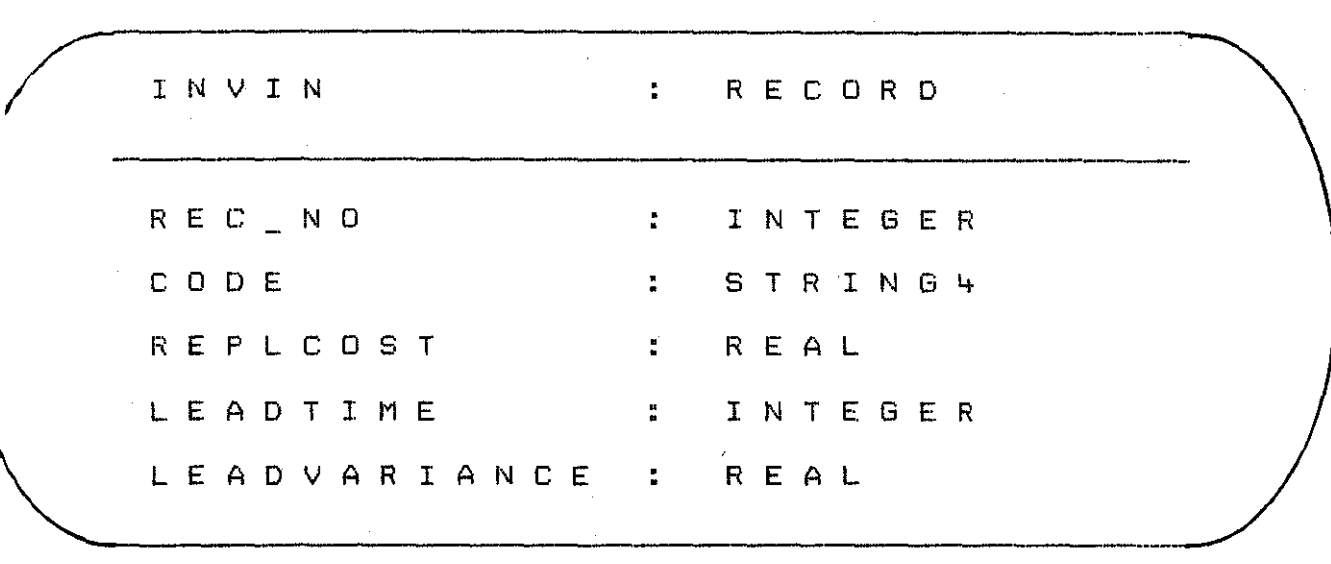

 $\ddot{\phantom{0}}$ 

 $\sim$ 

 $\frac{d\mathbf{r}}{d\mathbf{r}}\left(\mathbf{r}\right)=\frac{1}{2}\left(\mathbf{r}\right)^{2}\mathbf{r}\left(\mathbf{r}\right)$ 

 $\bar{z}$ 

 $\mathcal{L}^{\text{max}}_{\text{max}}$ 

 $\label{eq:2.1} \frac{1}{\sqrt{2}}\int_{0}^{\infty}\frac{1}{\sqrt{2\pi}}\left(\frac{1}{\sqrt{2\pi}}\right)^{2}d\mu_{\rm{eff}}$ 

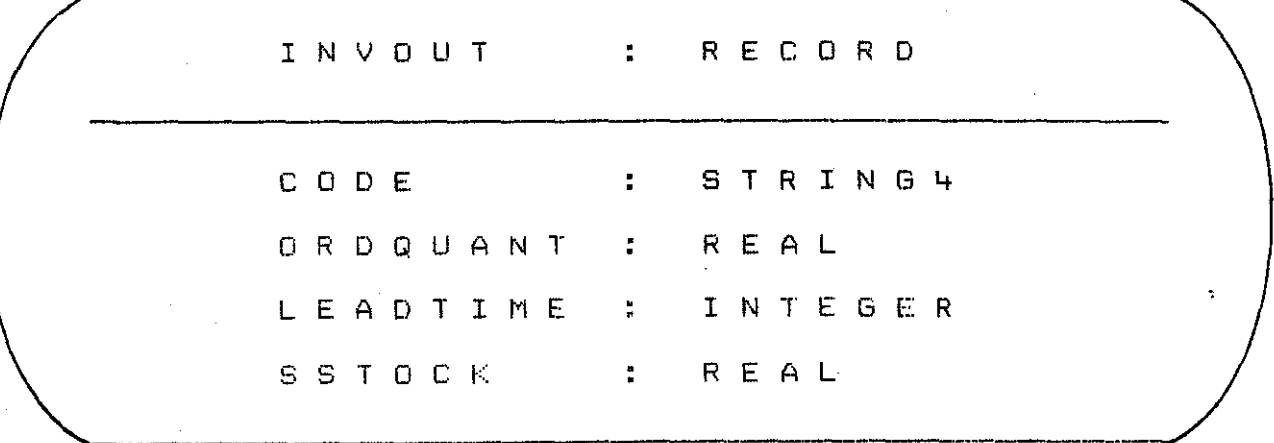

 $\sim$ 

 $\hat{\mathcal{A}}$ 

74

 $\frac{1}{2} \frac{d^2}{dx^2} \approx 1$  ,  $\frac{d^2}{dx^2}$ 

 $\frac{1}{2} \frac{1}{2} \frac{1}{2} \frac{1}{2} \frac{1}{2} \frac{1}{2}$ 

 $\overline{\phantom{a}}$ 

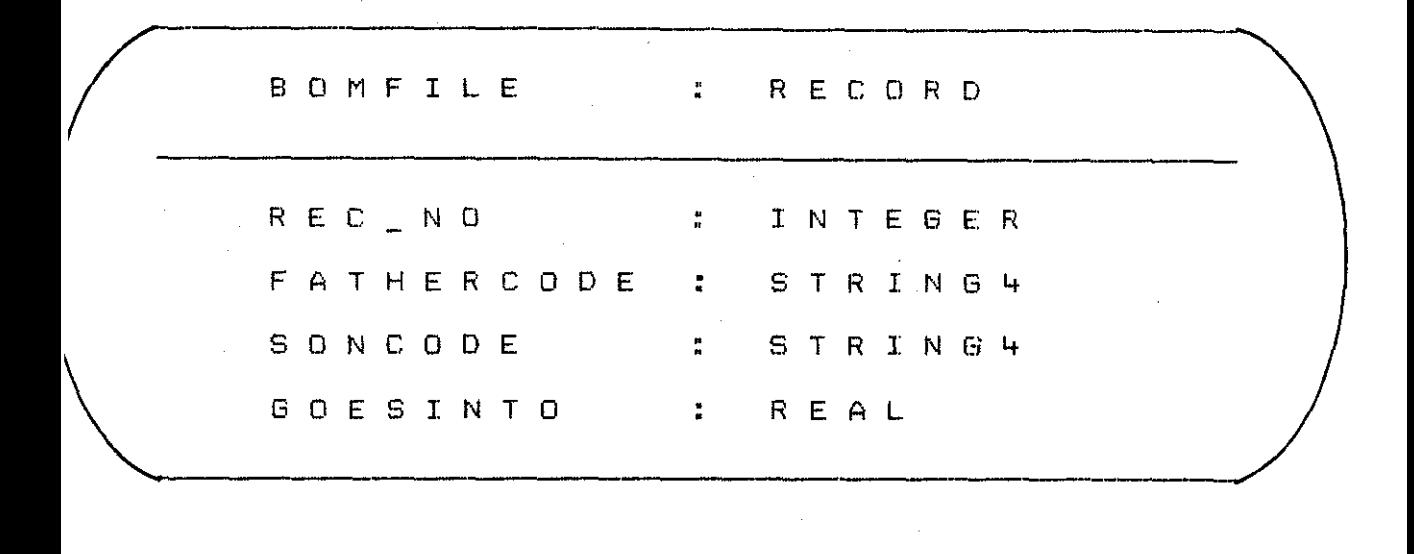

 $\hat{A}^{\dagger}$  and

 $\sim 10^{-11}$ 

 $\mathcal{O}(\mathcal{E}^{\mathcal{O}}_{\mathcal{E}})$  .

 $\sim$ 

 $\mathcal{L}^{\text{max}}_{\text{max}}$ 

 $\frac{1}{2} \left( \frac{1}{2} \right) \left( \frac{1}{2} \right)$ 

 $\label{eq:2.1} \begin{split} \mathcal{L}(\mathcal{H}) & = \mathcal{L}(\mathcal{H}) \mathcal{L}(\mathcal{H}) \\ & = \mathcal{L}(\mathcal{H}) \mathcal{L}(\mathcal{H}) \mathcal{L}(\mathcal{H}) \mathcal{L}(\mathcal{H}) \\ & = \mathcal{L}(\mathcal{H}) \mathcal{L}(\mathcal{H}) \mathcal{L}(\mathcal{H}) \mathcal{L}(\mathcal{H}) \mathcal{L}(\mathcal{H}) \mathcal{L}(\mathcal{H}) \mathcal{L}(\mathcal{H}) \mathcal{L}(\mathcal{H}) \mathcal{L}(\mathcal{H}) \mathcal{L}$ 

 $\label{eq:2.1} \frac{1}{\sqrt{2\pi}}\int_{\mathbb{R}^3}\frac{1}{\sqrt{2\pi}}\int_{\mathbb{R}^3}\frac{1}{\sqrt{2\pi}}\int_{\mathbb{R}^3}\frac{1}{\sqrt{2\pi}}\int_{\mathbb{R}^3}\frac{1}{\sqrt{2\pi}}\int_{\mathbb{R}^3}\frac{1}{\sqrt{2\pi}}\int_{\mathbb{R}^3}\frac{1}{\sqrt{2\pi}}\int_{\mathbb{R}^3}\frac{1}{\sqrt{2\pi}}\int_{\mathbb{R}^3}\frac{1}{\sqrt{2\pi}}\int_{\mathbb{R}^3}\frac{1$ 

 $\mathcal{L}(\mathcal{A})$  and  $\mathcal{L}(\mathcal{A})$  and  $\mathcal{L}(\mathcal{A})$ 

 $\mathcal{L}(\mathbf{u})$  and  $\mathcal{L}(\mathbf{u})$  are the set of the set of the set of  $\mathcal{L}(\mathbf{u})$ 

UFILE : REAL

TFILE : REAL

75

 $\sim 10^7$ 

 $\mathcal{L}^{\text{max}}_{\text{max}}$ 

 $\epsilon$ 

 $\sigma_{\rm{max}}$ 

#### DFILE REAL  $\mathbf{r}^{\prime}$

 $\ddot{\phantom{0}}$ 

 $\hat{\boldsymbol{\beta}}$ 

#### $\mathsf{P} \ \ \mathsf{F} \ \ \mathsf{I} \ \ \mathsf{L} \ \ \mathsf{E}$ R E A L  $\ddot{\phantom{a}}$

 $\sim$ SFILE **EXERCISE**  $\mathcal{F}^{\text{max}}_{\text{max}}$ OSFILE : REAL

 $\omega_{\rm c}$  ,  $\omega_{\rm c}$ 

 $\frac{1}{\sqrt{2}}$ 

 $\sim 10$ 

 $\sigma_{\rm{max}}$ 

 $\hat{\boldsymbol{\beta}}$ 

 $\hat{\boldsymbol{\beta}}$ 

 $\label{eq:2.1} \frac{1}{\sqrt{2\pi}}\int_{\mathbb{R}^3}\frac{1}{\sqrt{2\pi}}\left(\frac{1}{\sqrt{2\pi}}\right)^2\frac{1}{\sqrt{2\pi}}\frac{1}{\sqrt{2\pi}}\int_{\mathbb{R}^3}\frac{1}{\sqrt{2\pi}}\frac{1}{\sqrt{2\pi}}\frac{1}{\sqrt{2\pi}}\frac{1}{\sqrt{2\pi}}\frac{1}{\sqrt{2\pi}}\frac{1}{\sqrt{2\pi}}\frac{1}{\sqrt{2\pi}}\frac{1}{\sqrt{2\pi}}\frac{1}{\sqrt{2\pi}}\frac{1}{\sqrt{2\pi}}\frac{$ 

77

 $\ddot{\phantom{a}}$ 

 $\bar{\gamma}$ 

ESFILE **EREAL** 

 $\bar{\beta}$ 

GREQFILE : REAL  $\mathcal{I}^{\pm}$  $\sim$ NREQFILE : REAL  $\mathcal{A}$ 

73

 $\hat{\mathbf{r}}$ 

 $\sim 10^{-1}$   $\omega$ 

MRPFILE : REAL

 $\mathcal{L}_{\mathcal{A}}$ 

CFILE : REAL  $\sim$  $\label{eq:1} \frac{1}{\sqrt{2\pi}}\int_{0}^{\infty}\frac{1}{\sqrt{2\pi}}\left(\frac{1}{\sqrt{2\pi}}\right)^{2}d\mu_{\rm{eff}}\,d\mu_{\rm{eff}}$  $\sim 10$  $\mathcal{L}(\mathcal{A})$  and  $\mathcal{L}(\mathcal{A})$  and  $\mathcal{L}(\mathcal{A})$  $\mathcal{O}(10^{10}~\mathrm{M_\odot})$  $\hat{\mathcal{L}}_{\text{max}}$  $\mathcal{L}^{\text{max}}_{\text{max}}$ 

 $\bar{z}$ 

 $\sim$   $\sim$ 

 $\sim 10$ 

 $\label{eq:2.1} \frac{d\mathbf{y}}{d\mathbf{y}} = \frac{1}{2} \left( \frac{\partial \mathbf{y}}{\partial \mathbf{y}} - \frac{\partial \mathbf{y}}{\partial \mathbf{y}} \right)$ 

 $\sim 0.1$ 

# OFILE : REAL

 $\mathcal{A}^{\mathcal{A}}$  $\sim$  $\mathcal{A}^{\mathcal{A}}$ 

 $\label{eq:2} \frac{1}{\sqrt{2}}\left(\frac{1}{\sqrt{2}}\right)^2\left(\frac{1}{\sqrt{2}}\right)^2.$ 

## CRPFILE : REAL

75

 $\sim 10^7$ 

 $\mathcal{L}^{\text{max}}_{\text{max}}$ 

 $\sim$   $\sim$ 

# A P P E N D I X B 1

 $\bar{z}$ 

# DATA FILES

 $\tau \rightarrow$ 

 $\hat{\boldsymbol{\beta}}$ 

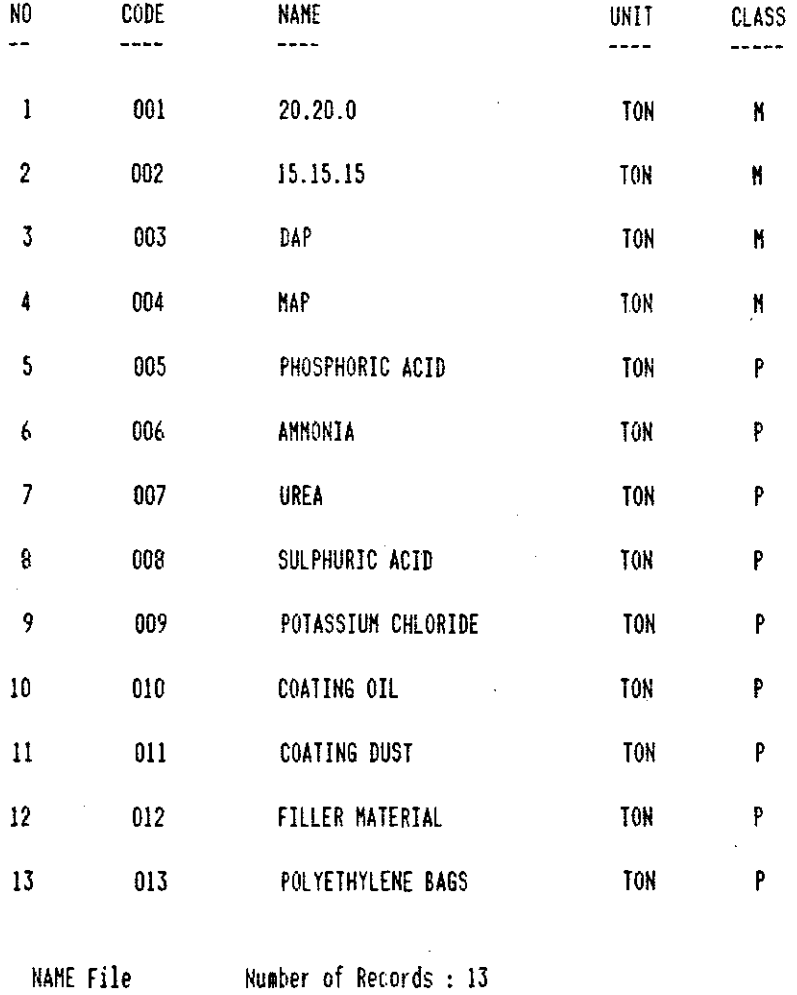

**::::1** 

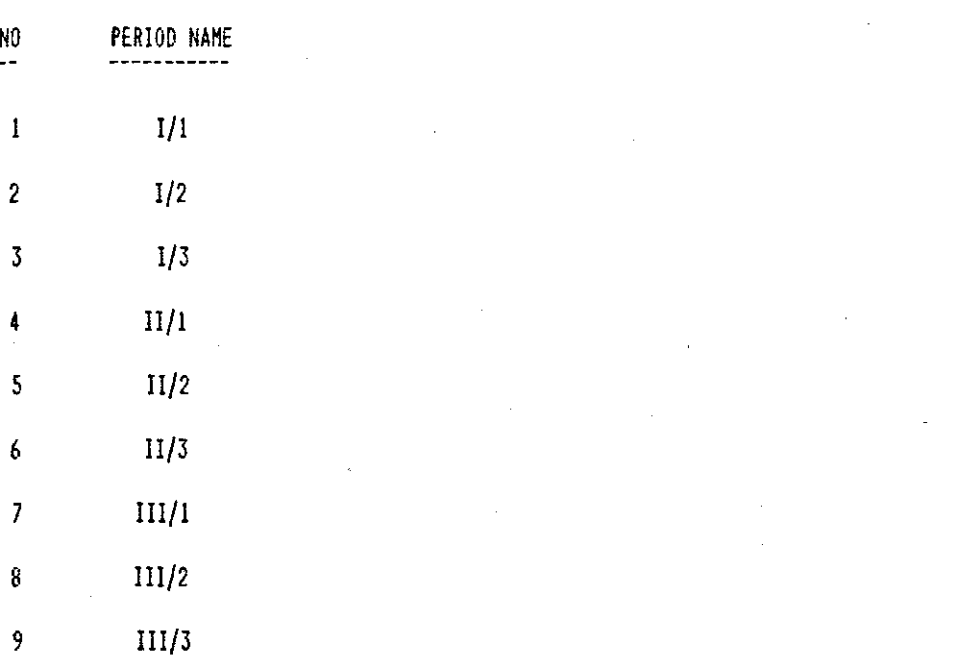

PERNAME File Number of Records : 9

**82** 

Ā.

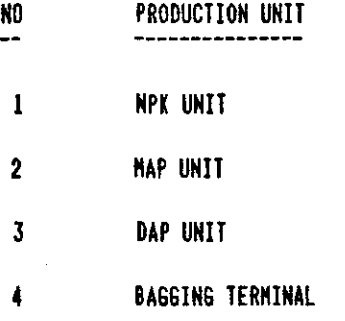

DEPTNAME File **Number of Records : 4** 

ý

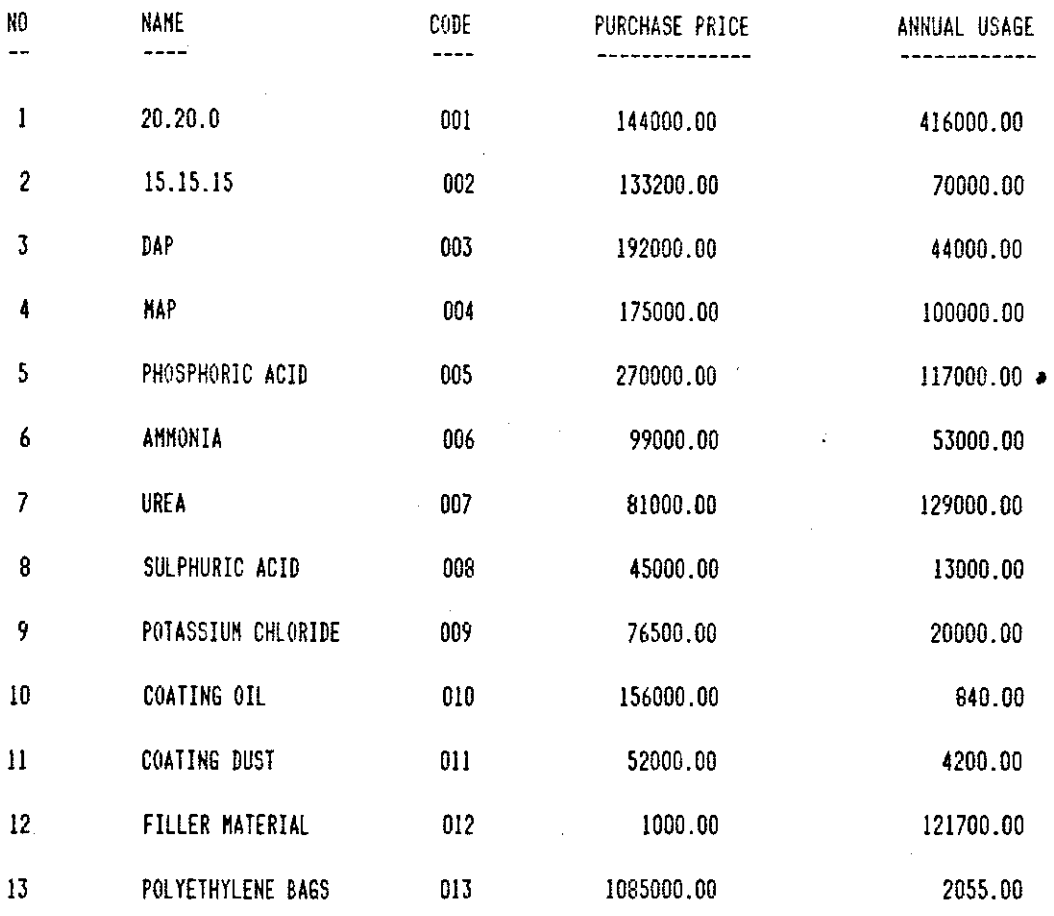

 $\mathcal{L}^{\text{max}}$ 

 $\label{eq:2.1} \frac{1}{\sqrt{2}}\int_{\mathbb{R}^3} \frac{1}{\sqrt{2}}\left(\frac{1}{\sqrt{2}}\right)^2\left(\frac{1}{\sqrt{2}}\right)^2\left(\frac{1}{\sqrt{2}}\right)^2\left(\frac{1}{\sqrt{2}}\right)^2\left(\frac{1}{\sqrt{2}}\right)^2\left(\frac{1}{\sqrt{2}}\right)^2\left(\frac{1}{\sqrt{2}}\right)^2\left(\frac{1}{\sqrt{2}}\right)^2\left(\frac{1}{\sqrt{2}}\right)^2\left(\frac{1}{\sqrt{2}}\right)^2\left(\frac{1}{\sqrt{2}}\right)^2\left(\$ 

 $\frac{1}{2}$ 

 $\label{eq:2.1} \frac{1}{\sqrt{2\pi}}\int_{0}^{\infty}\frac{dx}{\sqrt{2\pi}}\,dx\leq \frac{1}{2\sqrt{2\pi}}\int_{0}^{\infty}\frac{dx}{\sqrt{2\pi}}\,dx.$ 

 $\label{eq:2.1} \frac{1}{\sqrt{2}}\int_{\mathbb{R}^3}\frac{1}{\sqrt{2}}\left(\frac{1}{\sqrt{2}}\right)^2\frac{1}{\sqrt{2}}\left(\frac{1}{\sqrt{2}}\right)^2\frac{1}{\sqrt{2}}\left(\frac{1}{\sqrt{2}}\right)^2\frac{1}{\sqrt{2}}\left(\frac{1}{\sqrt{2}}\right)^2\frac{1}{\sqrt{2}}\left(\frac{1}{\sqrt{2}}\right)^2\frac{1}{\sqrt{2}}\frac{1}{\sqrt{2}}\frac{1}{\sqrt{2}}\frac{1}{\sqrt{2}}\frac{1}{\sqrt{2}}\frac{1}{\sqrt{2}}$  $\label{eq:2.1} \frac{1}{\sqrt{2\pi}}\int_{\mathbb{R}^3}\frac{1}{\sqrt{2\pi}}\int_{\mathbb{R}^3}\frac{1}{\sqrt{2\pi}}\int_{\mathbb{R}^3}\frac{1}{\sqrt{2\pi}}\int_{\mathbb{R}^3}\frac{1}{\sqrt{2\pi}}\int_{\mathbb{R}^3}\frac{1}{\sqrt{2\pi}}\int_{\mathbb{R}^3}\frac{1}{\sqrt{2\pi}}\int_{\mathbb{R}^3}\frac{1}{\sqrt{2\pi}}\int_{\mathbb{R}^3}\frac{1}{\sqrt{2\pi}}\int_{\mathbb{R}^3}\frac{1$ 

 $\hat{\mathcal{A}}$ 

 $\mathcal{L}^{\text{max}}_{\text{max}}$  and  $\mathcal{L}^{\text{max}}_{\text{max}}$ 

 $\bar{z}$ 

 $\mathcal{L}^{\text{max}}_{\text{max}}$  and  $\mathcal{L}^{\text{max}}_{\text{max}}$ 

ABCIN File **Number of Records :13** 

 $\mathcal{L}_{\text{eff}}$ 

 $\mathcal{L}^{\text{max}}_{\text{max}}$ 

 $\hat{\mathcal{A}}$ 

 $\mathcal{L}_{\mathrm{int}}$ 

 $\mathcal{R}^{\mathcal{A}}$ 

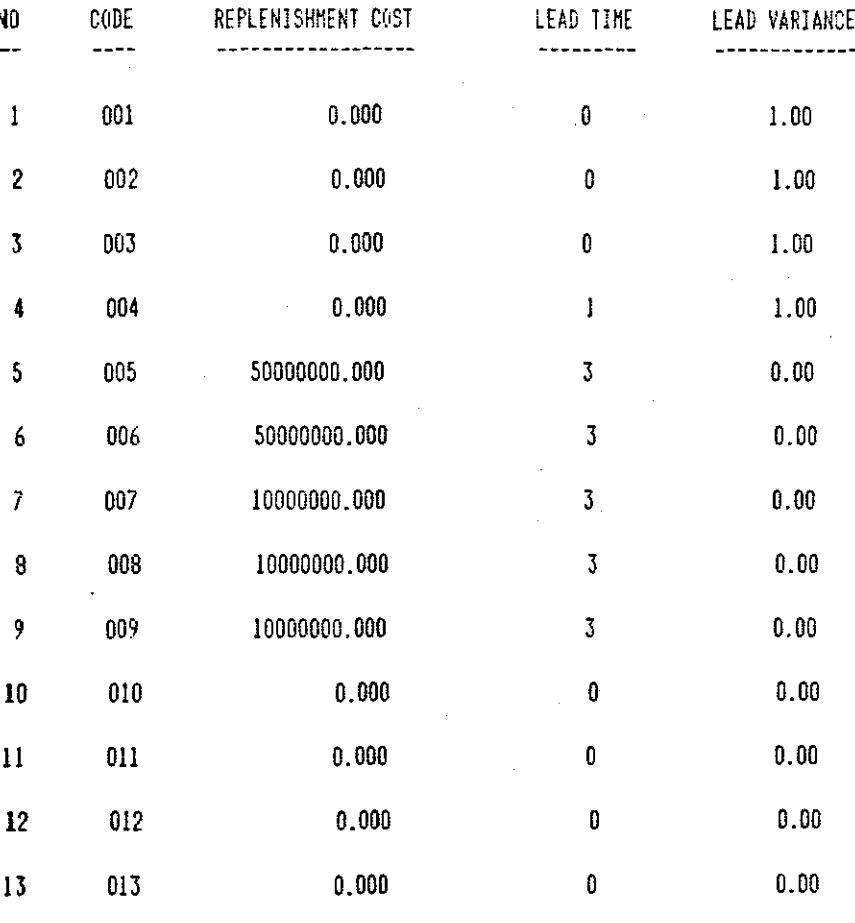

INVIN File

Number of Records : 13

85

Ŷ.

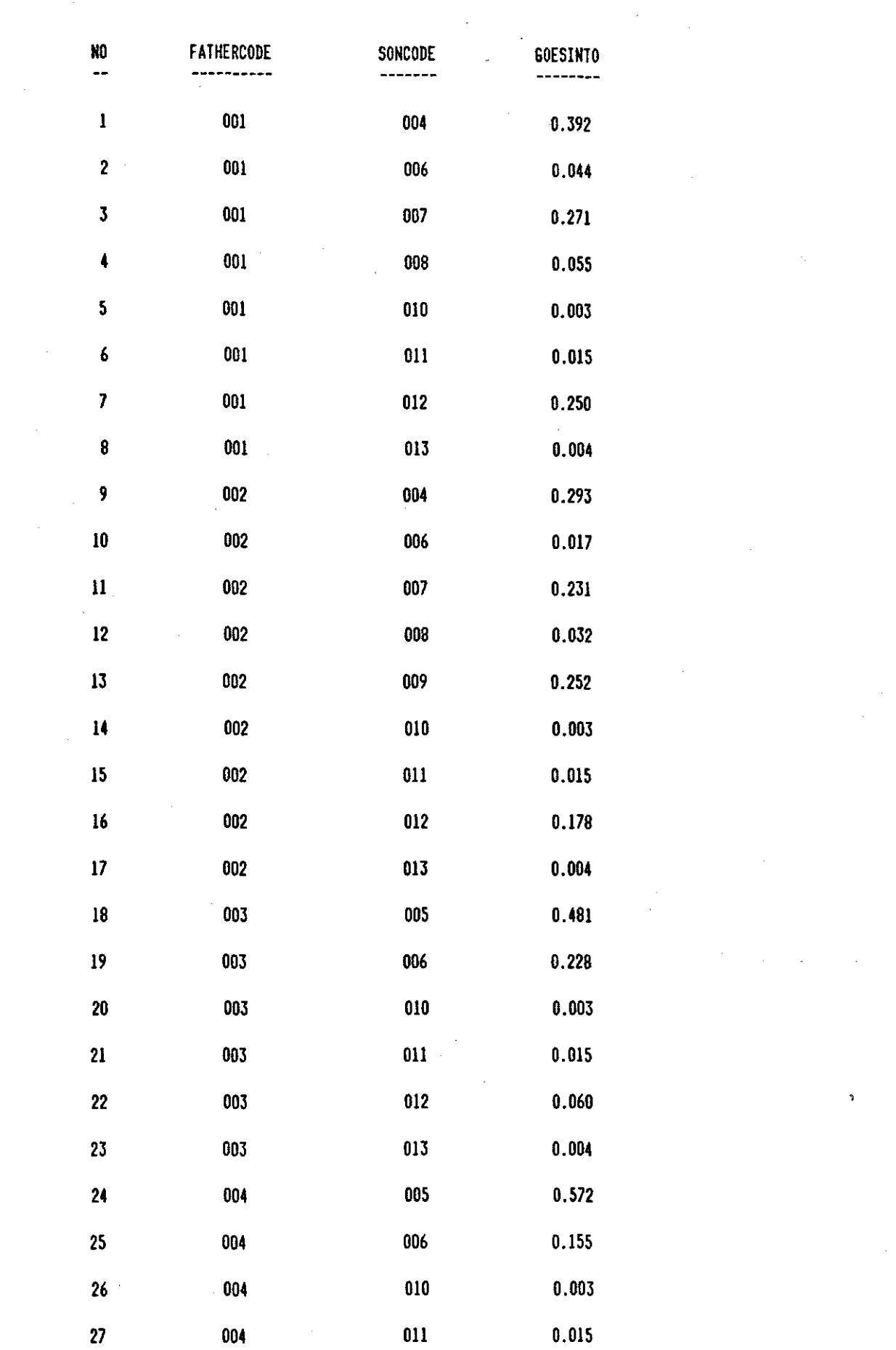

BOMFILE File

 $\sim 10^{11}$ 

 $\label{eq:2.1} \frac{1}{\sqrt{2\pi}}\int_{\mathbb{R}^3}\frac{1}{\sqrt{2\pi}}\int_{\mathbb{R}^3}\frac{1}{\sqrt{2\pi}}\int_{\mathbb{R}^3}\frac{1}{\sqrt{2\pi}}\int_{\mathbb{R}^3}\frac{1}{\sqrt{2\pi}}\int_{\mathbb{R}^3}\frac{1}{\sqrt{2\pi}}\int_{\mathbb{R}^3}\frac{1}{\sqrt{2\pi}}\int_{\mathbb{R}^3}\frac{1}{\sqrt{2\pi}}\int_{\mathbb{R}^3}\frac{1}{\sqrt{2\pi}}\int_{\mathbb{R}^3}\frac{1$ 

 $\mathcal{L}_{\mathcal{A}}$ 

 $\label{eq:2.1} \mathcal{L}^{(1)}\left(\mathcal{L}^{(2)}\right) = \mathcal{L}^{(1)}\left(\mathcal{L}^{(1)}\right) = \mathcal{L}^{(1)}\left(\mathcal{L}^{(1)}\right)$ 

 $\mathcal{L}^{\text{max}}$ 

## TIME-PHASED DEMAND

 $\mathbb{R}^2$ 

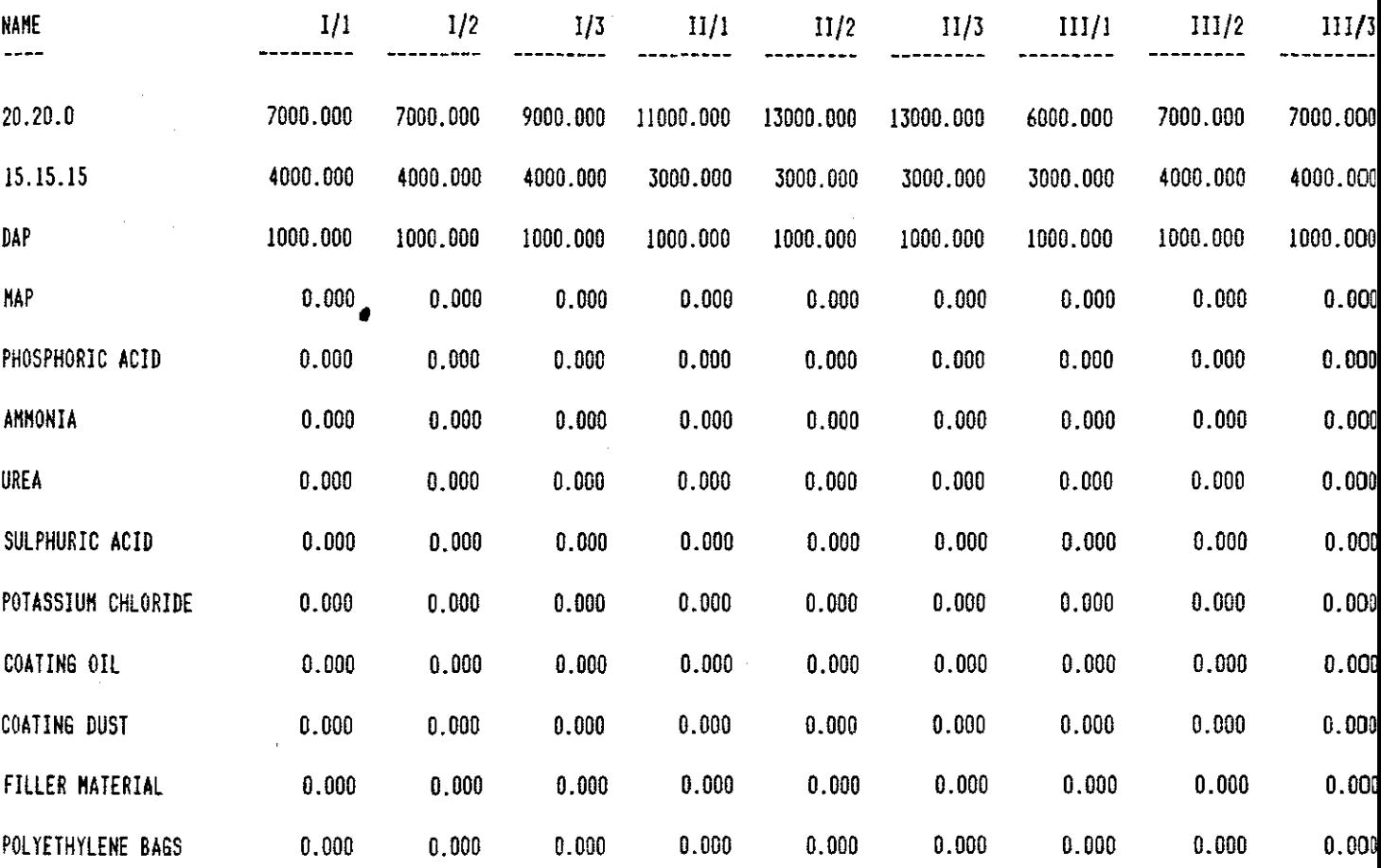

**E:7** 

þ,

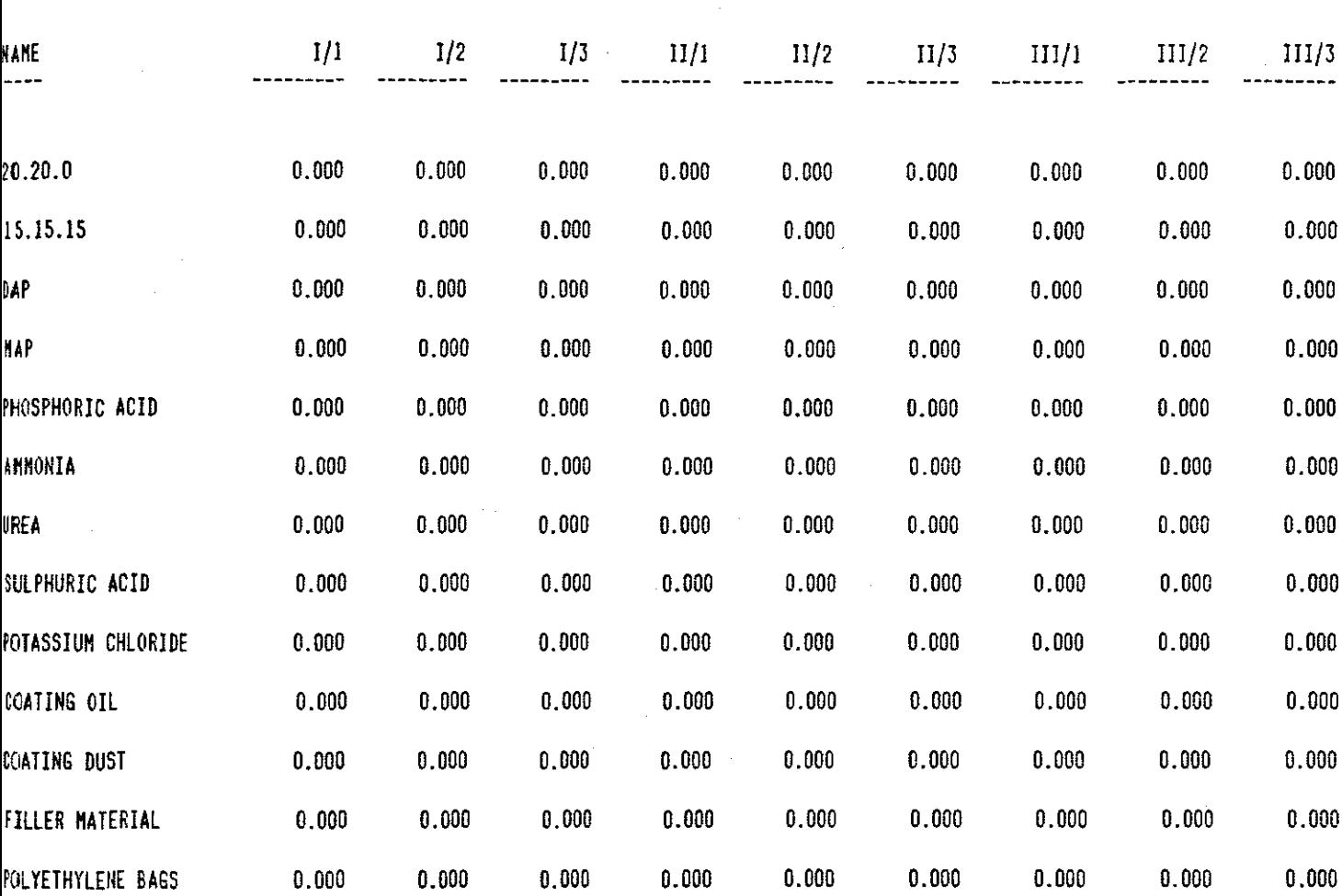

ALREADY SCHEDULED PRODUCTION

x,

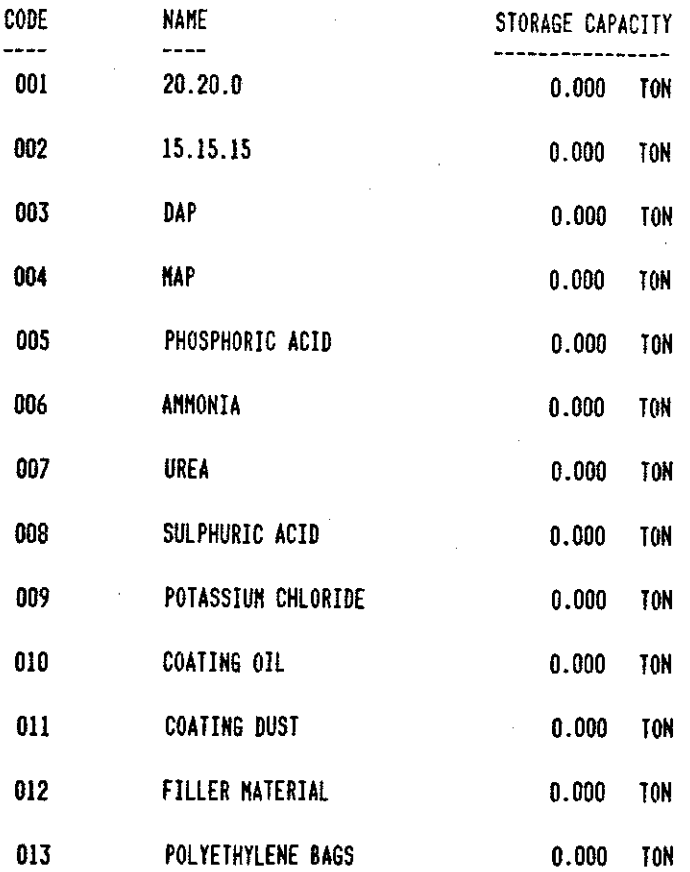

ı,

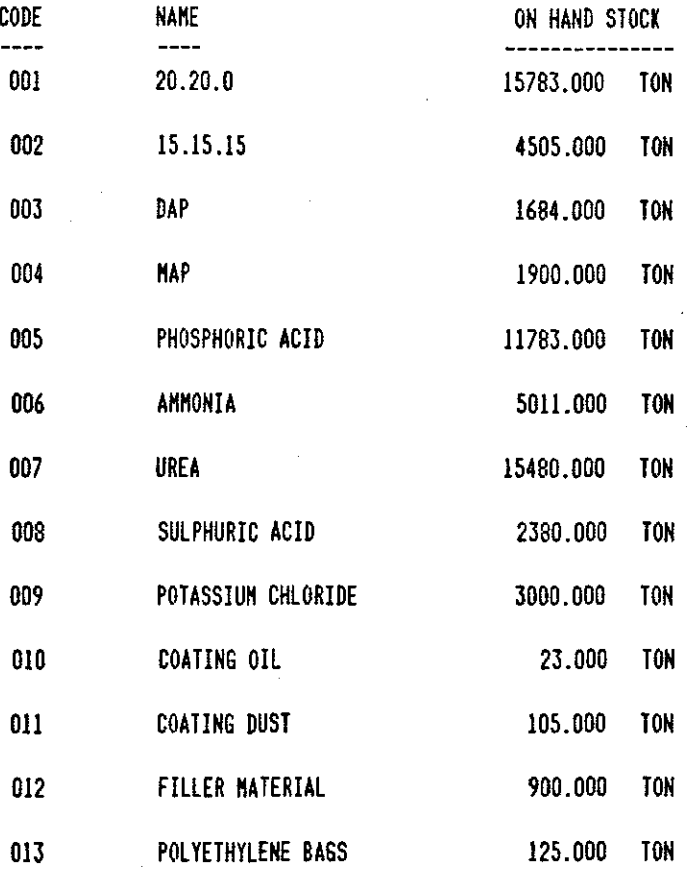

ţ

90

þ

### CAPACITY OF PRODUCTION UNITS

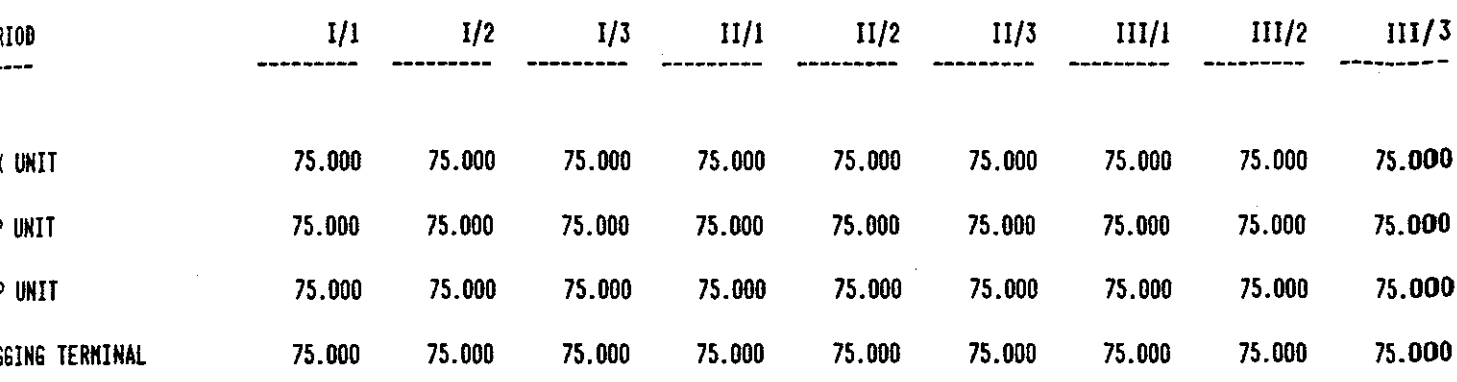

 $91$ 

Y.

## OPERATION TIHES AT PRODUCTION UNITS

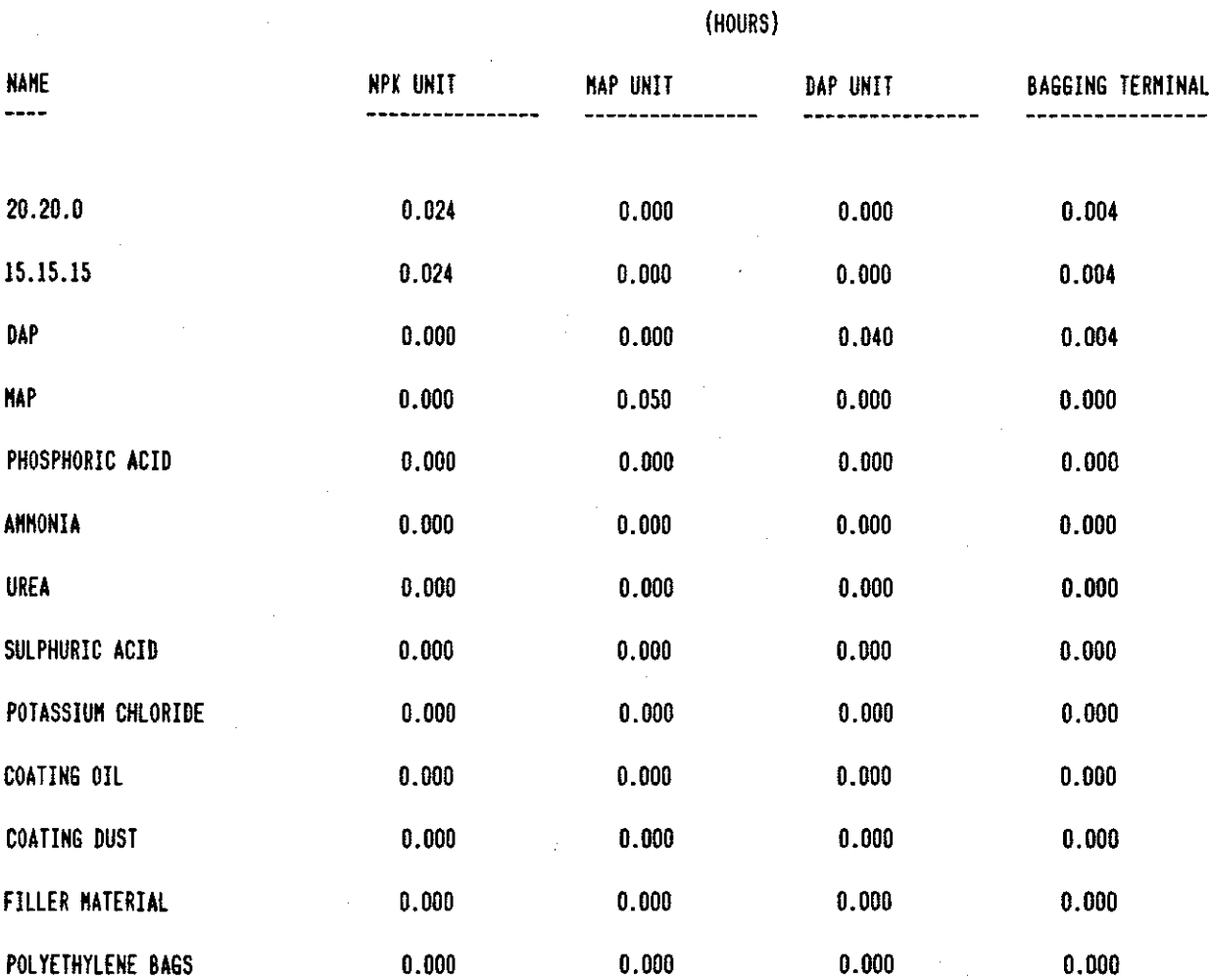

#### A.P.P. ENDIX  $\mathbb C$

OUTPUT FILES

## ABC ANALYSIS FOR INVENTORY ITEMS

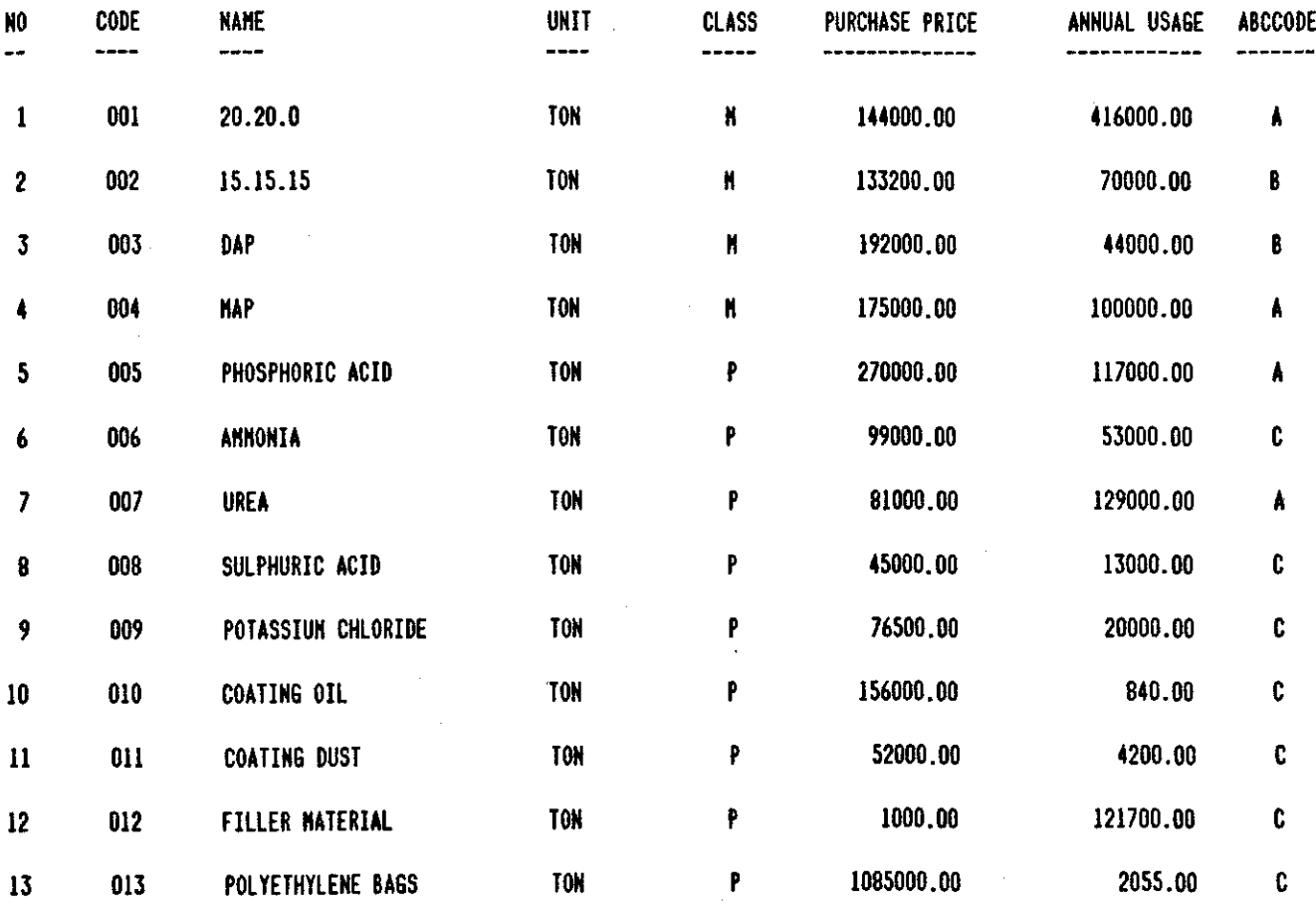

94

# INVENTORY PLANNING

 $\sim$  $\bar{L}$ 

 $\frac{1}{2}$ 

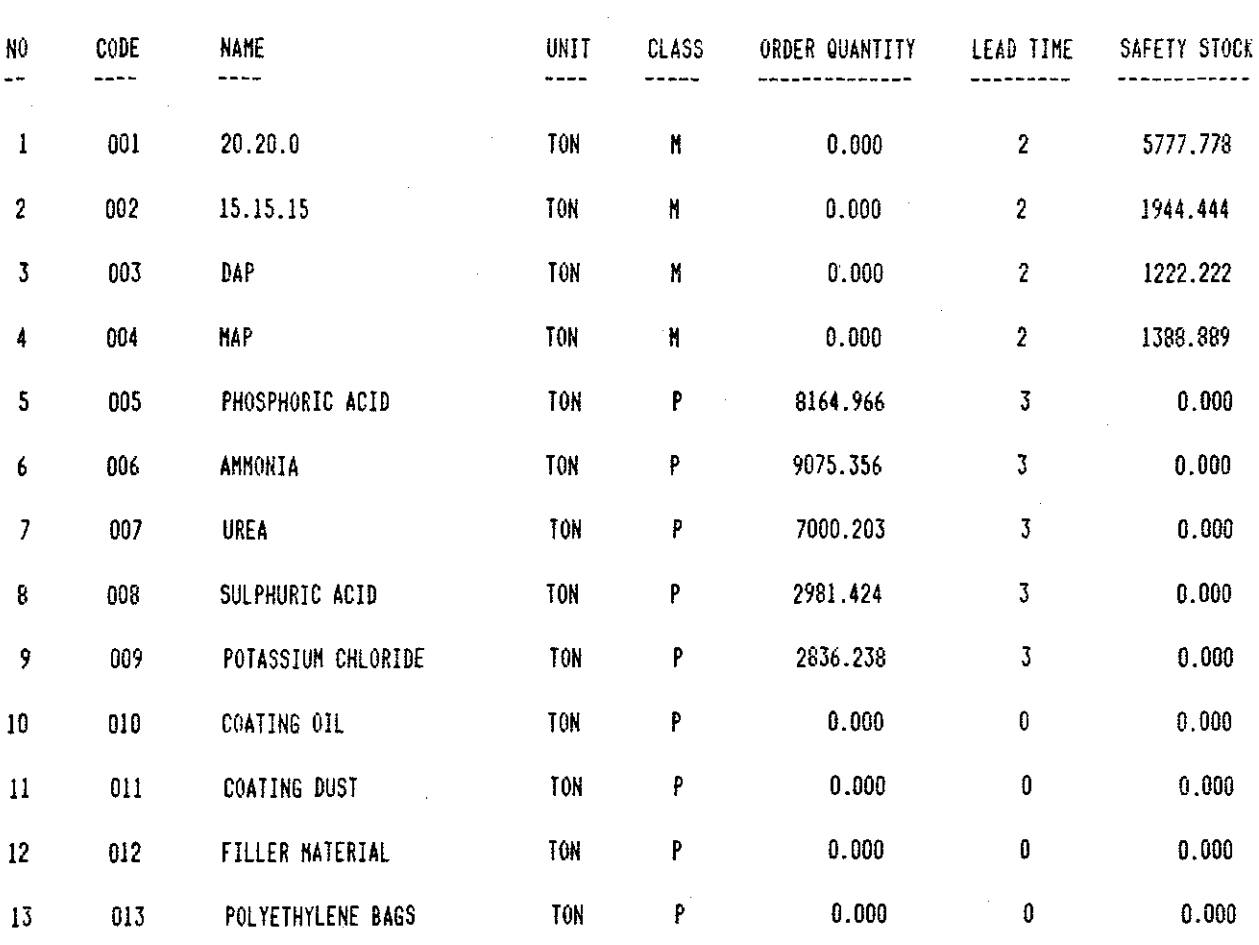

95

 $\bar{\mathbf{r}}$ 

# INVENTORY PLANNING

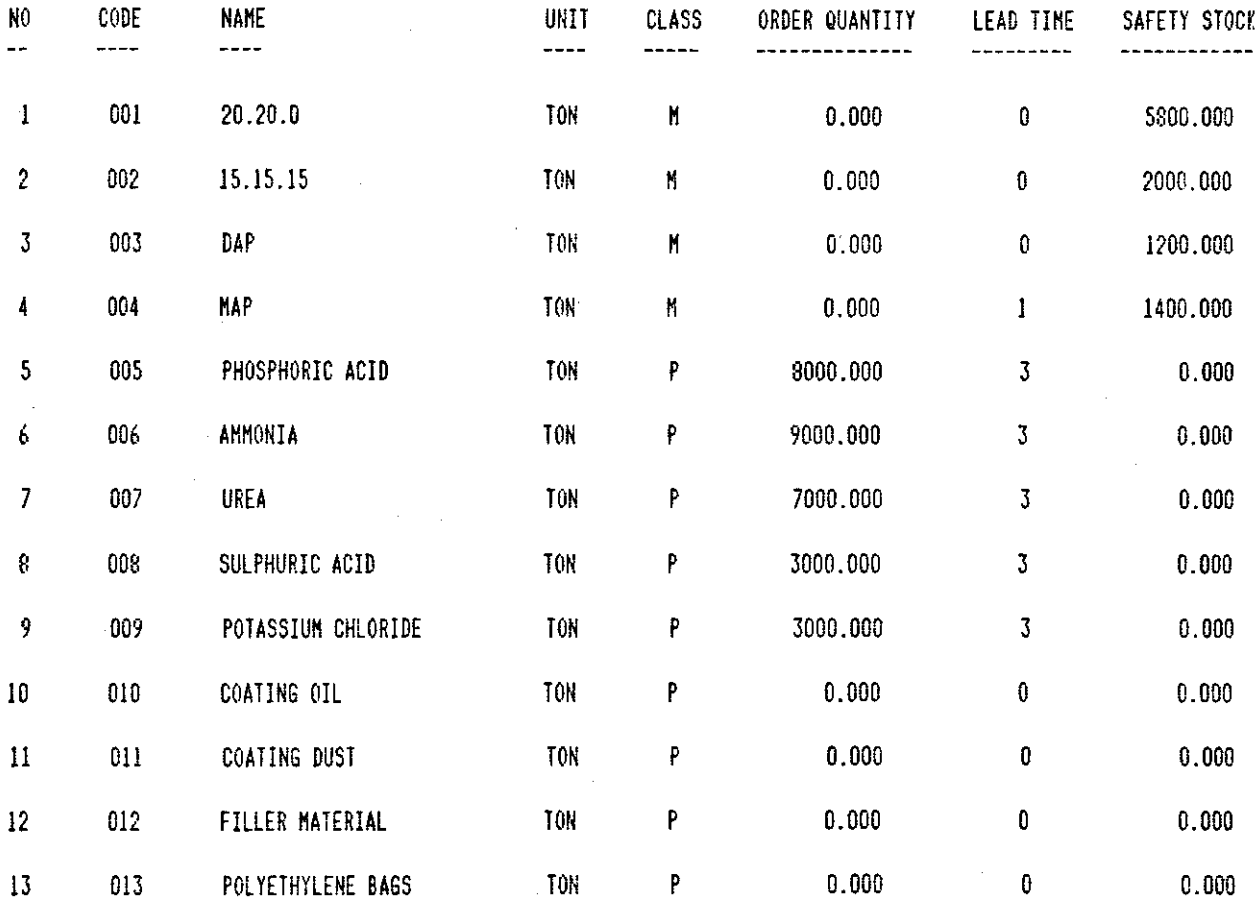

÷,

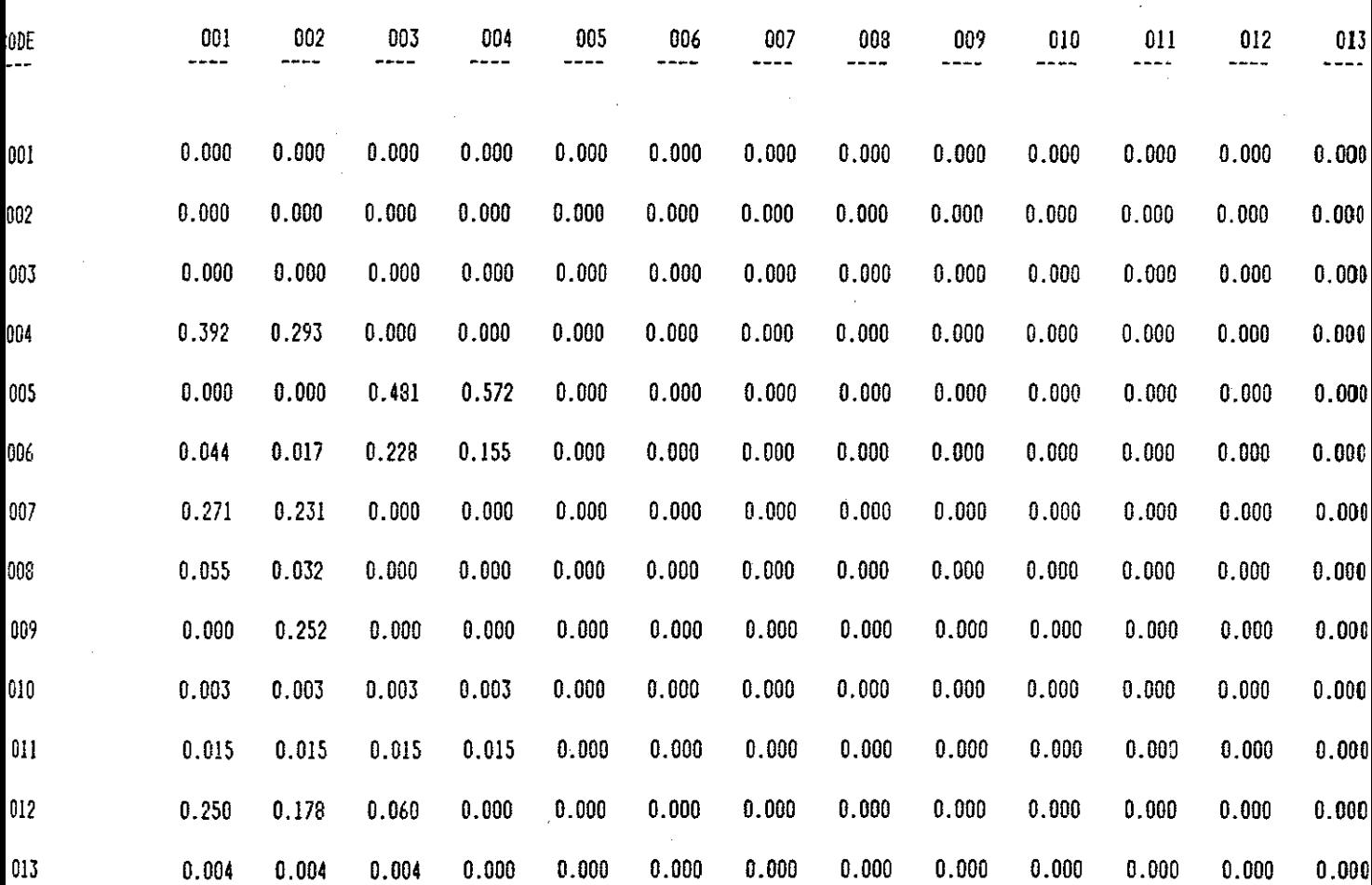

 $\mathcal{F}_{\mathcal{A}}$ 

 $\mathcal{L}^{\mathcal{A}}$ 

 $\mathcal{O}(\mathcal{A})$  .

 $\sim$   $\sim$ 

 $\mathbf{y} = \mathbf{y}$ 

 $\frac{1}{\sqrt{2}}\sum_{i=1}^{n-1}\frac{1}{\sqrt{2}}\left(\frac{1}{\sqrt{2}}\right)^2\left(\frac{1}{\sqrt{2}}\right)^2.$ 

UHATRIX

 $\mathcal{A}=\mathcal{B}^{\mathrm{c}}$  , where  $\mathcal{B}^{\mathrm{c}}$  , we have

 $\sim 10$ 

 $\omega^{\pm}$ 

TMATRIX

 $\overline{\phantom{a}}$  $\bar{z}$ 

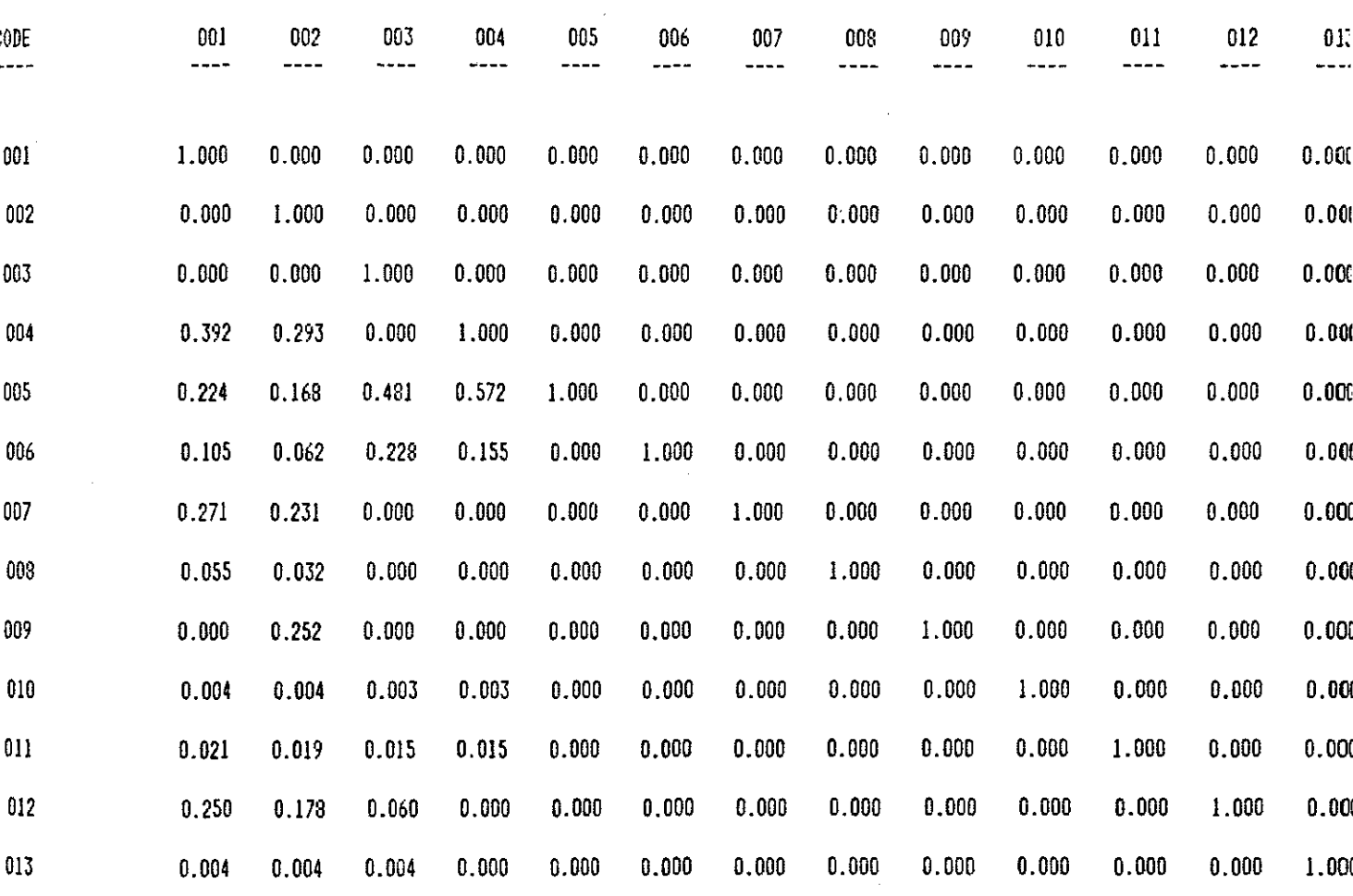

98

ţ.

### HET REQUIREMENT AMOUNTS

à.

 $\mathbf{r}$ 

٠.,

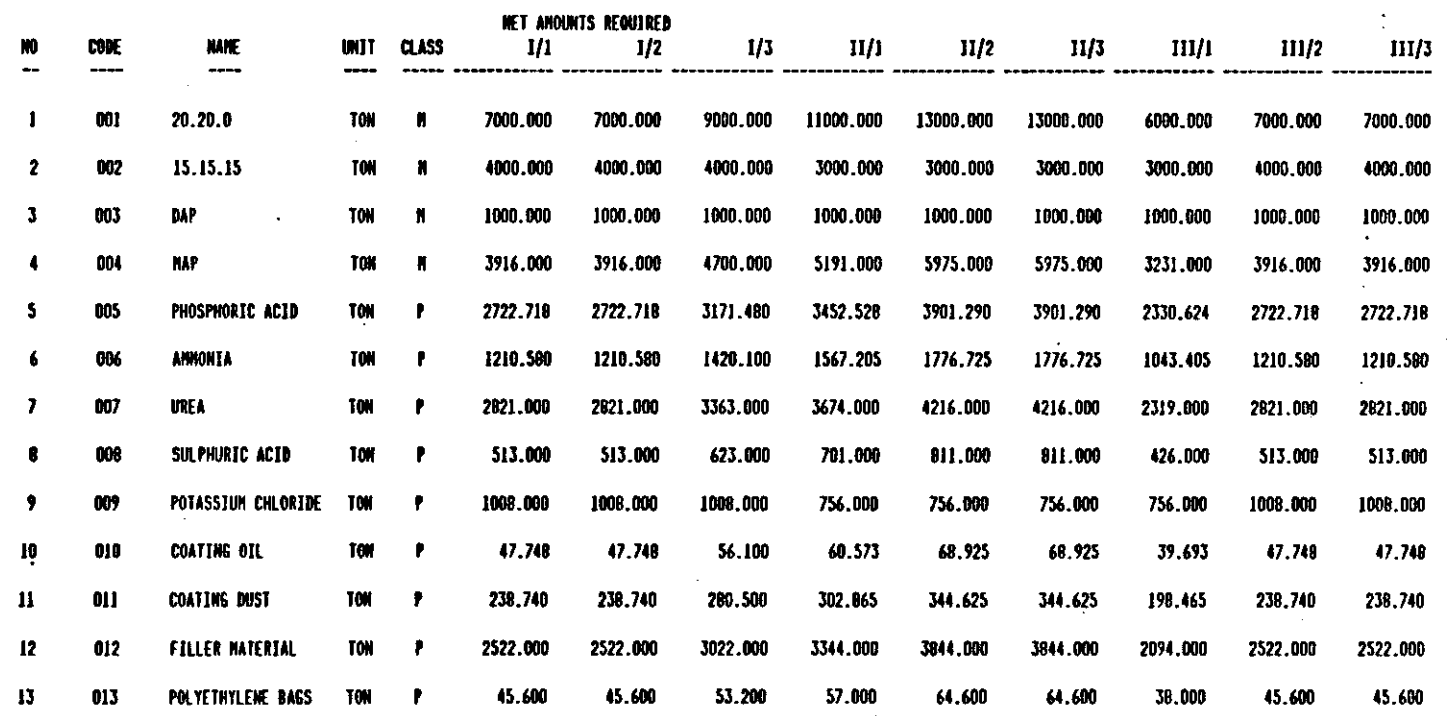

سيستعد والمبهر

۹Ć

### GROSS REQUIREMENT ANOUNTS

 $\mathbf{z}^{\prime}$ 

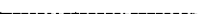

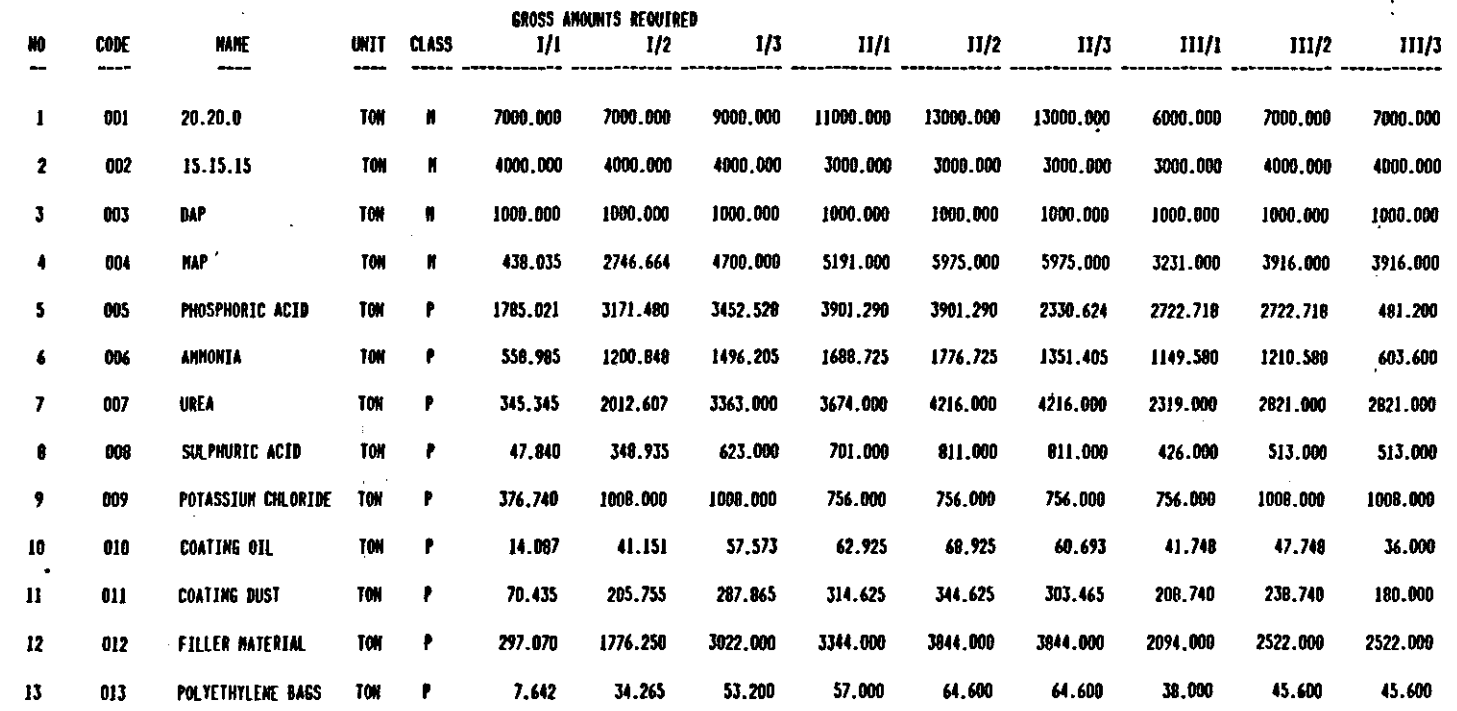

DOL

#### MATERIAL REQUIREMENTS PLANNING

 $\sim 10$ 

 $\mathbf{X}$ 

 $\sim$   $\sim$ 

 $\mathcal{F}^{\mathcal{A}}_{\mathcal{A}}$  ,  $\mathcal{A}^{\mathcal{A}}_{\mathcal{A}}$ 

 $\sim 10^6$ 

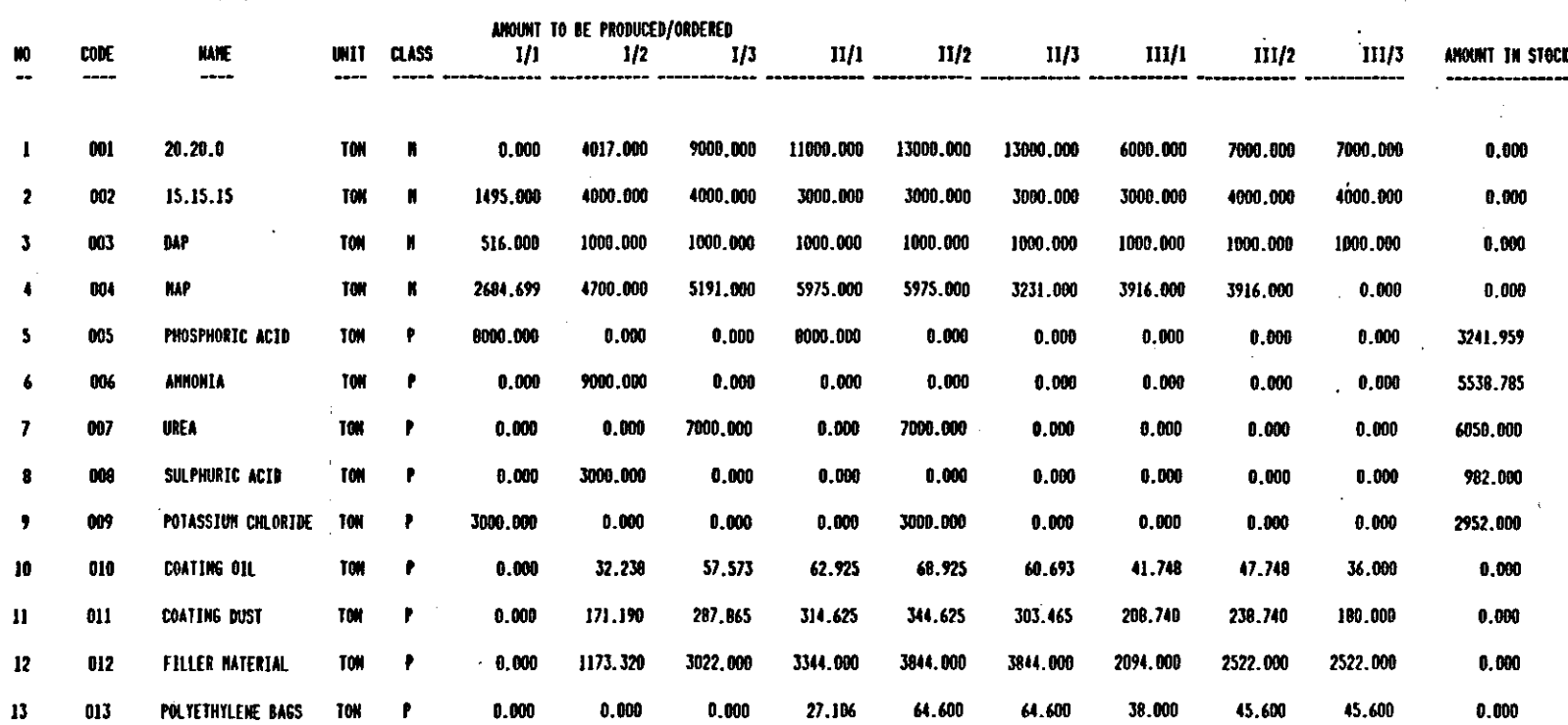

49.64

 $\bullet$ 

المترسطين سنراحظ للمراسم المترادية والأرادية والمسر

 $\sim 10^7$ 

IOT
#### CAPACITY REQUIREMENTS PLANNING

DEPT : NPX UNIT

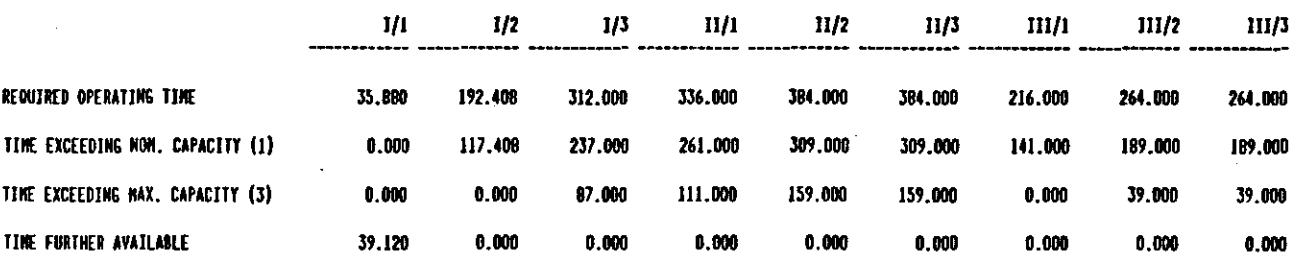

DEPT : NAP UNIT

 $\mathbf{r}$ 

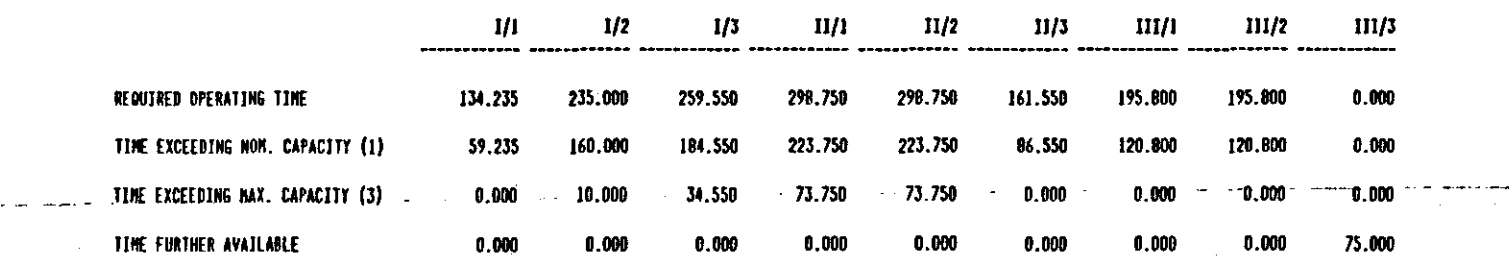

 $\frac{1}{2}$ 

"- ~.- \_.-

### BEPT : DAP UNIT

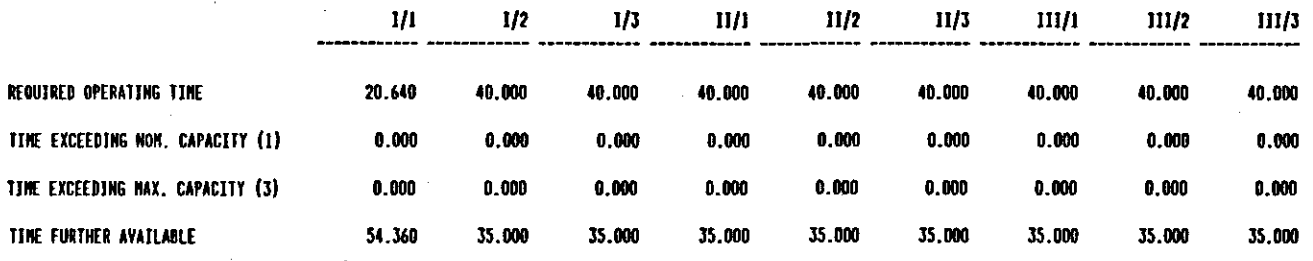

DEPT : DAGGING TERMINAL

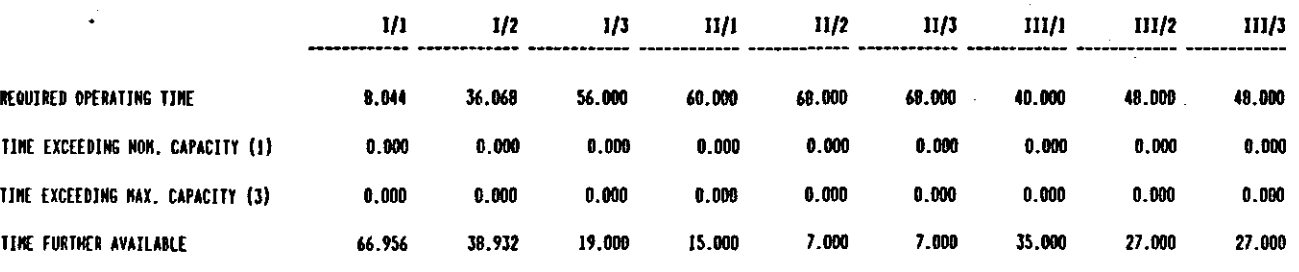

# A P PEN D I X D

## SOURCE FILES

```
line 1 Co) 1 Insert Indent A:NAHLPAS 
PROGRAM NAHEOATA; 
{W-}TYPE 
VAR 
    STRING4 = STRING[4];
    STRING20 : STRING[20]; 
    INPUT RECORD : RECORD 
                   REC_NO : INTEGER; 
                   CODE : STRING4;<br>NAME : STRING20
                         : STRING20;
                   UNIT : STRING4; 
                   CLASS : STRING4; 
                   NAHELEHGTH : INTEGER; 
                   END; 
    RECFILE = FILE OF INPUTRECORD;
    RECNO : INTEGER;<br>CH : CHAR;
          : CHAR;
    8RANCH : CHAR; 
    NL : INTEGER; 
    QUIT : BOOLEAN;
    INREC : INPUTRECORD; 
    NAHEIN : FILE Of INPUTRECORD; 
CONST 
    COMMANDSET : SET OF CHAR = [#1,#3,#5,#12,#16,#17];
      Line 47 Col 1 Insert Indent A:NAME.PAS
FUNCTION KEYSTAT(VAR CH : CHAR) : 800LEAN; 
TYPE REG_PACK = RECORD
                 AX,BX,CX,DX,8P,SI,DI,DS,ES,FLAGS : INTEGER; 
                 END; 
VAR REGISTERS : REG_PACK;
BEGIN 
END; 
     REGISTERS. AX :: $0600; 
     REGISTERS.DX := 255;
     HSOOS(REGISTERS); 
     CH ::CHR(REGISTERS.AX); 
     KEYSTAT :: CH () CHR(O) 
PROCEDURE BEEP; 
BEGIN 
     WRITE(CHR(7)) :
END;
```
Line 70 Col 1 Insert PROCEDURE SCREEN\_HAIN; Indent A:NAME.PAS BEGIN END; CLRSCR; GOTOXY (12,1); WRITELN (' I . GOTOXY (12,2); WRITELN ('I GOTOXY (12,3); WRITELN (' I GOTOXY (12,4); WRITELN ('I GOTOXY (12,5); WRITELN ('I GOTOXY (12,6); WRITELN ('I GOTOXY (12,7); WRITELN ('I **t\*\*\*\*** HENU **uu**  CTRL-C : CLEAR CTRL-A : APPEND CTRL-E : EDIT CTRl -Q : QUIT CTRl-L : LIST CTRL-P : PRINT PROCEDURE SCREEN\_APPEND; BEGIN END; CLRSCR; GOTOXY (12,1); WRITELN ('I GOTOXY (12,2); WRITELN (' I GOTOXY (12,3); WRITELN ('I GOTOXY (12,4); WRITELN ('I GOTOXY (5,10); WRITELN('REC\_NO :');WRITELN; WRITELN('CODE :');<br>WRITELN('NAME :'); WRITELN('NAHE **\*\*\*\*\* HENU \*\*\*\***<br>F1 : SAVE : SAVE ESC : ESCAPE CTRl-Q : QUIT Line 93 Col 1 Insert Indent A:NAHE.PAS  $WRITELN('UNIT :')$ ; WRITELN('CLASS :'); PROCEDURE PROC\_EDIT (YAR NAHEIN : RECFILE; VAR INREC : INPUTRECORD; YAR BRANCH: CHAR); LABEL 1,11,21,31,41,27; TYPE YAR  $INDEX = 1.20;$  $STRING4 = STRING[4];$ RECNOYECTOR : ARRAY [INDEX] OF INTEGER; CODEVECTOR = ARRAY [INDEX] OF STRING4; NAHEYECTOR : ARRAY [INDEX] OF STRING20; CLASSYECTOR : ARRAY [INDEX] OF STRING4; UNITVECTOR = ARRAY [INDEX] OF STRING4; LENGTHVECTOR = ARRAY [INDEX] OF INTEGER; RY : RECNOYECTOR; CY : CODEYECTOR; NY : NAHEYECTOR;  $\left.\begin{array}{c} \mathbf{P}\mathbf{I}\mathbf{I}\ \mathbf{P}\mathbf{I}\end{array}\right|_{\mathbf{I}}$ **I');**   $\begin{array}{c} \text{P}); \ \text{P}); \ \text{P}); \ \text{P}); \ \text{P}); \ \text{P}); \end{array}$  $\ket{!}$  $\vert$   $\vert$   $\rangle$  ; **I'); : ');** 

Line 116 Col 1 Insert Indent A:NAME.PAS IV : CLASSVECTOR; BV : UNITVECTOR; LV : LENGTHVECTOR; CH : CHAR; C : STRING4; ERROR : INTEGER; EXIT : BOOLEAN; CONST COMMANDSET : SET OF CHAR =  $[17,127,159]$ ; BEGIN CASE BRANCH OF 'E' :BEGIN  $EXT :: False;$ CLRSCR; GOTOXY(!O,IOl; WRITELN('FIND RECNO $=$ '); II : GOTOXY (23,10);CLREOL; WHILE NOT KEYSTAT (CH) DO BEGIN END; IF ((ORD(CH):27) OR (ORD(CH):17)) THEN GOTO 21 ELSE BEGIN WRITE (CH); READ(C) ;  $C := CONCAT (CH, C);$ Line 139 Col I Insert Indent A:NAHE.PAS VAL (C,RECNO,ERROR); END; IF FILESIZE(NAHEIN) : 0 THEN BEGIN SCREEN\_HAIN; GOTOXY (15,12); WRITELN ('File is Empty !');  $601031;$ END ELSE BEGIN IF RECNO ) FILESIZE (NAHEIN) THEN BEGIN GOTOXY(!5,12l; WRITELN (') End of File Encountered I'); GOTO II; END ELSE BEGIN WHILE NOT EOF(NAHEIN) DO BEGIN IF RECNO () I THEN SEEK (NAMEIN, RECNO-1) ELSE RESET (NAHEIN); READ (NAHEIN,INREC); SCREEN\_APPEND;

```
GOTOXY (15,10); WRITE(RECNO);
```
Line 162 Col I Insert Indent A:NAHE.PAS GOTOXY (]O,12); WRlTE(lNREC.CODE); GOTOXY (10,13); WRITE(INREC.NAHE); GOTOXY (10,14); WRITE(INREC.UNIT); GOTOXY (10,15); WRITE(INREc.cLASS); SEEK (NAHEIN,RECNO-I); GOTOXY (10,12); WHILE NOT KEYSTAT(CH) DO BEGIN END; IF NOT (ORD(CH):17) THEN BEGIN WRITE (CH); GOTOXY (11,12); READ(CV[RECNO]);CLREOL; CV[RECNO] := CONCAT(CH,CV[RECNO]); GOTOXY (10,13); READ (NV[RECNO]); CLREOL; GOTOXY (10,14); READ (BV[RECNO]); CLREOL; GOTOXY (10,15); READ (KV[RECNO]); CLREOL; I : WHILE NOT KEYSTAT (CH) DO BEGIN END; IF NOT (CH IN COHKANDSET) THEN BEGIN BEEP; GOTO 1; END ELSE CASE ORD(CH) OF Line 185 Col 1 Insert Indent A:NAME.PAS END 59 : BEGIN WITH INREC DO BEGIN REC\_NO :: RECNO; CODE := CV[RECNO];  $NAME$  :=  $NV[RECH0]$ ; UNIT := BV[RECNO]; CLASS :: KV[RECNO]; NAKELEHGTH := LENGTH(NV[RE END; WRITE(NAMEIN,INREC); SCREEN\_APPEND; END; 27 : BEGIN SCREEN\_APPEND; RECHO :: RECNO-I; END; 17 : SEEK (NAMEIN, FILESIZE (NAMEIN END; ELSE SEEK (NAMEIN,FILESIZE(NAMEIN)); RECNO := RECNO + 1; END;

END;

Line 208 Col 1 Insert Indent A:NAHE.PAS END; 21 : RECNO :: I; SCREEN\_HAIN; 31 : END;

'A' :BEGIN RECNO :: FILESIZE(NAHEIN); SEEK (NAHEIN,RECNO); SCREEN\_APPEND; EXIT := FALSE; REPEAT 27 :GOTOXY(15,10); WRITE(RECNO +1); GOTOXY(!O,12); WHILE NOT KEYSTAT(CH) DO BEGIN END; IF NOT  $(ORD(CH) = 17)$ THEN BEGIN RECNO :: RECNO + I; GOTOXY(iO,12); WRITE(CH); READ(C); CV[RECNO] := CONCAT (CH,C); GOTOXY(iO,13) ; Line 231 Col 1 Insert Indent A:NAME.PAS READ(NV[RECNO]); GOTOXY(i0,14); READ(BV[RECNO]); GOTOXY(!O,15);  $READ(KV[RECN0])$ ; 41 : WHILE NOT KEYSTAT (CH) DO BEGIN END; IF NOT (CH IN COHHANDSET) THEN BEGIN BEEP; GOTO I; END ELSE CASE ORD(CH) OF 59 : BEGIN WITH INREC DO BEGIN REC\_NO := RECNO; CODE := CV[RECNO];  $NAME : : NV[RECM0];$ UNIT  $\therefore$  BY [RECNO]: CLASS := KV[RECNO]; NAHELENGTH :: LENGTH(NV[RECNO]); END; WRITE(NAHEIN,INREC); SCREEN\_APPEND;

Line 254 Col 1 Insert Indent A:NAME.PAS

```
END; 
27 : 8EGIN 
      SCREEN_APPEND; 
      RECNO := RECNO-1;
      GOTO 27; 
     END; 
17 : EXIT :: TRUE; 
END;
```
END ELSE EXIT :: TRUE; UNTIL EXIT ; SCREEN\_HAIN;  $RECHO := I$ ;

```
END; 
END;
```

```
END;
```
8EGIN

```
SCREEN_MAIN;
ASSIGN (NAHEIN, 'A:NAHE.DAT'); 
QUIT :: FALSE; 
REPEAT 
      WHILE NOT KEYSTAT(CH) DO 8EGIN END; 
       IF CH IN COHHANDSET 
 Line 277 Col I Insert Indent A:NAHE.PAS 
            THEN CASE ORD(CH) OF 
                 I : 8EGIN 
                       BRANCH := 'A';RESET(NAHEIN) ; 
                       PROC_EDIT(NAHEIN,INREC,8RANCH); 
                      END; 
                 3 : 8EGIN 
                       BRANCH :: 'A'; 
                       REWRITE (NAHEIN); 
                       PROC EDIT(NAHEIN,INREC,8RANCH); 
                      END; 
                 5 : 8EGIN 
                       BRANCH :: 'E'; 
                       RESET (NAHElN); 
                       PROC_EDIT(NAHEIN,INREC,BRANCH); 
                      END; 
                12 : 8EGIN 
                       RESET (NAHElN); 
                       RECNO :: I; 
                        GOTOXY(O,IO);WRITELN; 
WRITELN (' ':5,'NO',' ':5,'CODE',' ':IO,'NAHE', , ':12,'UNIJ",' ':7,'CLASS');WRITELN; 
                       WHILE NOT EOF(NAHEIN) DO 
                       8EGIN
```

```
Line 300 Col 1 Insert Indent A:NAME.PAS
                            READ(NAHEIN,IHREC); 
                            WITH INREC DO BEGIN
                            NL := NAMELENGTH+5;<br>WRITELN(REC_NO:7,CODE:9,NAME:NL,
                                     \frac{7}{2}:26-NL,UNIT:4,CLASS:10);END;
                            RECNO := RECNOtl; 
                           END; 
                           WRITELN;WRITE('NAHE File':2D, 
                                    'Number of Records: ':30,FILESIZE(NAMEIN));
                          END; 
                     16 : BEGIN 
                           GOTOXY (IO,IO);WRITELN('» Printing ... ');CLREOL; 
                           RESET(NAHElN) ; 
                           RECNO := 1;
                           WRITELN(LST,'NO':15, 'CODE':12,' ':IO,'NAHE', 
                                      'UNIT':30, 'CLASS':12); 
                            WRITELN(LST,'--':15,'----':12,' ':ID,'----', 
                                       '----':30,'-----':12);WRITELN(LST); 
                           WHILE NOT EOF(NAHEIN) DO 
                           BEGIN 
                            READ(NAHEIN,INREC); 
                            WITH INREC DO BEGIN 
                            NL := NAMELENGTH+10;
                            WRITELN(LST,REC_NO:15,CODE:12,NAHE:NL, 
      Line 335 Col 1 Insert Indent A:NAME.PAS<br>1 .34-NL,UNIT:10,CLASS:10);END;
                            WRITELN(LST) ; 
                            RECNO := RECNO+I; 
                           END; 
                           WRITELN(LST);WRITELN(LST,' ':15,'NAHE File', 
                                     'Nulber of Records: ':30,FILESIZE(NAHEIN)); 
                           GOTOXY (IO,IO);WRITELN('» Press ALT-PrtSc');CLREOL; 
                          END; 
                     17 : QUIT := TRUE; 
                     END 
                ELSE BEGIN; 
     UNTIL QUIT; 
CLOSE (NAHEIN); 
END. 
                        BEEP; 
                       END;
```
logged dri ve: A Active directory: \

Work file: A:NAHE.PAS Main file:

Edit Compile Run Save

Dir Quit compiler Options

Text: 12751 bytes Free: 49884 bytes

 $\lambda$ 

Compiling 328 lines

Code: 0108 paragraphs ( 4224 bytes), OC75 paragraphs free 0006 paragraphs ( 96 bytes), OFEI paragraphs free Stack/Heap: 2FF5 paragraphs (196432 bytes)

 $\rightarrow$   $\rightarrow$ 

 $\tilde{\mathbf{z}}$ 

Line I Col I Insert Indent A:DEPTNAHE.PAS PROGRAM DEPARTHENTNAHEDATA; {\$V-} TYPE  $.$  STRING4  $=$  STRING[4]; STRING20 = STRING[20]; INPUTRECORD = RECORD<br>REC\_NO VAR : INTEGER; DEPTNAME : STRING20; NAHELENGTH: INTEGER; END; RECFILE = FILE OF INPUTRECORD; RECNO : INTEGER;<br>CH : CHAR: : CHAR; BRANCH: CHAR; NL : INTEGER; QUIT : BOOLEAN; INREC : INPUTRECORD; DEPTNAHEFILE : FILE OF INPUTRECORD; CONST COMMANDSET : SET OF CHAR =  $[1,13,15,12,116,117]$ ; FUNCTION IEYSTAT(YAR CH : CHAR) : BOOLEAN; Line 47 ColI Insert Indent A:DEPTNAKE.PAS TYPE REG\_PACI : RECORD AX,BX,CX,DX,BP,SI,DI,DS,ES,FLAGS : INTEGER; END; VAR REGISTERS : REG\_PACK; BEGIN END; REGISTERS.AX :: S0600; REGISTERS.DX := 255; MSDOS(REGISTERS); CH ::CHR(REGISTERS.AX);  $KEYSTAT :: CH$  () CHR(0) PROCEDURE BEEP; BEGIN WRITE(CHR(7}); END;

PROCEDURE SCREEN\_HAIN; Indent A:DEPTNAHE.PAS BESIN END; CLRSCR; SOTOXY (12,1); WRITELN ('I SOTOXY (12,2); WRITELN (' I SOTOXY (12,3); WRITELN ('I SOTOXY (12,4); WRITELN ('I SOTOXY (12,5); WRJTELN (' I SOTOXY (12,6); WRITELN ('I SOTOXY (12,7); WRITELN ('I PROCEDURE SCREEN\_APPEND; BESIN END; CLRSCR; SOTOXY (12,1); WRITELN ('I SOTOXY (12,2); WRITELN ('I SOTOXY (12,3); WRITELN ('I SOTOXY (12,4); WRITELN ('I GOTOXY (5,10); WRITELN('REC\_NO :');WRITELN; WRITELN('NAME  $:$ '); **\*\*\*\*\*** HENU **\*\*\*\*** CIRL -C : CLEAR CIRL-A : APPEND CIRL -E : EDIT CTRL-Q : QUIT CTRL-L : LIST CIRL -P : PRINT \*\*\*\*\* **HENU \*\*\*\***<br>F1 : SAVE Fl : SAVE ESC : ESCAPE CTRL -Q : QUIT  $|$ " $\rangle$ ; **I' );**   $\ket{!}$ **1');**   $\vert \cdot \rangle$ ;  $|$ ");  $\vert \cdot \rangle$  ; I') ; **I'l;**  Line 93 Col 1 Insert Indent A:DEPTNAHE.PAS PROCEDURE PROC EDIT (VAR DEPTNAHEFILE : RECFILE; VAR INREC : INPUTRECORD; VAR BRANCH: CHAR); LABEL 1,11,21,31,41,27; TYPE VAR  $INDEX = 1..5$ ; STRING4 : STRING[4]; STRING20 = STRING[20]; RECNOVECTOR : ARRAY [INDEX] OF INTEGER; DEPTNAHEVECTOR : ARRAY [INDEX] OF STRINS20; LENGTHVECTOR = ARRAY [INDEX] OF INTEGER; RV : RECNOVECTOR; DNV : DEPTNAHEVECTOR; LV : LENGTHVECTOR; CH : CHAR; C : STRINS20;

ERROR : INTEGER; EXIT : BOOLEAN;

COMMANDSET : SET OF CHAR =  $[17,127,159]$ ;

CONST

```
\mathbf{I});
I'l;
```
line 70 Col 1 Insert

Line 116 Col I Insert Indent A:OEPINAKE.PAS BEGIN CASE BRANCH OF 'E' :BEGIN EXII :: FALSE; CLRSCR; GOIOXY(lO,IO); WRITELN('FIND RECNO $: '$ ): II : GOIOXY (23,10);CLREOL; WHILE NOT KEYSTAT (CH) DO BEGIN END; IF ((ORD(CH):27) OR (ORO(CH):17)) THEN GOTO 21 ELSE BEGIN WRIIE (CH); REAO(C) ;  $C := CONCAT (CH,C);$ VAL (C,RECNO,ERROR); END; IF FILESIZE(DEPTNAMEFILE)  $\pm$  0 IHEN BEGIN SCREEN\_MAIN; GOIOXY (15,12); WRIIELN ('File is Eapty I'); GOIO 31; END ELSE BEGIN Line 139 Col 1 Insert Indent A:DEPINAKE.PAS IF RECNO ) FILESIZE (DEPINAKEFILE) IHEN BEGIN GOIOXY(l5, 12); WRIIELN (') End of File Encountered I'); GOIO 11; END ELSE BEGIN WHILE NOT EOF(DEPTNAMEFILE) DO BEGIN IF RECNO () 1 THEN SEEK (DEPTNAKEFILE,RECNO-l) ELSE RESEI (OEPTNAKEFILE); READ (DEPTNAKEFILE,INREC); SCREEN\_APPEND; GOIOXY (15,10); WRIIE(RECNO); GOIOXY (10,12); WRIIE(INREC.DEPTNAHE); SEEk (DEPINAHEFILE,RECNO-I); GOIOXY (10,12); WHILE NOT KEYSTAT(CH) DO BEGIN END; IF NOT (ORD(CH):17) IHEN BEGIN WRITE  $(C<sub>H</sub>)$ ; GOTOXY  $(11,12)$ ; READ(DNV[RECNO]);CLREOL;  $DW[RECM0] := CONCAT(CH, DNV[RECHO])$ ;

Line 162 Col I Insert Indent A:DEPTNAHE.PAS I : WHILE NOT KEYSTAT (CH) DO BEGIN END; IF NOT (CH IN COHHANDSET) THEN BEGIN BEEP; GOTO I; END ELSE CASE ORD(CH) OF S9 : BEGIN WITH INREC DO BEGIN REC\_NO :: RECNO; DEPTNAME := DNV[RECNO]; NAHELENGTH :: LENGTH(DNV[R END; WRITE(DEPTNAKEFILE,INREC); SCREEN\_APPEND; END; 27 : BEGIN SCREEN\_APPEND; RECNO :: RECNO-I; END; WRITE (CH); GOTOXY (11,12); END; END ELSE SEEK (DEPTNAKEFILE,FILESllE(DEPTNAHEFllE)) Line 177 Col 1 Insert Indent A:DEPTNAME.PAS  $RECMO := RECMO + 1;$ END; END; END; 21 : RECNO :: I; SCREEN\_MAIN; 31 : END; 'A' :BEGIN RECNO := FILESIZE(DEPTNAMEFILE); SEEK (DEPTNAHEFILE,RECNO); SCREEN\_APPEND; EXIT :: FALSE; REPEAT 27 :GOTOXY(IS,IO);  $WRITE(RECNO + 1);$ GOTOXY(IO,12); WHILE NOT KEYSTAT(CH) DO BEGIN END; IF NOT (ORD(CH)  $= 17$ ) THEN BEGIN  $RECMO :: RECMO + 1;$ GOTOXY(IO,12) ; WRITE(CH);

END; line 200 Col I Insert Indent A:DEPTNAHE.PAS READ(C); DNV[RECNO] := CONCAT (CH,C); 41 : WHILE NOT KEYSTAT (CH) DO BEGIN END; IF NOT (CH IN COHHANDSET) THEN BEGIN BEEP; GOTO I; END ELSE CASE ORD(CH) OF 59 : BEGIN WITH INREC DO BEGIN REC\_NO := RECNO; DEPTNAME := DNV[RECNO]; NAHELENGTH := LENGTH(DNV[RECNO]); END; WRITE(DEPTNAHEFILE,INREC); SCREEN\_APPEND; END; 27 : BEGIN SCREEN\_APPEND; RECNO := RECNO-1;  $G0I027;$ END; line 226 Col I Insert Indent A:DEPTNAHE.PAS END; END; END ELSE EXIT := TRUE; UNTIL EXIT ; SCREEN\_MAIN; RECNO := I; 17 : EXIT := TRUE; END; BEGIN SCREEN\_HAIN; ASSIGN (DEPTNAHEFILE, 'A:DEPTNAHE.DAT'); QUIT := FALSE; REPEAT WHILE NOT KEYSTAT(CH) DO BEGIN END; IF CH IN COHHANDSET THEN CASE ORD(CH) OF I : BEGIN BRANCH := 'A'; RESET(DEPTNAHEFILE); PROC\_EDIT(DEPTNAHEFILE,INREC,BRANCH);

END;

line 242 ColI Insert Indent A:DEPTNAHE.PAS 3 : BEGIN BRANCH  $:=$   $^{\circ}$ A $^{\circ}$ : REWRITE (DEPTNAHEFIlE); PROC\_EDIT(DEPTNAHEFIlE,INREC,BRANCH); END; 5 : BEGIN  $BRANCH :: 'E';$ RESET (DEPTNAHEFIlE); PROC\_EDIl(DEPTNAHEFllE,INREC,BRANCH); END; 12 : BEGIN RESET(DEPTNAHEFllE); RECHO := 1; GOTOXY(5,10);WRITElN; WRITELN (' ':5,'NO',' ':10,'PRODUCTION UNIT');WRITELN; WHILE NOT EOF(DEPTNAHEFIlE) DO BEGIH READ(DEPTHAHEFIlE,IHREC); WITH INREC DO BEGIN Hl := HAHElENGTH+5; WRITELN(REC\_NO:7,DEPTNAME:NL); END: RECNO := RECNO+I; END; WRITElN;WRITElN;WRITE('DEPTNAHE File ':20, line 266 ColI Insert Indent A:DEPTHANE.PAS 'Nueber of Records: ':30,FllESIZE(DEPTNANEFllE)); END; 16 : BEGIN GOTOXY(10,10);WRITELN(')) Printing ...');CLREOL; RESET(DEPIHANEFllE);  $RECMO := 1$ ; WRITElN(lST,'NO':15, 'PRODUCTION UNIT':25); WRITElN(lST,'--':15,'---------------':25);WRITElN(lST) END; BEGIN READ(DEPTHAHEFllE,INREC); WITH IHREC DO BEGIN Hl := NAHElEHGTH+IO; WRITElH(LST,REC\_HO:15,DEPTHAHE:Nl);EHD;  $WRITELN(LST);$ RECNO := RECHO+I; END· WRIiElN(LST);NRITELN(LST,' ':15, 'DEPTNANE File', 'Number of Records: ':30,FILESIZE(DEPTHANEFILE)); GOTOXY(IO,IO);WRITElH('» Press ALT-PrtSc'); END; 17 : QUIT := TRUE; END

## Line 301 Col 1 Insert Indent A:DEPTNAME.PAS ELSE BEGIN; UNTIl QUIT; BEEP; END;

1

CLOSE (DEPTNAKEFILE); END.

Logged drive: A Active directory: \

Work file: A:DEPTNAME.PAS Kain file:

Edit Compile Run Save

Dir Quit compiler Options

Text: 11127 bytes Free: 51508 bytes

 $\lambda$ 

Compiling 295 lines

Code: 0005 paragraphs ( 3408 bytes), OCA8 paragraphs free Data: 0005 paragraphs ( 80 bytes), OFE2 paragraphs free Stack/Heap: 308F paragraphs (198896 bytes)

 $\lambda$ 

Line 1 Col 1 Insert Indent A:PERNAME.PAS PROGRAH PERIODNAHEDATA;  $\{$  ( $\}$ ) TYPE YAR  $STRING4 = STRING[4];$ STRING20 = STRING[20]; INPUTRECORD : RECORD REC\_NO : INTEGER; PERNAME : STRING20; NAHELENGTH; INTEGER; END; RECFILE : FILE OF INPUTRECORD; RECNO : INTEGER;<br>CH : CHAR:  $:$  CHAR; 8RANCH ; CHAR; NL ; INTEGER; QUIT ; 800LEAN; INREC ; INPUTRECORD; PERNAMEFILE : FILE OF INPUTRECORD; CONST COMMANDSET : SET OF CHAR = [#1,#3,#5,#12,#16,#17]; FUNCTION KEYSTAT(YAR CH ; CHAR) ; 800LEAN; Line 47 Col 1 Insert Indent A;PERNAHE.PAS TYPE REG\_PACK : RECORD AX,8X,CX,DX,8P,SI,DI,DS,ES,FLAGS ; INTEGER; END; VAR REGISTERS : REG\_PACK; 8EGIN END; REGISTERS. AX ;: \$0600; REGISTERS.DX := 255; HSDOS(REGISTERS); CH ;:CHR(REGISTERS.AX); KEYSTAT  $:=$  CH  $()$  CHR $(0)$ PROCEDURE 8EEP; 8EGIN

```
WRITE (CHR(7)) ;
END;
```
À,

Line 70 Col I Insert PROCEDURE SCREEN\_HAIN; Indent A:PERNAHE.PAS BEGIN ClRSCR; GOIOXY (12,1); WRIIELN (': GOTOXY (12,2); WRITELN ('| GOTOXY (12,3); WRITELN ('| GOIOXY (12,4); WRITElN (': GOTOXY (12,5); WRITELN ('| GOTOXY (12,6); WRITElN (': GOTOXY (12,7); WRITELN ('! END; PROCEDURE SCREEN\_APPEND; BEGIN END; ClRSCR; GOIOXY 02,1); WRlTElN (': GOTOXY (12,2); WRITElN (': GOIOXY (12,3); WRITElN (': GOTOXY  $(12,4)$ ; Writeln  $(')$ GOIOXY (5,10); WRITElN('REC\_NO :');WRIIElN;  $WRITELR('NAME \tcdot')$ ; **\*\*\*\*\*** HENU **uu**  CTRl-C : CLEAR CTRl-A : APPEND CTRl-E : EDIT CTRl-Q : QUIT CIRl-l : LIST CTRl-P : PRINT **\*\*\*\*\*** HENU **\*\*\*\***  : SAVE ESC : ESCAPE CTRl-Q : QUIT  $\ket{?}$  : I') ; :' );  $\left.\begin{array}{c} \mathrm{P}\mathrm{)}\mathrm{;} \ \mathrm{P}\mathrm{)}\mathrm{;} \end{array} \right.$ : 1 ) ;  $\ket{!}$  :  $\{\prime\};$  $\ket{!}$  ; I' );  $\vert \hspace{-0.04cm} \vert \hspace{-0.04cm} \vert \hs$ Line 74 Col 1 Insert Indent A: PERNAHE. PAS PROCEDURE PROC EDIT (VAR PERNAHEFILE : RECFILE; VAR INREC : INPUTRECORD; VAR BRANCH: CHAR); LABEL 1,11,21,31,41,27; TYPE  $INDEX = 1..20;$  $STRING4 = STRING[4];$  $SIRING20 = STRING[20];$ RECNOVECTOR = ARRAY [INDEX] OF INTEGER; PERNAMEVECTOR : ARRAY [INDEX] OF STRING20; LENGTHVECTOR = ARRAY [INDEX] OF INTEGER; RV : RECNOVECTOR; PNV : PERNAHEVECTOR; lV : LENGTHVECTOR; CH : CHAR;

CONST

C : STRING20; ERROR : INTEGER; EXIT : BOOLEAN;

VAR

COMMANDSET : SET OF CHAR =  $[17,127,159]$ ;

Line 120 Col 22 Insert Indent A:PERNAKE.PAS BEGIN CASE BRANCH OF 'E' :BEGIN EXIT :: FALSE; CLRSCR; GOlOXY (10,10); WRITELN('FIND RECNO $=$ '); II : GOlOXY (23,10);CLREOL; WHILE NOT KEYSTAT (CH) DO BEGIN END; IF ((ORD(CH):27) OR (ORD(CH):17)) THEN GOTO 21 ELSE BEGIN WRITE (CH);  $READ(C)$  :  $C := CONCAT (CH, C)$ : VAL (C,RECNO,ERROR); END; IF FILESIZE(PERNAKEFILE) : 0 THEN BEGIN SCREEN\_MAIN; GOTOXY (15,12); WRITELN ('File is **E.pty** I'); GOTO 31; END ELSE BEGIN Line 143 Col 22 Insert Indent A:PERNAKE.PAS IF RECNO ) FILESIZE (PERNAKEFILE) THEN BEGIN GOTOXY(J5,12); WRITELN (') End of File Encountered I'); GOTO 11; END ELSE BEGIN WHILE NOT EOF(PERNAKEFILE) DO BEGIN IF RECNO () I THEN SEEK (PERNAKEFILE,RECNO-I) ELSE RESET (PERNAKEFILE); READ (PERNAMEFILE, INREC); SCREEN\_APPEND; GOlOXY (15,10); WRITE(RECNO); GOTOXY (10,12); WRITE(INREC.PERNAME); SEEK (PERNAKEFILE,RECNO-I); GOTOXY (10,12); WHILE NOT KEYSTAT(CH) DO BEGIN END; IF NOT (ORD(CH):17) THEN BEGIN WRITE (CH); GOTOXY (11,12); READ(PNV[RECNO]);CLREOL;

PNV[RECNO] := CONCAT(CH, PNV[RECNO]);

I : WHILE NOT kEYSTAT (CH) DO BEGIN END; IF NOT (CH IN COHHANDSET) THEN BEGIN BEEP; GOTO I; END ELSE CASE ORD(CH) OF 59 : BEGIN WITH INREC DO BEGIN REC\_NO :: RECNO; PERNAME := PNV[RECNO]; NAHELENGTH :: LENGTH(PNV[R END; WRITE(PERNAHEFILE,INREC); SCREEN\_APPEND; END; 27 : BEGIN SCREEN\_APPEND; RECNO :: RECNO-I;

```
END;
```

```
17 : SEEk (PERNAHEFILE,FILESIZE(P 
END;
```

```
END
```
ELSE SEEk (PERNAHEFILE,FILESIZE(PERNAHEFILE));

```
line 189 Col 22 Insert Indent A:PERNAHE.PAS 
                           RECNO :: RECNO + I; 
                           END; 
                 END; 
          END; 
    21 : RECNO :: I; 
    SCREEN_HAIN; 
31 : END;
```

```
'A' :BEGIN<br>RECNO := FILESIZE(PERNAHEFILE);
      SEEk (PERNAHEFILE,RECNO); 
      SCREEN_APPEND; 
      EXIT :: FALSE; 
      REPEAT 
         27 :GOTOXY(15,IO); 
         WRITE(RECNO +1); 
         GOTOXY(10, 12);
         WHILE NOT kEYSTAT(CH) DO BEGIN END; 
         IF NOT (ORD(CH) = 17)
            THEN BEGIN 
                   RECN0 :: RECN0 + 1;GOTOXY(iO,12); 
                   WRITE(CH);
```

```
line 212 Col 22 Insert Indent A:PERNAHE.PAS 
                       READ(C) ; 
                       PNV[RECNO] :: CONCAT (CH,C); 
                       41 : WHilE NOT KEYSTAT (CH) DO BEGIN END; 
                             IF NOT (CH IN COHHANDSET) 
                                THEN BEGIN 
                                      BEEP; 
                                      GOTO I; 
                                     END 
                                ELSE CASE ORD(CH) OF 
                                     59 : BEGIN 
                                           WITH INREC DO 
                                           BEGIN 
                                             REC_NO :: RECNO; 
                                             PERNAME := PNV[RECNO];
                                             NAHElENGTH :: lENGTH(PNV[RECNO]); 
                                           END; 
                                           WRITE(PERNAHEFllE,INREC); 
                                            SCREEN_APPEND;
                                           END; 
                                      27 : BEGIN 
                                             SCREEN_APPEND; 
                                             RECNO := RECNO-1;
                                            GOTO 27; 
                                           END; 
      line 230 Col 1 Insert Indent A:PERNAHE.PAS 
                      END 
                 ELSE EXIT := TRUE;
           UNTIl EXIT ; 
          SCREEN_HAIN; 
           RECMO := I;17 : EXIT :: TRUE; 
                                      END; 
    END; 
    END; 
END; 
BEGIN 
     SCREEN_MAIN;
     ASSIGN (PERNAHEFllE,'A:PERNAHE.DAT'); 
     QUIT :: FALSE; 
     REPEAT 
            WHILE NOT KEYSTAT(CH) DO BEGIN END; 
            IF CH IN COHNANDSET 
                THEN CASE ORD(CH) OF 
                     1 : BEGIN 
                          BRANCH :: 'A'; 
                           RESET(PERNAHEFllE);
```
line 236 Col I Insert Indent A:PERNAME.PAS PROC\_EDIT(PERNAMEFIlE,INREC,BRANCH); END; 3 : BEGIN BRANCH := 'A'; REWRITE (PERNAMEFIlE); PROC\_EDIT(PERNAMEFIlE,INREC,BRANCH); END; 5 : BEGIN BRANCH := 'E'; RESET (PERNAMEFIlE); PROC\_EDIT(PERNAHEFILE,INREC,BRANCH); END; 12 : BEGIN RESET(PERNAHEFIlE); RECNO := I; GOTOXY(O,II);WRITElN; WRITELN (' ':5, 'NO',' ':IO,'PERIOD NAHE');WRITELN; WHILE NOT EOF(PERNAHEFIlE) DO BEGIN READ(PERNAHEFILE,INREC); WITH INREC DO BEGIN NL := NAHELENGTH+5; WRITELN(REC\_NO:7,' ':8,PERNAHE:NL); END; RECNO := RECNO+I; line 259 Col I Insert Indent A:PERNAHE.PAS END; WRITELN;WRITE('PERNAHE File ':20, 'Nulber of Records: ':30,FILESIZE(PERNAHEFILE)); END; 16 : BEGIN  $GIOXY(10,10); WRITELN('$ } Printing  $\ldots$  '); CLREOL; RESET(PERNAHEFIlE);  $RECNO :: 1;$ WRITELN(LST,'NO':15,' ':S,'PERIOD NAHE'); WRITELN(LST, '--':15,' ':S,'-----------');WRITELN(LST); WHILE NOT EOF(PERNAHEFIlE) DO BEGIN READ(PERNAHEFILE,INREC); WITH INREC DO BEGIN NL := NAHELENGTHtIO; WRITELH(LST,REC\_NO:15,PERNAHE:NL);END; WRITELN(LST); RECNO := RECNO+I; END; WRITELN(LST);WRITELN(LST,' ':15, 'PERNAHE File', 'Number of Records: ':30,FILESIZE(PERNAHEFILE)); GOTOXY(IO,IO);WRITELN('» Press ALT-PrtSC'); END; 17 : QUIT := TRUE;

Line 283 Col 1 Insert Indent A:PERNAHE.PAS END ELSE BEGIN; UNTIl QUIT; CLOSE (PERNAHEFILE); END. BEEP; END;

Logged dr i *ve:* A Active directory: \

Work file: A:PERNAHE.PAS Hain file:

Edit Compile Run Save

Dir Quit compiler Options

Text: 11062 bytes Free: 51573 bytes

 $\lambda$ 

 $\lambda$ 

Compiling 289 lines

Code: 00D6 paragraphs (3424 bytes), OCA7 paragraphs free Data: 0005 paragraphs ( 80 bytes), OFE2 paragraphs free Stack/Heap: 3092 paragraphs (198944 bytes)

 $\pmb{\rangle}$ 

Line 50 CoIl Insert Indent A:ABCIN.PAS

PROCEDURE BEEP; BEGIN WRITE(CHR(7)); END;

PROCEDURE SCREEN\_HAIN; BEGIN END; CLRSCR; GOTOXY (12,1); WRITELN ('I GOTOXY  $(12,2)$ ; WRITELN  $(')$ GOTOXI (J2, 3); WRITELN (' I **GOTOXY (12,4); WRITELN (')** GOTOXY (12,5); WRITELN ('| **GOTOXY (12,6); WRITELN ('I** GOTOXY (12,7); WRITELN ('] GOTOXY (12,8); WRITELN ('| Line 88 Col 1 Insert PROCEDURE SCREEN\_APPEND; BEGIN END; CLRSCR; GOTOXY (12,1); WRITELN ('| **GOTOXY (12,2); WRITELN ('i** GOlOXY (12,3); WRIlELN ('I GOTOXY (12,4); WRITELN ('! GOlOXY (5,10); WRITELN('REC\_NO :');WRITELN;  $WRITELN('CODE :');$ WRITELN('PRICE  $:$ '); WRITELN('USAGE :'); **\*\*\*\*\*** HENU **\*\*\*\***  ClRL-C : CLEAR CTRL-A : APPEND ClRL -E : EDIT CTRL-Q : QUIT CTRL-L : LIST CTRL-P : PRINT CTRL-S : SORT Indent A:ABCIN.PAS \*\*\*\*\* **MENU \*\*\*\***<br>F1 : SAVE F1 : SAVE<br>ESC : ESCA! ESC : ESCAPE CTRL -Q : QUIT

: t);  $\ket{!}$ ; l') ; **I' };**  :' );  $\left[ \begin{smallmatrix} 1\ 1\ 1\end{smallmatrix} \right]$  $\{\ddot{} \}$  ;

**: ');**   $|$ ");  $\ket{!'}$ :  $\ket{!}$  :

PROCEDURE PROC\_EDIT (YAR NAHEREC: NAHERECORD; YAR NAMEIN : NAMEFILE; VAR INREC : INPUTRECORD; YAR ABCIN : RECFILE; YAR BRANCH: CHAR); LABEL 1,11,21,31,41,27;

```
Line III Col I Insert Indent A:ABCIN.PAS
```
WRITELN (') End of File Encountered I');

```
VAR 
    STRING4 = STRING[4];RECNOVECTOR : ARRAY [INDEXJ OF INTEGER; 
    CODE VECTOR : ARRAY [INDEXJ OF STRING4; 
    PRICEVECTOR = ARRAY [INDEX] OF REAL:
    USAGEVECTOR : ARRAY [INDEXJ OF REAL; 
    RV : RECNOVECTOR; 
    CV : CODEVECTOR; 
    PV : PRICEVECTOR; 
    UV : USAGEVECTOR; 
    CH : CHAR; 
    C,COD : STRING4; 
    I : INTEGER; 
    RECNO : INTEGER; 
    EXIT : BOOLEAN; 
    ERROR : INTEGER; 
CONST 
    COHHANDSET : SET OF CHAR = [17,127,159];
BEGIN 
    CASE B RANCH OF 
    'E' : BEGIN 
          EXII :: FALSE;Line 134 Col I Insert Indent A:ABCIN.PAS 
          CLRSCR; 
           GOTOXY(JO,10); 
          WRITELN('FIND RECNO = ');
           11 : 6070XY(23,10);WHILE NOT KEYSTAT(CH) DO BEGIN END; 
           IF ((ORD(CH)=27) OR (ORD(CH)=17)THEN GOTO 21 
              ELSE BEGIN 
                    WRITE (CH); 
                    \texttt{READ(C)} ;
                    C :: CONCAT (CH,C);VAL (C,RECNO,ERROR); 
                   END; 
           IF FILESIZE(ABCIN) : 0 
             THEN BEGIN 
                    SCREEN_HAIN; 
                    GOTOXY (15,12); WRITELN ('File is Empty !');
                    GOTO 31; 
                   END 
             ELSE BEGIN 
                    IF RECNO ) FILESIZE (ABCIN) 
                        THEN BEGIN 
                              GOTOXY(JS, 12);
```
TYPE

 $INDEX = 1...20;$ 

Line 157 Col I Insert Indent A:ABCIN,PAS GOIO 11; END ELSE BEGIN WHILE NOT EOF (ABCIN) DO BEGIN IF RECNO () I THEN SEEK (ABCIN,RECNO-I) ELSE RESET (ABCIN); READ (ABCIN,INREC); SCREEN\_APPEND; GOTOXY (15,10); WRITE(RECNO); GOTOXY (10,12); WRITE(INREC,COOE); GOTOXY (10,13); WRITE(INREC,PRICE); GOIOXY (10,14); WRITE(INREC,USAGE); SEEK (ABCIN,RECNO-I); GOTOXY (10,12); WHILE NOT KEYSTAT(CH) DO BEGIN END; IF NOT (ORD(CH)=17) THEN BEGIN WRITE (CH); GOTOXY (11,12); READ (CV[RECNO]); CLREOL; CV[RECNO] := CONCAT(CH,CV[RECNO]);  $60T0XY(10,13);$ READ (PV[RECNO]); CLREOL; Line 190 Col I Insert Indent A:ABCIN,PAS GOTOXY (10,14); READ (UV[RECNO]); CLREOL; I : WHILE NOT KEYSTAT (CH) DO BEGIN END; IF NOT (CH IN COHHANDSE1) THEN BEGIN BEEP; GOTO I; END ELSE CASE ORD(CH) OF 59 : BEGIN WITH INREC DO BEGIN REC\_NO := RECNO; CODE := CV[RECNO]; PRICE := PV[RECNO]; USAGE := UV[RECNO]; END; WRITE(ABCIN,INREC); SCREEN\_APPEND; END; 27 : BEGIN SCREEN\_APPENO; RECNO := RECNO-I; END; 17 : SEEK (ABCIN,FILESIZE(ABCIN))

line 213 Coil Insert Indent A;ABCIN.PAS END; END ELSE SEEK (ABCIN,FILESIZE(ABCIN));<br>RECNO := RECNO + 1; END; END; END; 21 : RECNO ;= 1; SCREEN\_HAIN; RECNO := 1; 31: END; 'A' : BEGIN HAXREC := FILESIZE(NAHEIN)-FILESIZE(ABCIN); RECNO ;= FILESIZE(ABCIN); SEEK (ABCIN,RECNO); FOR I := 1 TO HAXREC DO BEGIN WITH INREC DO BEGIN  $CODE$  :  $'$   $\ldots$ ; PRICE := 0; USAGE  $: 0;$ END; Line 236 Coil Insert Indent A:ABCIN.PAS WRITE (ABCIN,INREC); END; SCREEN\_HAIN; GOTOXY (15,12); WRITELH (') ',(HAXREC),' Records Added'); EHD; 's' ; BEGIN GOTOXY(15,12);WRITELN(')) Sorting ...');CLREOL; RESET (NAMEIN); RESET (ABCIN);  $I := 1;$  $J = 1;$ WHILE HOT EOF (ABCIN) DO BEGIH READ (ABCIN,IHREC); WITH INREC DO BEGIN  $RV[1] :: REC_N0;$  $CV[I] := CODE;$  $PV[I]$  := PRICE; UV[I] ;= USAGE; END;  $I : I$   $H$ ; END;

```
Line 259 Col I Insert Indent A:ABCIN.PAS 
           HAXREC := FILESIZE(ABCIN);
           REWRITE (ABCIN); 
           WHILE NOT EOF (NAHEIN) DO 
           BEGIN 
            READ (NAHEIN,NAHEREC); 
            RECNO := NAHEREC.REC_NO; 
            COD := NAHEREC.CODE; 
            FOR I := I TO HAXREC DO 
            BEGIN 
             IF COD = CV[I]THEN BEGIN 
            END; 
            J := J + l;
           END; 
                      WITH INREC DO 
                      BEGIN 
                       REC_NO := RECNO; 
                       CODE := CV[1];
                       PRICE := PV[I];
                       USAGE : W[I];END; 
                      WRITE (ABCIN,INREC); 
                     END; 
           60T0XY(15,12);WRITELN(' Sort Completed.');
      Line 273 Col I Insert Indent A:ABCIN.PAS 
        END; 
    END; 
END;
```
### BEGIN

```
SCREEN_MAIN;
ASSIGN (NAHEIN, 'A:NAHE.DAT'); 
ASSIGN (ABCIN, 'A:ABCIN.DAT'); 
RESET(NAHEIN); 
GUIT := FALSE; 
REPEAT 
      WHILE NOT KEYSTAT(CH) DO BEGIN END;
      IF CH IN COHHANDSET 
          THEN CASE ORD(CH) OF 
                   I : BEGIN 
                         RESET (ABCIN); 
                         BRANCH := 'A'; 
                        PROC_EDIT(NAHEREC,NAHEIN,INREC,ABCIN,BRANCH); 
                        END;
```

```
line 296 Col 1 Insert Indent A:ABCIN.PAS 
                    3 : BEGIN 
                          REWRITE (ABCIN); 
                          BRARCH :: 'A';PROC_EDIT(NAMEREC,NAMEIN,INREC,ABCIN,BRANCH);
                        END; 
                    5 : BEGIN 
                         BRANCH : 'E';RESET (ABCIN); 
                         PROC_EDIT(NAMEREC,NAMEIN,INREC,ABCIN,BRANCH);
                        END; 
                  12 : BEGIN 
                          RESET(ABCIN); 
                          RECNO := 1;
                          SCREEN_KAIN; 
                          GOTOXY (J, 10); 
                          WRITELN (' ':5,'NO',' ':5,'CODE',' ':5,
                          'PURCHASE PRICE',' ':5, 'ANNUAL USAGE'); 
                          WHILE NOT EOF(ABCIN) DO 
                          BEGIN 
                            REAO(ABCIN,INREC); 
                            WITH INREC DO BEGIN 
                            NRITElN(REC_NO:7,COOE:9,PRICE:17:2, 
                                   USAGE:18:2);ENO; 
                            RECMO : = RECNO+1;
line 319 ColI Insert Indent A:ABCIN.PAS 
                         END; 
                          WRITElN;NRITE('ABCIN File':20, 
                          'Number of Records: ':30,FILESIZE(ABCIN));
                        END; 
                   16 : BEGIN 
                         60T0XY(15,12);WRITELN(') Printing ...');CLREOL;
                         RESET(ABCIN); 
                         RECMO := 1;WRITElN(lST);WRITElN(lST); 
                        WRITElN(lST,' ':10, 'ABCIN File');WRITElN(lST); 
                         WRITElN (lST,' ':5,'NO',' ':5,'CODE',' ':5, 
                           'PURCHASE PRICE',' ':5, 'ANNUAL USAGE'); 
                         WHILE NOT EOF(ABCIN) DO 
                         BEGIN 
                            READ(ABCIN,INREC); 
                            WITH INREC DO BEGIN 
                            WRITElN(lST,REC_NO:7,CODE:9,PRICE:14:2, 
                                   USAGE:18:2);ENO; 
                            RECMO :: RECNO+1;END; 
                        WRITElN(lST);WRITE(lST,'ABCIN File':20, 
                        'Number of Records: ':30,FILESIZE(ABCIN));
                        END; 
                  17 : 0UIT :: TRUE;
```

```
Line 342 Col 1 Insert Indent A:ABCIN.PAS 
                         19 : BEGIN 
                    END 
                ELSE BEGIN; 
                      BEEP; 
                     END; 
       UNTIL QUIT; 
CLOSE (ABCIN); 
CLOSE (NAHEIN); 
                              BRANCH :: 'S';PROC_EDIT (NAHEREC,NAHEIN,INREC,ABCIN,BRANCH); 
                             END;
```
END.

Logged drive: A Active directory: \

Work file: A:ABCIN.PAS Hain *file:* 

Edit Compile Run Save

Dir Quit compiler Options

Text: 12513 bytes *Free:* 50122 bytes

 $\lambda$ 

**Compiling** 348 lines

Code: OIOA paragraphs ( 4256 bytes), OC73 paragraphs *free*  Data: 0008 paragraphs ( 176 bytes), OFOC paragraphs *free*  Stack/Heap: 2FFO paragraphs (196560 bytes)

 $\lambda$ 

```
Line 1 Col 1 Insert Indent A:INVIN.PAS 
PROGRAK INVDATA; 
\{y-\}TYPE 
    STRING4 = STRING[4]:
    STRING20 : STRING[20); 
    NAHERECORD : RECORD 
                    REC_NO : INTEGER;<br>CODE : STRING4:
                    CODE : STRING4;<br>NAME : STRING20
                          : STRING20:
                    UNIT : STRING4;
                    CLASS : STRING4; 
                    NAHELENGTH : INTEGER; 
                    END; 
    INPUTRECORD = RECORD<br>REC NO
                                  : INTEGER;
                    CODE : STRING4;<br>REPLCOST : REAL:
                   REPLCOST<br>LEADTIME
                                : INTEGER:
                    LEADYARIANCE : REAL; 
                   END; 
    NAHEFILE : FILE OF NAHERECORD; 
    RECFILE = FILE OF INPUTRECORD;
YAR 
    CH : CHAR; 
      Line 25 Col 1 Insert Indent A:INYIN.PAS 
    I,J : INTEGER; 
    RECNO : INTEGER; 
    BRANCH : CHAR; 
    QUIT : BOOLEAN; 
    HAXREC : INTEGER; 
    INREC : INPUTRECORD; 
    NAHEREC: NAHERECORD; 
    INVIN : FILE OF INPUTRECORD;
    NAMEIN : FILE OF NAMERECORD;
CONST 
    COMMANDSET : SET OF CHAR = [#1,#3,#5,#12,#16,#17,#19];
FUNCTION KEYSTAT(VAR CH : CHAR) : BOOLEAN; 
TYPE REG_PACK : RECORD 
                 AX,BX,CX,DX,BP,SI,DI,DS,ES,FLAGS : INTEGER; 
                 END; 
YAR REGISTERS : REG_PACK; 
BEGIN 
    REGISTERS.AX :: $0600; 
    REGISTERS.DX := 255;
    KSDOS(REGISTERS); 
    CH ::CHR(REGISTERS.AX); 
    KEYSTAT := CH () CHR(0)
```
END;

Line 49 Col I Insert Indent A:INYIN.PAS

```
PROCEDURE BEEP; 
BEGIN 
     WRITE(CHR(7));
END;
```
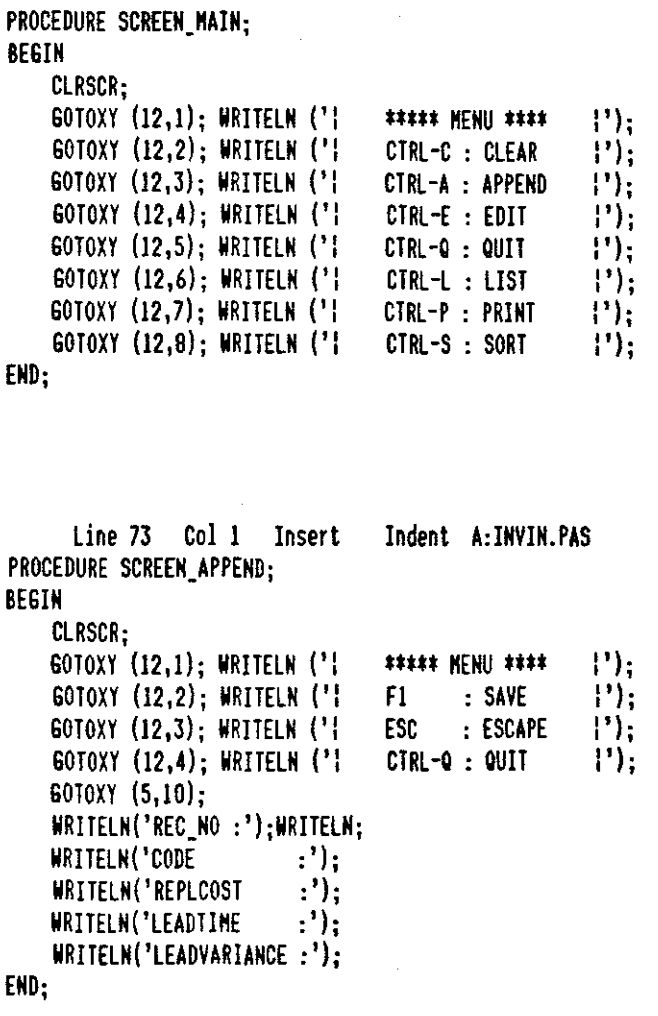

PROCEDURE PROC\_EDIT (YAR NAHEREC: NAHERECORD; YAR NAHEIN : NAHEFIlE; VAR INREC : INPUTRECORD; YAR INYIN : RECFIlE; YAR BRANCH: CHAR); LABEL 1,11,21,31,41,27;

```
line 97 Col I Insert Indent A:INVIN.PAS 
TYPE 
YAR 
    INDEX = 1...20;SIRING4 : SIRING[4]; 
    RECNOVECTOR : ARRAY [INDEX] OF INTEGER;<br>codevector : array [index] of string4:
    CODEVECTOR : ARRAY [INDEX] OF STRING4;<br>REPLCOSTVECTOR : ARRAY [INDEX] OF REAL:
    REPlCOSTVECTOR : ARRAY [INDEX] OF REAL; 
                         E ARRAY [INDEX] OF INTEGER;
    lEADVARIANCEVECTOR : ARRAY [INDEX] OF REAL; 
    RY : RECNOYECTOR; 
    WRITELN('LEADTIME :');
    RCY : REPLCOSTVECTOR; 
    LTV : LEADTIMEVECTOR;
    lVY : LEADVARIANCEVECTOR; 
    CH : CHAR; 
    C,COD : STRING4; 
    I : INTEGER;
    RECNO : INTEGER; 
    EXIT : BOOLEAN; 
    ERROR : INTEGER; 
CONST 
    COMMANDSET : SET OF CHAR = [117,127,159];
BEGIN 
    CASE BRANCH OF 
      line 143 Col 20 Insert Indent A:INVIN.PAS 
    'E' :BEGIN 
          EXIT :: FALSE; 
           CLRSCR; 
           GOTOXY(IO,IO); 
           WRITELN('FIND RECHO = ');11 : 60T0XY(23,10):WHILE NOT KEYSTAT(CH) DO BEGIN END; 
          IF ((ORD(CH):27) OR (ORD(CH):17)) 
              THEN 60TO 21
              ELSE BEGIN 
                    WRITE (CH); 
                    READ(C); 
                    C := CONCAT (CH,C);
                    VAL (C,RECNO,ERROR); 
                   END; 
          IF FllESIZE(INVIN) : 0 
              THEN BEGIN 
                    SCREEN_MAIN;
                    GOTOXY (15,12); WRITELN ('File is Empty !');
                    GOTO 31; 
                   END 
              ELSE BEGIN 
                    IF RECNO ) FILESIZE (INVIN)
```
Line 166 Col 20 Insert Indent A;INVIN,PAS THEN BEGIN GOTOXY(15,12); WRITELN (') End of File Encountered !'); 60TO 11: END ELSE BEGIN WHILE NOT EOF (INVIN) DO BEGIN IF RECNO () I THEN SEEk (INVIN,RECNO-I) ELSE RESET (INVIN); READ (INVIN,INREC); SCREEN APPEND: GOTOXY (15,10); WRITE(RECNO); GOTOXY (17,12); WRITE(INREC,CODE); GOTOXY (17,13); WRITE(INREC,REPLCOST); GOTOXY (17,14); WRITE(INREC,LEADTIHE); GOTOXY (17,15); WRITE(INREC,LEADVARIANCE); SEEk (INVIN,RECNO-I); GOTOXY (17,12); WHILE NOT kEYSTAT(CH) DO BEGIN END; IF NOT (ORD(CH):17) THEN BEGIN WRITE (CH); GOTOXY (18,12); Line 189 Col 20 Insert Indent A;INVIN,PAS READ (CV[RECNO]); ClREOL; CV[RECNO] ;: CONCAT(CH,CV[RECNO]); GOTOXY (J7, 13); READ (RCV[RECNO]); CLREOL; GOTOXY (17,14); READ (LTV[RECNO]); CLREOL; GOTOXY (J7 ,IS); READ (lVV[RECNO]); CLREOL; I ; WHILE NOT KEYSTAT (CH) DO BEGIN END; IF NOT (CH IN COHKANDSET) THEN BEGIN  $BEEP$ ;  $60101$ ; END ELSE CASE ORD(CH) OF 59 ; BEGIN WITH INREC DO BEGIN REC\_NO := RECNO; CODE ;: CV[RECNOl; REPLCOST := RCV[RECNO] LEADTINE := LTV[RECNO] LEADVARIANCE := LVV[RECNO] END; WRITE(INVIN,INREC);
SCREEN\_APPEND; END; 27 : BEGIN SCREEN\_APPEND; RECNO := RECNO-I; END;

17 : SEEK (INVIN,FILESIZE(INVIN))

```
END;
```
END

# ELSE SEEK (INVIN,FILESIZE(INVIN));<br>RECNO := RECNO + 1;

END; END; END; 21 : RECNO := I; SCREEN\_HAIN; RECNO := I; 31: END;

```
'A' : BEGIN 
       HAXREC := FILESIZE(NAHEIN)-FILESIZE(INVIN); 
       RECNO := FILESIZE(INVIN); 
       SEEK (INVIN,RECNO); 
       FOR I := 1 TO HAXREC DO
```

```
Line 231 Col 11 Insert Indent A:INVIN.PAS
     BEGIN 
      WITH INREC DO 
      BEGIN 
       CODE :: \cdot ...<sup>1</sup>;
       REPLCOST := 0;
       LEADTINE : 0:LEADVARIANCE := 0;
      END; 
      WRITE (INVIN,INREC); 
     END; 
    SCREEN_HAIN; 
    GOTOXY (15,12); 
    WRITELN (') ',(HAXREC),' Records Added'); 
    END;
```
's' : BEGIN RESET (NAHEIN); RESET (INVIN);  $I := I;$  $J := 1;$ WHILE NOT EOF (INVIN) DO BEGIN READ (INVIN,INREC); WITH INREC DO

```
Line 254 Col 11 Insert Indent A:INVIN.PAS
             BEGIN 
              RV[I] := REC_NO;
              CV[I] : CODE;
              RCV[I] := REPLCOST;LTV[I] : LEADTINE;
              LYV[I] := LEADVARIANCE:
             END; 
             I :: H:
            END; 
            MAXREC := FILESIZE(INVIN);
            REWRITE (INVIN);
            WHILE NOT EOF (NAHEIN) DO 
            BEGIN 
             READ (NAMEIN, NAMEREC);
             RECNO := NAMEREC.REC_NO;
             COD := NAMEREC.CODE;
             FOR I := I to MAXREC DO
             BEGIN 
              IF COD = CV[I]THEN BEGIN 
                        NITH INREC DO 
                        BEGIN 
                         REC_NO := RECNO;<br>CODE := CV[T];
                                       \therefore CV[I];
      Line 278 eol 1 Insert Indent A:INYIN.PAS 
             END; 
             J :: JH;
            END; 
          END; 
    END; 
                         REPLCOST := RCV[I];<br>LEADTIME := LTV[I]:
                                       : LIV[I];LEADVARIANCE := LVV[I];
                       END; 
                        WRITE (INVIN,INREC); 
                       END; 
BEGIN 
       SCREEN_MAIM;
```
ASSIGN (NAMEIN,'A:NAKE.DAT'); ASSIGN (INVIN, 'A:INVIN.DAT'); RESET(NAMEIN); QUIT :: FALSE; REPEAT WHILE NOT KEYSTAT(CH) DO BEGIN END; IF CH IN COHKANDSET THEN CASE ORD(CH) OF

END;

line 301 Col I Insert Indent A:INVIN.PAS I : BEGIN RESET (INVIN); BRANCH :: 'A'; PROC\_EDIT(NAMEREC,NAHEIN,INREC,INVIN,BRANCH); END; 3 : BEGIN REWRITE (INVIN); BRANCH :: 'A'; PROC\_EDIT(NAHEREC,NAHEIN,INREC,INVIN,BRANCH); END; 5 : BEGIN BRANCH  $:$   $E$ ' $E$ '; RESET (INVIN); PROC\_EDIT(NAHEREC,NAHEIN,INREC,INVIN,BRANCH); END; 12 : BEGIN RESET(INVIN); RECNO :: I; SCREEN\_MAIN;  $GOTOXY(1,10);$ WRITELN (' ':5,'NO',' ':5,'CODE',' ':5, 'REPLENISHMENT COST',' ':5,'LEAD TIHE', , ':5,'LEAD VARIANCE'); WHILE NOT EOF(INVIN) DO Line 324 Col 1 Insert Indent A:INVIN.PAS BEGIN READ(INVIN,INREC); WITH INREC DO BEGIN WRITELN(REC NO:7,CODE:9,REPLCOST:19:2, LEADTIME:16,LEADVARIANCE:16:2);END; RECNO :: RECNO+I; END; WRITELN; WRITE('INVIN File ':20,'Number of Records :':30, FILESIZE(IHVIN)); END; 16 : BEGIN GOTOXY(15,12);WRITELN('» Printing ... ');CLREOL; RESET(INVIN) ;  $RECN0 := 1;$ NRITELN(LST, 'NO':15, 'CODE':IO,' ':5, 'REPLENISHMENT COST':20, 'LEAD TIME':20, 'LEAD VARIANCE':20); WRITELN(LST, '--':15, '----':10,' ':5, **' \_\_\_\_\_\_\_\_\_\_\_\_\_\_\_\_\_\_ ':20, 1---------':20,**  '-------------':20);WRITELN(LST);

WHILE NOT EOF(INVIN) DO BEGIN READ(INVIN,INREC); line 347 Coil Insert Indent A:INVIN.PAS WITH INREC DO BEGIN WRITElN(LST,REC\_NO:15,CODE:IO,REPLCOST:22:3, lEADTIME:19,LEADVARIANCE:20:2);END; WRITELN(LST) ; RECNO :: RECNO+I; END; WRITELN(LST);WRITELN(LST,' ':15,'INVIN File', 'Number of Records: ':30,FILESIZE(INVIN)); GOTOXY(15,12);WRITELM(')) Press ALT-PrtSc'); END; 17 : QUIT := TRUE; 19 : BEGIN BRANCH :: 'S'; PROC\_EDIT (NAMEREC,NAMEIN,INREC,INVIN,BRANCH); END; END ELSE BEGIN; BEEP; END; UNTIL QUIT; CLOSE (INVIN); CLOSE (NAMEIN); END. Logged drive: A Active directory: \ Work file: A:INVIN.PAS Main file: Edit Compile Run Save Dir Quit compiler Options Text: 13467 bytes Free: 49168 bytes  $\mathcal{F}$ Compiling 359 lines Code: OllD paragraphs ( 4560 bytes), OC60 paragraphs free Data: 0008 paragraphs ( 176 bytes), DFDC paragraphs free Stack/Heap: 2FAF paragraphs (195312 bytes)

 $\lambda$ 

142

 $\mathcal{C}^{\bullet}$ 

Line 1 Col 1 Insert Indent A:BOMFILE.PAS PROGRAM BOMDATA:  $\{3V^{-}\}$ TYPE YAR  $STRING4 = STRING[4];$ INPUT RECORD : RECORD REC\_NO : INTEGER; FATHERCODE : STRING4;<br>SONCODE : STRING4: : STRING4; GOES INTO : REAL; END; RECFILE = FILE OF INPUTRECORD; RECNO : INTEGER;<br>CH : CHAR:  $\therefore$  CHAR; BRANCH: CHAR; QUIT : BOOLEAN; INREC : INPUT RECORD; BOMFILE : FILE OF INPUTRECORD; CONST COMMANDSET : SET OF CHAR = [#1,\$3,#5,#12,#16,#17]; FUNCTION KEYSTAT(YAR CH : CHAR) : BOOLEAN; TYPE REG\_PACK : RECORD Line 25 Col 1 Insert Indent A:BOKFILE.PAS AX,BX,CX,DX,BP,SI,DI,DS,ES,FLAGS : INTEGER; END; VAR REGISTERS: REG\_PACK; BEGIN END; REGISTERS. AX :: \$0600; REGISTERS.DX := 255; MSDOS(REGISTERS); CH ::CHR(REGISTERS.AX);  $KEYSTAT :: CH () CHR(0)$ PROCEDURE BEEP; BEGIN  $WRITE(CHR(7));$ ENO; PROCEDURE SCREEN\_MAIN; BEGIN CLRSCR; GOTOXY (12,1); WRITELN ('| GOTOXY (12,2); WRIlELN ('I GOTOXY (12,3); WRITELN ('i **i\*\*\*,** KE HU **mi**  CTRL-C : CLEAR CIRl-A : APPEND **I') ;** " I ). ,  $\ket{\cdot}$  ;

Line 49 Col I Insert GOTOXY (12,4); WRITElN ('I GOTOXY (12,5); WRITElN ('I GOTOXY (12,6); WRITElN ('I GOTOXY (12,7); WRITELN ('! Indent A:BOMFILE.PAS<br>CTRL-E : EDIT |'); CTRL-E : EDIT  $CTRL-Q : QUIT$   $\{ ' \}$ ; CTRL-L : LIST  $\begin{matrix} | & | & | \ | & | & | \ | & | & | \end{matrix}$ ; ctrl-P : Print  $\begin{matrix} | & | & | \ | & | & | \end{matrix}$ ; CTRL-P : PRINT END; PROCEDURE SCREEN\_APPEND; BEGIN

Cl DOPD.

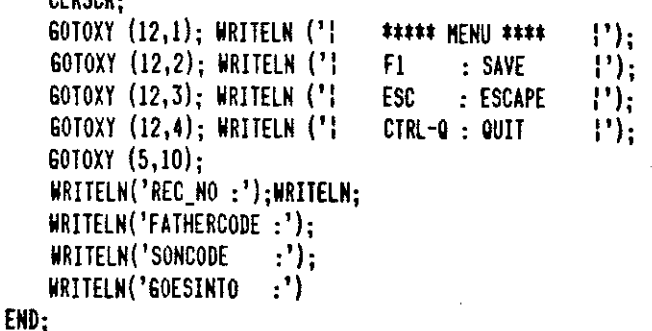

Line 73 Col I Insert Indent A:BOHFILE.PAS PROCEDURE PROC EDII (VAR BOHFILE: RECFILE; VAR INREC : INPUTRECORD; VAR BRANCH: CHAR); LABEL 1,11,21,31,41,27; TYPE YAR INDEX: 1. .100; STRING4 = STRING[4]: RECNOVECTOR : ARRAY [INDEX] OF INTEGER; FATHERCODEVECTOR : ARRAY [INDEX] OF STRING4; SONCODEVECTOR : ARRAY [INDEX] OF STRING4; GOESINTOVECTOR : ARRAY [INDEX] OF REAL; RV : RECNOVECTOR; FCV : FATHERCODEVECTOR; SCV : SONCODEVECTOR; GIY : GOESINTOVECTOR; CH : CHAR; C : STRING4; RECNO : INTEGER; EXIT : BOOLEAN; ERROR : INTEGER;

#### CONST

COHHANDSET : SET OF CHAR =  $[17,127,159]$ ;

14~

```
Line 97 Col I Insert Indent A:80HFILE,PAS 
BEGIN 
    CASE BRANCH OF 
    'E' :BEGIN 
          EXIT := FALSE; 
          CLRSCR; 
           GOTOXY(IO,IO) ; 
          WRITELN('FIND RECNO = '):I1 : 60T0XY(23,10);
          WHILE NOT KEYSTAT(CH) DO BEGIN END; 
          IF ((ORO(CH):27) OR (ORO(CH):17)) 
             THEN GOTO 21 
             ELSE BEGIN 
                    WRITE (CH); 
                    REAO(C) ; 
                    C := CONCAT (CH, C):
                    VAL (C,RECNO,ERROR); 
                   END; 
          IF FILESIZE(80HFILE) : 0 
             THEN 8EGIN 
                    SCREEN_HAIN; 
                    GOTOXY (15,12); WRITELN ('File is Empty !');
                    GOTO 31; 
                   END 
             ELSE 8EGIN 
      Line 121 Col 1 Insert Indent A:BOMFILE.PAS
                    IF RECNO ) FILESI/E (BOHFILE) 
                       THEN BEGIN 
                             GOTOXY(J5, 12); 
                             WRITELN (') End of File Encountered I'); 
                             GOTO 11; 
                            END 
                       ELSE 8EGIN 
                             WHILE NOT EOF (80HFILE) DO 
                             BEGIN 
                              IF RECNO () I THEN SEEK (80HFILE,RECNO-I) 
                                             ELSE RESET (BOHFILE); 
                              READ (BOHFILE,INREC); 
                              SCREEN_APPEND; 
                              GOTOXY (15,10); WRITE(RECNO); 
                              GOTOXY (15,12); WRITE(INREC,FATHERCODE); 
                              GOTOXY (15,13); WRITE(INREC,SONCODE); 
                              GOTOXY (15,14); WRITE(INREC,GOESINTO); 
                              SEEK (BOHFILE,RECNO-I); 
                              GOTOXY (15,12); 
                              WHILE NOT kEYSTAT(CH) DO 8EGIN END; 
                              IF NOT (ORD(CH)=17)THEN BEGIN 
                                        WRITE (CH); 
                                        GOTOXY (16,12);
```
line 145 Col I Insert Indent A:BOHFILE.PAS

READ (FCV[RECNO]); CLREOL; FCV[RECNO] :: CONCAT(CH,FCV[RECNO]);  $60T0XY(15,13)$ ; READ (SCV[RECNO]); CLREOL; GOTOXY (15,14); READ (GIV[RECNO]); CLREOL; I : WHILE NOT KEYSTAT (CH) DO BEGIN END; IF NOT (CH IN COHHANDSET) THEN BEGIN BEEP; GOTO 1; END ELSE CASE ORD(CH) OF 59 : BEGIN WITH INREC DO BEGIN REC\_NO :: RECNO; FATHERCODE := FCV[RECNO];<br>SONCODE := SCV[RECNO]:  $\therefore$  SCV[RECNO]; GOESINTO := GIV[RECNO]; END; WRITE(BOHFILE,INREC); SCREEN\_APPEND; END; 27 : BEGIN line 169 Col I Insert Indent A:BOHFILE.PAS END SCREEN\_APPEND; RECNO :: RECNO-I; END; 17 : SEEK (BOHFILE, FILESIZE(BOHFILE)); END; ELSE SEEK (BOHFILE,FllESIZE(BOHFllE));

RECNO :: RECNO + 1; END; END; END; 21 : RECNO :: I; SCREEN\_HAIN; 31: END;

'A' : BEGIN

RECNO := FILESIZE(BONFILE); SEEk (BOHFILE,RECNO); SCREEN\_APPEND; EXIT :: FALSE; REPEAT 27 :GOTOXY(15,10); WRITE(RECNO +1);

Line 193 Col I Insert Indent A:BOHFILE.PAS GOTOXY(15,12); WHILE NOT KEYSTAT(CH) DO BEGIN END; IF NOT  $(ORD(CH) = 17)$ THEN BEGIN  $RECMO := RECKO + 1;$ GOTOXY(l5,12); WRITE(CH); READ(C); FCV[RECNO] := CONCAT (CH,C); GOTOXY (15,13); READ (SCV[RECNO]); GOTOXY (15,!4); READ (GIV[RECNO]); 41 : WHILE NOT KEYSTAT (CH) DO 8EGIN END; IF NOT (CH IN COHHANDSET) THEN BEGIN BEEP; GOTO 41; END ELSE CASE ORD(CH) OF 59 : 8EGIN WITH INREC DO BEGIN REG\_NO := RECNO; Line 217 ColI Insert Indent A:BOHFILE.PAS END ELSE EXIT := TRUE; UNTIL EXIT ; RECNO := I; SCREEN\_HAIN; FATHERCODE := FCV[RECNO]; SONCODE := SCV[RECNO]; GOESINTO := GIV[RECNO]; END; WRITE(BOHFILE,INREC); SCREEN\_APPEND; END; 27 : BEGIN SCREEN\_APPEND; RECNO := RECNO-1; GOTO 27; END; 17 : EXIT := TRUE; END; END; END; END; BEGIN

 $14^{\circ}$ 

Line 240 Col I Insert Indent A:BOHFILE.PAS SCREEN\_HAIN; ASSIGN (BOHFILE, 'A:BOHFILE.DAT'); QUIT :: FALSE; REPEAT WHILE NOT KEYSTAT(CH) DO BEGIN END; IF CH IN COHHANDSET THEN CASE ORD(CH) OF I : BEGIN BRANCH :: 'A'; RESET(BOHFIlE) ; PROC\_EDIT(BOHFILE,INREC,BRANCH); END; 3 : BEGIN BRANCH :: 'A'; REWRITE (BOHFIlE); PROC\_EDIT(BOHFILE,INREC,BRANCH); END; 5 : BEGIN BRANCH  $: 'E';$ RESET (BOHFIlE); PROC\_EDIT(BOHFILE,INREC,BRANCH); END; 12 : BEGIN Line 275 Col I Insert Indent A:BOKFILE.PAS RESET (BOHFIlE);  $RECNO := 1$ ; GOTOXY(5,10); WRITELN(' ':15,'BOMFILE File'); WRITELN; WRITELN ('REC\_NO',' ':5, 'FATHERCODE',<br>| 10, 'SONCODE', ' ':10, 'GOESINTO'); WHILE NOT EOF(BOKFILE) DO BEGIN REAO(BOKFILE,INREC); WITH INREC DO BEGIN WRITELN(REC NO:5,FATHERCODE:13, SONCODE:IS,GOESINTO:19:3);END; RECNO :: RECNO+1; END; WRITELN; WRITELN(' ':15, 'No. of Records: ',FILESIZE(BONF EMD; 16 : BEGIN GOTOXY(IO,IO);WRITELM('» Printing ... ');CLR RESET(BOHFILE);  $RECNO := I;$ WRITELN(LST, 'NO':15, 'FATHERCODE':20, 'SONCOOE' :20, 'GOESINTO' : 20) ; WRITELN(LST,'--',15, '----------':20,

BEGIN

**14:::** 

```
Line 298 Col 1 Insert Indent A:BOHFIlE.PAS 
                                      '-------':20, '--------':20);WRITElN(lST); 
                                    WHILE NOT EOF(BOHFIlE) DO 
                                    BEGIN 
                                      READ(BOHFIlE,INREC); 
                                      WITH INREC DO BEGIN 
                                      WRITElN(lST,REC_NO:15,FATHERCODE:I7, 
                                              SONCODE:22,GOESINTO:20:3);END; 
                                      WRITElN(lST); 
                                      RECNO := RECNO+1;
                                    END; 
                                    WRITElN(lST);WRITElN(lST,' ':15,'BOHFIlE Fil 
                                     'No. of Records: ':30,FIlESIZE(BOHFIlE)); 
                                    SCREEN_HAIN; 
                                    GOTOXY(IO,IO);WRITElN('» Press AlT-PrtSC'); 
                                    ENO; 
                         17 : QUIT :: TRUE; 
                     END 
                ELSE BEGIN; 
       UNTIL QUIT; 
CLOSE (BOHFIlE); 
                       BEEP; 
                      END;
```
END.

Logged drive: A Active directory: \

Work file: A:80HFILE.PAS Hain file:

Edit Compile Run Save

Dir Quit compiler Options

Text: 12334 bytes Free: 50301 bytes

 $\lambda$ 

Compiling 310 lines

Code: 00F6 paragraphs ( 3936 bytes), OCB7 paragraphs free Data: 0005 paragraphs ( 80 bytes), OFE2 paragraphs free Stack/Heap: 3022 paragraphs (197152 bytes)

 $\mathcal{Y}$ 

Line 1 Col 1 Insert Indent A;DFILE.PAS PROGRAH DEHANDDATA; TYPE YAR STRING4 : STRING[4]; STRING20 = STRING[20];<br>NAMERECORD = RECORD NAMERECORD REC\_NO : INTEGER; CODE ; STRING4; NAME : STRING20; UNIT : STRING4; CLASS : STRING4; NAHELENGTH ; INTEGER; END; PERNAHERECORD : RECORD REC\_NO ; INTEGER; PERNAHE ; STRING20; NAHELENGTH ; INTEGER; END; NAHEFILE : FILE OF NAHERECORD; PERNAHEFILE : FILE OF PERNAHERECORD; RECFILE : FILE OF REAL; CH ; CHAR; I ; INTEGER; BRANCH ; CHAR; Line 35 Col 1 Insert Indent A;DFILE.PAS DEHAND ; REAL; QUIT ; BOOLEAN; NAHEREC ; NAHERECORD; PERNAHEREC ; PERNAHERECORD; NAHEIN ; FILE OF NAHERECORO; PERNAHEIN ; FILE OF PERNAHERECORD; OFILE ; FILE OF REAL; CONST COMMANDSET : SET OF CHAR =  $[1,13,15,112,116,117]$ ; FUNCTION KEYSTAT(VAR CH : CHAR) : BOOLEAN; TYPE REG\_PACK = RECORD<br>AX,BX,CX,DX,BP,SI,DI,DS,ES,FLAGS : INTEGER; END; VAR REGISTERS : REG\_PACK: BEGIN REGISTERS.AX ;: \$0600; REGISTERS.DX := 255; HSDOS(REGISTERS); CH ;:CHR(REGISTERS.AX);  $KEYSTAR :: CH \langle}$  CHR(O)

END;

```
PROCEDURE BEEP; 
BEGIN 
     WRITE(CHR(7));
END;
```

```
PROCEDURE SCREEN_HAIN; 
BEGIN 
END; 
     CLRSCR; 
     GOTOXY (12,1); WRITELN (': 
     GOTOXY (12,2); WRIIELN (': 
     GOTOXY (12,3); WRITELN (': 
     GOTOXY (12,4); WRITELN (')
     GOTOXY (12,5); WRIIELN ('i 
     GOTOXY (12,6); WRITELN (': 
                                             ***** HENU **** CIRL-C : CLEAR 
                                             CTRL -A : APPEND 
                                             CIRL -E : EDIT 
                                             CTRl-P : PRINT 
                                             CIRl-Q : QUIT 
                                                                      \mathsf{!}\mathsf{!}\mathsf{!}\mathsf{!}\mathsf{!}I'); 
                                                                      :' ); 
                                                                      : 'l; 
                                                                      : I); 
                                                                      \ket{!} :
```

```
PROCEDURE SCREEN_EDIT;
```

```
Line 76 Col 58 Insert Indent A:DFIlE.PAS 
BEGIN 
     ClRSCR; 
     GOTOXY (12,1); WRITELN ('| ***** MENU **** |');<br>GOTOXY (12,2); WRITELN ('| CTRL-E : EDIT |');
     GOTOXY (12,2); WRITELN ('¦ CTRL-E : EDIT |');<br>GOTOXY (12,3): WRITELN ('| CTRL-S : SKIP PAGE '|');
     GOTOXY (12,3); WRITELN ('i CTRL-S: SKIP PAGE I'); 
     GOTOXY (12, 4); WRITELN (')GOTOXY (5,7) ; WRITElN ('PERIOD: 'I; 
     GOTOXY (5,9); WRITElN ('NO',' ':5,'CODE',' ':9,'DEHAND'l;
```

```
END;
```
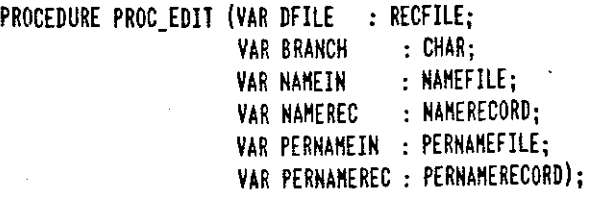

## TYPE

 $INDEX = 1.120;$ 

YAR line 116 Col 58 Insert Indent A:DFIlE.PAS STRING4 = STRING[4]; STRING20 = STRING[20];<br>CODEVECTOR = ARR CODEVECTOR : ARRAY [INDEX] OF STRING4;<br>PERNAMEVECTOR : ARRAY [INDEX] OF STRING20 = ARRAY [INDEX] OF STRING20; DEHANDVECTOR = ARRAY [INDEXJ OF REAL; DEHANDHATRIX = ARRAY [1 .. 20,1 .. 20J OF REAL; CY : CODEVECTOR; PNV : PERNAMEVECTOR;<br>DV : DEMANDVECTOR· DV : DEMANDVECTOR;<br>D : DEMANDMATRIX: : DEMANDHATRIX; CH : CHAR; I,PI : INDEX; : INTEGER; RECNO : INTEGER; HAXREC : INTEGER; HAXITEH : INTEGER; HAXPERIOD : INTEGER; EXIT : BOOLEAN; CONST COMMANDSET : SET OF CHAR = [#17,#27,#19,#5]; BEGIN HAXITEH := FIlESIZE(NAHEIN); HAXPERIOD := FILESIZE(PERNAMEIN); Line 139 Col 58 Insert Indent A:DFILE.PAS<br>MAXREC := MAXITEM\*MAXPERIOD: := MAXITEM\*MAXPERIOD; CASE 8 RANCH OF 'E' :BEGIN  $I := I$ ; WHilE NOT EOF (DFIlE) DO BEGIN END; READ (DFIlE,DEHAND);  $DV[1]$  :=  $DEMAND$ ;  $I : H$ ; RESET (DFlLE); FOR I := 1 TO MAXITEM DO BEGIN READ (NAHEIN,NAHEREC); CV[IJ := NAHEREC.CODE; END; PI := I; WHILE NOT EOF (PERNAHEIN) DO BEGIN SCREEN\_EDIT; READ (PERNAHEIN,PERNAHEREC); PNV[PI] := PERNAMEREC.PERNAME; GOTOXY (14,7); NRITElN (PNV[PIJ);

```
Line 162 Col 58 Insert Indent A:DFILE.PAS
          GOTOXY (1,11); 
          FOR I := I TO HAXITEH DO 
          BEGIN 
              RECNO := (PI-1)*MAXITER + I;WRITELN (RECNO:6,CV[I]:9); 
              GOTOXY (WHEREX+20, WHEREY-1);
              WRITELN (DV[RECNO]:12:3); 
          END; 
          GOTOXY (25, II); 
          REPEAT 
           WHILE NOT KEYSTAT (CH) DO BEGIN END; 
           IF NOT (CH IN COHHANDSET) THEN BEEP; 
          UNTIL (CH IN COHHANDSET); 
              CASE ORD(CH) OF 
                  5 : BEGIN 
                        FOR I := I TO HAXITEH DO 
                         BEGIN 
                          READ (DEHAND); 
                          RECNO := (PI-1)*MAXITEM+I;
                          DV [RECNO] := DEHAND; 
                          GOTOXY (25, WHEREY+1);
                        END; 
                       END; 
                 17 : SEEK (PERNAHEIN,HAXPERIOD); 
 Line 185 Col 58 Insert Indent A:DFILE.PAS 
                 END; 
          PI := PIH:
      END; 
       SCREEN_HAIN; 
       RESET (DFILE); 
       PI : 1;
      WHILE NOT EOF(DFILE) DO 
       BEGIN 
         DEMAND := DV[PI];WRITE(DFILE,DEHAND); 
         PI := PI+1;END; 
      END; 
'A' : BEGIN 
      HAXREC := FILESIZE(NAHEIN)'FILESIZE(PERNAHEIN)-FILESIZE(DFILE); 
       RECNO := FILESIZE(DFILE); 
       SEEK (DFILE,RECNO); 
       FOR I := I TO HAXREC DO 
      BEGIN 
        DV[1] := 0;
        DEHAND :=0; 
        WRITE (DFILE,DEHAND);
```

```
END;
```

```
Line 20B Col 58 Insert Indent A:DFILE.PAS 
     SCREEN_MAIN; 
     GOIOXY (IS,I2); 
     WRIlELN (') ',(HAXREC),' Records Added'); 
    END;
```

```
'P' : BEGIN
```

```
SCREEN_MAIN;GOTOXY(10,10);WRITELN(')) Printing ... ');
     WRITELN(LST,'':40,'TIME-PHASDE DEMAND'); WRITELN(LST);
     WRITELN(LST);WRITE(LSI,'NANE':IO,' ':17); 
     FOR PI :: I TO NAXPERIOD DO 
     BEGIN 
      READ(PERNAHEIN,PERNANEREC); 
      WRITE(LSI,PERNAMEREC.PERNAME:12); 
      FOR I :: I TO MAXITEM DO 
       READ (DFILE,D[I,Plj); 
     END; 
     WRITELN(LST);WRITE(LST,'----':IO,' ':17); 
     FOR PI := 1 TO MAXPERIOD DO WRITE(LST,'---------':12);WRITELN(LST);
     FOR I := 1 to maxitem do
     BEGIN 
        READ(NAHEIN,NAHEREC); 
        NL :: LENGTH(NANEREC.NAHE); 
        WRITELN(LST);WRITELN(LST);WRITE(LST,' ':6,NAMEREC.NAME:NL,' ':21-
        FOR PI :: I TO NAXPERIOD DO 
Line 223 Col I Insert Indent A:DFILE.PAS 
         WRITE(LST, D[I, PI]:12:3);
     EHD;
```

```
END;
```
EHD;

```
END;
```
## BEGIN

```
SCREEN_HAIN; 
ASSIGN (NANEIN, 'A:NAHE.OAI'); 
ASSIGN (PERNAHEIN,'A:PERNAHE.OAT'); 
ASSIGN (DFILE, 'A:DFILE.DAT');
QUIT :: FALSE; 
REPEAT 
      RESET (NAHEIN); 
      RESET (PERNAHEIN); 
      WHILE NOT KEYSTAT(CH) DO BEGIN END;
      IF CH IN COHHANDSET 
         THEN CASE ORO(CH) OF 
                   1 : BE61N 
                        RESET (OFllE); 
                        BRANCH :: 'A';
```
WRITELN(LST);SCREEN\_HAIH;

line 246 CoIl Insert Indent A:DFILE.PAS PROC\_EDIT(DFILE,BRANCH,NAMEIN,NAMEREC, PERNAMEIN, PERNAMEREC);<br>END; 3 : BEGIN REWRITE (DFILE); BRANCH  $:$   $^{\circ}$ A'; PROC\_EDIT(DFILE,BRANCH,NAMEIN,NAHEREC, PERNAKEIN,PERNAKEREC); END; 5 : BEGIN RESET (DFILE); BRANCH  $: 'E';$ PROC\_EDIT(DFILE, BRANCH, NAMEIN, NAMEREC, PERNAMEIN,PERNAMEREC); END; 12 : BEGIN RESET (DFlLE);  $I := 1$ ; WHILE NOT EOF(DFILE) DO BEGIN READ(DFILE,DEHAND); WRITELN(LST,I,DEHAND);  $I := H$ ; END; line 284 CoIl Insert Indent A:DFILE.PAS END; 16 : BEGIN  $REST (DFILE);$ BRANCH := 'P'; PROC\_EDIT(DFILE,BRANCH,NAHEIN,NAHEREC, PERNAHEIN,PERNAHEREC); END; 17 : QUIT := TRUE; END ELSE BEEP; UNTIL QUIT; CLOSE (NAHEIN); CLOSE (PERNAMEIN); CLOSE (DFlLE); END.

logged drive: A Active directorY: \

Work file: A:DFllE.PAS Hain file:

Edit Compile Run Save

Dir Quit compiler Options

Text: 8836 bytes Free: 53799 bytes

 $\lambda$ 

Compiling 276 lines

Code: 00DO paragraphs (3328 bytes), OCAD paragraphs free<br>Data: 00OE paragraphs (224 bytes), OFD9 paragraphs free Data: OOOE paragraphs ( 224 bytes), OFD9 paragraphs free Stack/Heap: 311A paragraphs (201120 bytes)

 $\lambda$ 

Line 1 Col 1 Insert Indent A:PFILE.PAS PROGRAH PRODUCTIONDATA; TYPE YAR  $STRING4 = STRING[4]$ ; STRING20 = STRING[20];<br>NAMERECORD = RECORD NAME RECORD REC\_NO : INTEGER; CODE : STRING4; NAHE : STRING20; UNIT : STRING4; CLASS : STRING4; NAHELENGTH : INTEGER; END; PERNAHERECORD : RECORD REC\_NO : INTEGER; PERNAHE : STRING20; NAHELENGTH : INTEGER; END; NAHEFILE : FILE OF NAHERECORD; PERNAHEFILE : FILE OF PERNAHERECORD; RECFILE : FILE OF REAL; CH : CHAR; I : INTEGER; PRODUCTION : REAL; Line 35 Col 1 Insert Indent A:PFILE.PAS BRANCH : CHAR; QUIT : BOOLEAN; NAHEREC : NAHERECORD; PERNAHEREC : PERNAHERECORD; NAHEIN : FILE OF NAHERECORD; PERNAHEIN : FILE OF PERNAHERECORD; PFILE : FILE OF REAL; CONST COMMANDSET : SET OF CHAR = [#1,43,45,#12,416,417]; FUNCTION KEYSTAT(YAR CH : CHAR) : BOOLEAN; TYPE REG\_PACK : RECORD AX,BX,CX,DX,BP,SI,DI,DS,ES,FLAGS : INTEGER; END; YAR REGISTERS: REG\_PACK; BEGIN REGISTERS. AX :: S0600; REGISTERS.DX: = 255; HSDOS(RE6ISTERS); CH ::CHR(REGISTERS.AX); KEYSTAT :: CH () CHR(O)

END;

line 49 Col 1 Insert Indent A:PFllE.PAS

PROCEDURE BEEP; BEGIN WRITE(CHR(7)); END;

PROCEDURE SCREEN\_MAIN; BEGIN ClRSCR; GOTOXY (12,1); WRITELN ('| GOTOXY (12,2); WRITElN (': GOTOXY (12,3); WRITElN (': GOTOXY (12,4); WRlTElN (': GOTOXY (12,5); WRITElN (': GOTOXY (12,6); WRITElN (': END; \*\*\*\*\* MENU *\*m*  CTRl-C : CLEAR CTRl-A : APPEND CTRl-E : EDIT CTRl-P : PRINT CTRl-Q : QUIT **I') ;**   $\mathsf{P}$ : **I' );**   $|$ ");  $|$ "); **I') i** 

line 73 Col 1 Insert Indent A:PFllE.PAS PROCEDURE SCREEN EDIT: BEGIN ClRSCR; GOTOXY (12,1); WRITELN ('| \*\*\*\*\* MENU \*\*\*\* |');<br>GOTOXY (12,2); WRITELN ('| CTRL-E : EDIT |'); GOTOXY (12,2); WRITELN ('¦ CTRL-E : EDIT |');<br>GOTOXY (12,3); WRITELN ('¦ CTRL-S : SKIP PAGE {'); GOTOXY (12,3); WRITELN ('| CTRL-S : SKIP PAGE {');<br>GOTOXY (12,4); WRITELN ('| CTRL-Q : QUIT {'); GOTOXY  $(12, 4)$ ; WRITELN  $(')$ GOTOXY (5,7) ; WRITElN ('PERIOD: '); GOTOXY (5,9); WRITElN ('NO',' ':5,'CODE',' ':9,'PRODUCTJON'l;

```
END;
```
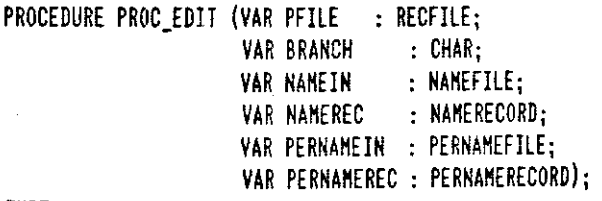

#### TYPE

 $INDEX = 1..120;$ STRING4 : STRING[4]; STRING2D : STRING[20];

```
VAR 
    Line 97 Coll Insert Indent A:PFILE.PAS<br>CODEVECTOR = ARRAY [INDEY] OF STRINGA.
    CODEVECTOR : ARRAY [INDEX] OF STRING4;<br>PERNAMEVECTOR : ARRAY [INDEX] OF STRING20
                        = ARRAY [INDEX] OF STRING20:
    PRODUCTIONVECTOR : ARRAY [INDEXJ OF REAL; 
    PRODUCTIONMATRIX = ARRAY [1..20,1..20] OF REAL;
    CV : CODEVECTOR; 
    PNV : PERNAMEVECTOR;
    PRDV : PRODUCTIONVECTOR:
    P : PRODUCTIONMATRIX;
    PRODUCTION : REAL; 
    CH : CHAR; 
    I,PI : INDEX; 
        : INTEGER;
    RECNO : INTEGER;<br>MAXREC : INTEGER:
                : INTEGER;
    HAXITEH : INTEGER; 
    HAXPERIOD : INTEGER; 
    EXIT : BOOLEAN;
CONST
    COMMANDSET : SET OF CHAR = [#17,#27,#19,#5];
BEGIN 
    MAXITER := FILESIZE(NAMEIN);MAXPERIOD := FILESIZE(PERNAMEIN);<br>MAXREC    := MAXITEM*MAXPERIOD:
                := MAXITEM*MAXPERIOD;
      Line 121 Col 1 Insert Indent A:PFILE.PAS 
    CASE BRANCH OF 
     'E' :BEGIN 
           1 := 1;WHILE NOT EOF (PFILE) DO 
           BEGIN 
           END; 
                READ (PFILE,PRODUCTION); 
                PRDV[IJ :: PRODUCTION; 
                I := H;
           RESET (PFlLE); 
           FOR I :: 1 TO HAXITEH DO 
           BEGIN 
                READ (NAHEIN,NAHEREC); 
                CV[IJ :: NAHEREC.CODE; 
           END; 
           PI :: I; 
           WHILE NOT EOF (PERNAHEIN) DO 
           BEGIN 
                SCREEN EDIT; 
                READ (PERNAHEIN,PERNAHEREC); 
                PNV[PIJ :: PERNAHEREC.PERNAHE; 
                GOTOXY (14,7);
                WRITELN (PNV[PIJ); 
                GOTOXY (I,ll);
```

```
line 145 Col I Insert Indent A:PFIlE.PAS 
          FOR I := 1 TO MAXITEM DO
          BEGIN 
              RECNO := (PI-1)*MAXITEM + 1;WRITElN (RECNO:6,CV[I]:9); 
              GOTOXY (WHEREX+20,WHEREY-I); 
              WRITElN (PRDV[RECNO]:12:3); 
          END; 
          GOTOXY (25,11); 
          REPEAT 
           WHILE NOT KEYSTAT (CH) DO BEGIN END; 
           IF NOT (CH IN COHHANDSET) THEN BEEP; 
          UNTIL (CH IN CONNANDSET);
              CASE ORO(CH) OF 
                  5 : BEGIN 
                        FOR I := 1 TO MAXITEM DO
                        BEGIN 
                          READ (PRODUCTION); 
                          RECNO :: (PI-I)*HAXITEH+I; 
                         PRDV [RECNO] := PRODUCTION;
                          GOTOXY (25,WHEREY+I); 
                        END; 
                       END; 
                 17 : SEEK (PERNAHEIN,HAXPERIOD); 
                 END; 
 line 169 Col I Insert Indent A:PFIlE.PAS 
          PI :: PHI; 
      END; 
      SCREEN_MAIN;
      RESET (PFllE); 
      PI :: I; 
      WHILE NOT EOF(PFIlE) DO 
      BEGIN 
        PRODUCTION :: PRDV[PI]; 
        WRITE(PFIlE,PRODUCTION); 
        PI := PI+1;
      END; 
     END; 
'A' : BEGIN 
      HAXREC :: FIlESIZE(NAHEIN)*FIlESIZE(PERNAHEIN)-FIlESIZE(PFIlE); 
       RECNO := FILESIZE(PFILE);SEEK (PFIlE,RECNO); 
      FOR I := 1 TO MAXREC DO
      BEGIN 
        PRDV[J] :: 0; 
       PRODUCTION := 0;
        WRITE (PFIlE,PRODUCTION); 
      END; 
       SCREEN_MAIN;
```

```
line 193 Col I Insert Indent A:PFllE.PAS 
     GOTOXY (15,12); 
    WRITElN (') ',(MAXREC),' Records Added'); 
    END;
```
'P' : BEGIN

BEGIN

```
SCREEN\_MAN; GOTOXY (10,10); WRITELN('} Printing ... ');
      WRITElN(LST,' ':30, 'ALREADY SCHEDULED PRODUCTION');WRITElN(lST); 
      WRITELN (LST) ; WRITE (LST, 'NAME' : 10,' ':17);
      FOR PI := 1 TO MAXPERIOD DO
      BEGIN 
       READ(PERNAHEIN,PERNAHEREC); 
       WRITE(lST,PERNAHEREC.PERNAHE:12); 
       FOR I :: I TO HAXITEH DO 
       READ (PFllE,P[I,PI)); 
      END; 
      WRITElN(lST);WRITE(lST,'----':IO,' ':17); 
      FOR PI := 1 TO MAXPERIOD DO WRITE(LST,'---------':12);WRITELN(LST);
      FOR I := 1 TO MAXITEM DO
      BEGIN 
       READ(NAHEIN,NAHEREC); 
       NL :: lENGTH(NAHEREC.NAHE); 
       WRITELN(lST);WRITElN(lST);WRITE(lST,' ':6,NAHEREC.NAHE:NL,' ':21-Nl) 
       FOR PI :: 1 TO HAXPERIOD DO 
        WRITE(lST,P[I,PI):12:3); 
  line 217 Col I Insert Indent A:PFIlE.PAS 
      END; 
      WRITElN(lST);SCREEN_HAIN; 
     END; 
END; 
END; 
   SCREEN_HAIN; 
   ASSIGN (NAHEIN, 'A:NAHE.DAT'); 
   ASSIGN (PERNAHEIN, 'A:PERNAHE.DAT'); 
   ASSIGN (PFILE, 'A:PFILE.DAT');
   QUIT :: FALSE; 
   REPEAT 
         RESET (NAHEIN); 
         RESET (PERNAHEIN); 
         WHILE NOT KEYSTAT(CH) DO BEGIN END;
         IF CH IN COHHANDSET 
            THEN CASE ORD(CH) OF 
                      1 : BEGIN
```
RESET (PFIl£); BRANCH  $: 'A';$ PROC\_EDIT(PFILE,BRANCH,NAMEIN,NAMEREC,<br>- PERNAMEIN,PERNAMEREC);

END;

```
Line 241 Col I Insert Indent A:PFILE.PAS 
                           3 : BEGIN 
                                 REWRITE (PFIlE); 
                                 BRANCH : ^{\circ} 'A';
                                 PROC_EDIT(PFILE,BRANCH,NAHEIN,NAHEREC, 
                                           PERNAHEIN,PERNAHEREC); 
                               END; 
                           5 : BEGIN 
                                RESET (PFIlE); 
                                BRANCH := 'E'; 
                                PROC_EDIT(PFILE,BRANCH,NAMEIN,NAMEREC,
                                          PERNAHEIN,PERNAKEREC); 
                               END; 
                          12 : BEGIN 
                                RESET (PFILE); 
                                I := I;WHILE NOT EOF(PFILE) DO 
                                BEGIN 
                                   READ(PFILE,PRODUCTION); 
                                   WRITELN(LST,I,PRODUCTION); 
                                   I := H1;
                                END; 
                               END; 
                          16 : BEGIN 
                                RESET (PFILE); 
      Line 287 Col I Insert Indent A:PFILE.PAS 
                                BRANCH := 'P'; 
                                PROC_EDIT(PFILE,BRANCH,NAMEIN,NAMEREC,
                                          PERNAHEIN,PERNAKEREC); 
                               END; 
                          17 : QUIT := TRUE; 
                      END 
                 ELSE BEEP; 
       UNTIL QUIT; 
CLOSE (NAHEIN); 
CLOSE (PERNAHEIN); 
CLOSE (PFILE);
```

```
END.
```
Logged drive: A Active directory: \

Work file: A:PFIlE.PAS Hain file:

Edit Compile Run Save

Dir Quit compiler Options

Text: 8911 bytes Free: 53724 bytes

 $\boldsymbol{\Sigma}$ 

Compiling 276 lines

Code: 0001 paragraphs ( 3344 bytes), OCAC paragraphs free Data: OOOE paragraphs ( 224 bytes), DFD9 paragraphs free Stack/Heap: 3114 paragraphs (201024 bytes)

 $\lambda$ 

Line 1 ColI Insert Indent A:SFILE.PAS PROGRAK STORAGEDATA; lYPE YAR STRING4 = STRING[4];<br>STRING20 = STRING[20];<br>NAMERECORD = RECORD NAME RECORD REC\_NO : INTEGER; CODE : STRING4; NAME : STRING20; UNIT : STRING4; CLASS : STRING4; NAHELENGTH : INTEGER; END; PERNAHERECORD : RECORD REC\_NO : INTEGER; PERNAHE : STRING20; NAHELENGTH : INTEGER; END; NAMEFILE = FILE OF NAMERECORD; PERNAMEFILE = FILE OF PERNAMERECORD: RECFILE : FILE OF REAL; CH : CHAR; I : INTEGER; STORAGE: REAL; Line 35 ColI Insert Indent A:SFILE.PAS BRANCH : CHAR; QUIT : BOOLEAN;<br>NAMEREC : NAME : NAMERECORD; PERNAKEREC : PERNAHERECORD; NAMEIN : FILE OF NAHERECORD; PERNAHEIN : FILE OF PERNAHERECORD; SFILE : FILE OF REAL; CONST COHHANDSET : SET OF CHAR = [#1,#3,#5,#12,#16,#17]; FUNCTION kEYSTAT(YAR CH : CHAR) : BOOLEAN; TYPE REG\_PACK = RECORD<br>AX,BX,CX,DX,BP,SI,DI,DS,ES,FLAGS : INTEGER; END; YAR REGISTERS: REG\_PACk; BEGIN END; REGISTERS. AX :: \$0600; REGISTERS.DX :: 255; HSDOS(REGISTERS); CH ::CHR(REGISTERS.AX);  $KEYSTAT :: CH \left\{\right\} CH (0)$ 

**lIS!** 

```
Line 70 Col 1 Insert Indent A:SFILE.PAS
PROCEDURE BEEP; 
BEGIN 
     WRITE (CHR(7));
END; 
PROCEDURE SCREEN_MAIN; 
BEGIN 
    CLRSCR; 
    GOTOXY (J2,J); WRITELN (': 
    GOTOXY (J2,2); WRITELN (': 
    GOTOXY (12,3); WRITELN (': 
    GOTOXY (12,4); WRITELN (': 
    GOTOXY (12,5); WRITELN (': 
    GOTOXY (12,6); WRITELN (': 
    GOTOXY (12,7); WRITELN (': 
END; 
PROCEDURE SCREEN_EDIT; 
BEGIN 
    CLRSCR; 
                                     ***** MENU **** CTRL -C : CLEAR 
                                     CTRL -A : APPEND 
                                      CTRL -E : EDIT 
                                     CTRL -Q : QUIT 
                                     CTRL -L : LIST 
                                     CTRL -P : PRINT 
    Line 82 Col 1 Insert Indent A:SFILE.PAS<br>GOTOXY (12,1): WRITELN ('} ***** MENU **** |'):
                                                          \frac{P}{P};
                                                          l' ); 
                                                          :'); 
                                                          \{\}:
                                                          : '); 
                                                          I'); 
    GOTOXY (12, 2); WRITELN ('! \quad CTRL-E: EDIT \quad '!);
    GOTOXY (12,3); WRITELN (' ctrl-Q : QUIT (');
    GOTOXY (5,6); NRITELN ('NO',' ':5, 'CODE',' ':9, 'STORAGE CAPACITY'); 
END; 
PROCEDURE PROC_EDIT (VAR SFILE : RECFILE;<br>var branch : CHAR;
                       VAR BRANCH
                       VAR NAHEIN : NAHEFILE; 
                       VAR NAHEREC : NAHERECORD; 
                       VAR PERNAMEIN : PERNAMEFILE; 
                       VAR PERNAHEREC : PERNAMERECORD); 
TYPE 
VAR 
    INDEX : 1..20;
    STRING4 = STRING[4];
    STRING20 = STRING[20];
    CODEVECTOR : ARRAY [INDEX] OF STRING4;
    PERNAMEVECTOR : ARRAY [INDEX] OF STRING20;
    STORAGEVECTOR = ARRAY [INDEX] OF REAL;
    CV : CODEVECTOR; 
    PNV : STRING20;
```

```
Line 105 Col 1 Insert Indent A:SFILE.PAS
    SV : STORAGEVECTOR;
    STORAGE: REAL; 
    CH : CHAR; 
    I,PI : INDEX; 
    RECNO : INTEGER;
   HAXREC : INTEGER; 
    HAXITEH : INTEGER; 
   HAXPERlOO : INTEGER; 
    EXIT : BOOLEAN;
CONST 
   COMMANDSET : SET OF CHAR = [117,127,15];
BEGIN 
   MAXITEM := FILESIZE(NAMEIN);
    HAXPERIOD :: FILESIIE(PERNAHEIN); 
   HAXREC := MAXITEN;
    CASE BRANCH OF 
    'E' :BEGIN 
          I : I;
          WHILE NOT EOF (SFlLE) DO 
          BEGIN 
          END; 
              READ (SFILE,STORAGE); 
              SV[I] := STORAGE;
              I := H;
     Line 128 Col 1 Insert Indent A:SFILE.PAS
          RESET (SFILE); 
          FOR I := 1 TO MAXITEM DO
          BEGIN 
             READ (NAHEIN,NAHEREC); 
              CV[I] := NAMEREC.CODE;
          END; 
          SCREEN_EDIT ; 
              GOTOXY (J, 10); 
              FOR I := 1 TO MAXITEM DO
              BEGIN 
              END; 
                  RECNO:: I; 
                  WRITELN (RECNO:6,CV[I]:9); 
                  GOTOXY (WHEREX+25,WHEREY-I); 
                  WRITELN (SV[RECNO]:12:3); 
              GOTOXY (30,10); 
              REPEAT 
               WHILE NOT KEYSTAT (CH) 00 BEGIN END; 
               IF NOT (CH IN COHHANDSET) THEN BEEP; 
             UNTIL (CH IN COMMANDSET);
                  CASE ORO(CH) OF 
                      5 : BEGIN 
                            FOR I :: I TO HAXITEH DO 
                            BEGIN
```

```
Line lSI Col I Insert Indent A:SFILE.PAS 
                           READ (STORAGE); 
                           RECNO : I;SV [RECNO] := STORAGE;
                          60T0XY (30, WHEREY+1);
                          END; 
                       EHD; 
                  17 : I :: MAXITER;END; 
       SCREEN_HAIN; 
       RESET (SFlLE); 
       PI := I;
       WHILE NOT EOF(SFILE) DO 
       BEGIN 
         STORAGE := SV[PI];
         WRITE(SFILE,STORAGE); 
         PI :: PIH;
       END; 
      END; 
'A' : BEGIN
       HAXREC :: FILESIZE(NAHEIN)-FILESIZE(SFILE); 
       RECNO := FILESIZE(SFILE);<br>SEEK (SFILE,RECNO);
       FOR I := 1 TO MAXREC DO
  Line 184 Col 63 Insert Indent A:SFILE.PAS 
       BEGIN 
        SV[1] := 0;STORAGE := 0;
        WRITE (SFILE,STORAGE); 
       END; 
       SCREEN_MAIN;
       GOTOXY (IS,12); 
       WRITELN (') ',(MAXREC),' Records Added');
      END; 
'P' : BEGIN 
       SCREEN_HAIN;GOTOXY(10,10);WRITELN(')) Printing \dots');
       WRITElN(lST, 'CODE':30,' ':10, 'NAME', 'STORAGE CAPACITY':42); 
       WRITELN(LST,'----':30,'':10,'----','------------------':42);
       RESET (NAMEIN); 
       FOR I :: I TO HAXITEH DO 
       BEGIN 
        READ(SFllE,STORAGE); 
        READ(NAHEIH,NAHEREC); 
        WITH NAHEREC DO 
         WRITELN(LST, CODE: 30,' ': 10, 'NAME': NAMELENGTH,' ': 20-NAMELENGTH,
                  STORAGE:20:3,UNIT:6);WRITElN(lST); 
       END; 
       SCREEN_HAIN;
```
Line 207 Col 63 Insert Indent A:SFILE.PAS END; END; END;

### BEGIN

```
SCREEN_HAIN; 
 ASSIGN (NAHEIN,'A:NAHE.DAT'); 
 ASSIGN (PERNAHEIN, 'A:PERNAHE.DAT'); 
 ASSIGN (SFILE, 'A:SFILE.DAT'); 
 QUII :: FALSE;REPEAT 
        RESET (NAHEIN); 
        RESET (PERNAHEIN); 
       WHILE NOT KEYSTAT(CH) DO BEGIN END;
        IF CH IN COHMANDSET 
           THEN CASE ORD(CH) OF 
                     I : BEGIN 
                          RESET (SFILE); 
                           BRANCH :: 'A';PROC_EDIT(SFILE, BRANCH, NAMEIN, NAMEREC,
                         END; 
                     3 : BEGIN 
                                     PERNAHEIN,PERNAHEREC); 
                            REWRITE (SFlLE); 
line 230 Col 63 Insert Indent A:SFILE.PAS 
                            BRANCH :: 'A':PROC_EDIT(SFILE, BRANCH, NAMEIN, NAMEREC,
                                     PERNAHEIN,PERNAHEREC); 
                         END; 
                     5 : BEGIN 
                           RESET (SFILE); 
                          BRANCH : 'E';PROC EDIT(SFILE,BRANCH,NAKEIN,NAKEREC, - PERNAHEIN,PERNAHEREC); 
                         END; 
                    12 : BEGIN 
                           RESET (SFILE);WRITELN; 
                           WRITELN(I:ID,'STORAGE CAPACITY':20);WRITELN; 
                           I := I;
                           WHILE NOT EOF(SFILE) DO 
                           BEGIN 
                              READ (SFILE ,STORAGE); 
                              WRITELN(I:IO,STORAGE:20:3); 
                             I :: H;END; 
                           WRITELN; 
                           WRITE ('SFILE':20,'Number of records: ':30,
                                   FILESIZE(SFILE));
                         END;
```

```
Line 253 Col 63 Insert Indent A:SFILE.PAS 
                         16 : BEGIN 
                               RESET (SFllE); 
                               BRANCH :: 'P'; 
                               PROC_EDIT(SFILE, BRANCH, NAMEIN, NAMEREC,
                              PERNAMEIN, PERNAMEREC);<br>END:
                         17 : QUIT :: TRUE; 
                     END 
                ELSE BEEP; 
       UNTIL QUIT; 
CLOSE (NAHEIN); 
CLOSE (PERNAHEIN); 
CL OSE (SFILE);
```
END.

Logged drive: A Active directory: \

Work file: A:SFILE.PAS Main file:

Edit Compile Run Save

Dir Quit compiler Options

Text: 8294 bytes Free: 54341 bytes

 $\lambda$ 

Compiling 256 lines

Code: 00B9 paragraphs 1 2960 bytes), OCC4 paragraphs free Data: OOOE paragraphs 1 224 bytes), OFD9 paragraphs free Stack/Heap: 3153 paragraphs (202032 bytes)

 $\lambda$ 

Line I Col I Insert Indent A:OSFILE.PAS PROGRAM ONHANDSTOCKDATA; TYPE VAR  $STRIN64 = STRINE[4];$ STRING20 = STRING[20];<br>NAMERECORD = RECORD NAMERECORD REC\_NO : INTEGER; CODE : STRING4;<br>NAME : STRING20 : STRING20; UNIT : STRING4; CLASS : STRING4; NAHELENGTH : INTEGER; ENO; PERNAHERECORD : RECORD REC\_NO : INTEGER; PERNANE : STRING20; NAHELENGTH : INTEGER; END; NAKEFILE : FILE OF NAHERECORD; PERNAMEFILE = FILE OF PERNAMERECORD; RECFILE : FILE OF REAL; CH : CHAR; I : INTEGER; ONHANDSTOCK : REAL; Line 34 Call Insert Indent A:OSFILE.PAS ONHANDSTOCK : REAL; BRANCH: CHAR; QUIT : BOOLEAN; NAMEREC : NAMERECORD; PERNAMEREC : PERNAMERECORD; NAKEIN : FILE OF NAKERECORD; PERNAHEIH : FILE OF PERNAKERECORD; OSFILE : FILE OF REAL; CONST COMMANDSET : SET OF CHAR = [#1,#3,#5,#12,#16,#17]; FUNCTION KEYSTAT(VAR CH : CHAR) : BOOLEAN; TYPE REG\_PACK : RECORD AX,BX,CX,DX,BP,SI,DI,DS,ES,FLAGS : INTEGER; END; VAR REGISTERS: REG\_PACK; BEGIN END;  $REGISTERS.AX : = $0600;$ REGISTERS.DX := 255; KSDOS(REGISTERS); CH ::CHR(REGISTERS.AX); KEYSTAT  $:=$  CH  $\leftrightarrow$  CHR $(0)$ 

```
Line 69 Col 1 Insert Indent A:OSFILE.PAS
PROCEDURE BEEP; 
BEGIN 
     WRITE(CHR(7)); 
END; 
PROCEDURE SCREEN_MAIN; 
BEGIN 
END; 
    ClRSCR; 
    GOTOXY (12,1); WRITELN ('|
    GOTOXY (12,2); WRITElN ('\ 
    GOTOXY (12,3); WRITElN ('\ 
    GOTOXY (J2,4); WRlTElN (': 
    GOTOXY (12,S); WRITElN ('\ 
    GOTOXY (12,6); WRITElN (': 
    GOTOXY (12,7); WRITELN ('!
PROCEDURE SCREEN_EDIT; 
BEGIN 
    ClRSCR; 
                                    ***** MENU **** 
                                    CIRl -C : CLEAR 
                                    CTRl-A : APPEND 
                                    CTRl-E : EDIT 
                                    CTRl-Q : QUIT 
                                    CIRl-l : LIST 
                                    CTRl-P : PRINT 
                                                        I') i 
                                                        !' ); 
                                                        I') ; 
                                                        \ket{!} i
                                                        1') i 
                                                        : '}; 
                                                        \vert"):
      Line 82 Col 1 Insert Indent A:OSFILE.PAS<br>DTOXY (12.1): WRITELN ('| ***** MENU **** |');
    GOTOXY (J2,1l; WRlTElN ('\ ***** MENU **** I'); 
    GOTOXY (12,2); WRITELN (')GOTOXY (12,3); WRITELN ('|- CTRL-Q : QUIT |(')|;
    GOTOXY (S,6); WRJTElN ('NO',' ':S,'CODE',' ':9,'ONHAND STOCK'); 
END; 
PROCEDURE PROC_EDIT (VAR OSFILE : RECFILE;
                      VAR BRANCH : CHAR;
                      VAR NAHEIN : NAHEFIlE; 
                      VAR NAMEREC : NAMERECORD;
                      VAR PERNAHEIN : PERNAHEFIlE; 
                      VAR PERNAHEREC : PERNAHERECORD); 
TYPE 
    INDEX = 1..20;STRING4 = STRING[4];
    STRING20 = STRING[20]:
    CODEVECTOR : ARRAY [INDEX] OF STRING4;
    PERNAMEVECTOR : ARRAY [INDEX] OF STRING20;
    ONHANDSTOCKVECTOR : ARRAY [INDEX] OF REAL; 
VAR 
    CV : CODEVECTOR; 
    PNV : STRING20;
```
**172** 

```
line IDS Col I Insert Indent A:OSFIlE.PAS 
    OSY : ONHANDSTOCKYECTOR; 
    ONHANDSTOCK : REAL; 
    CH : CHAR; 
    I,PI : INDEX; 
    RECNO : INTEGER;<br>MAXREC : INTEGER;
              : INTEGER:
    HAXITEH : INTEGER; 
    HAXPERIOD : INTEGER; 
    EXIT : BOOLEAN;
CONST 
    COMMANDSET : SET OF CHAR = [17,127,15];
BEGIN 
    HAXITEH := FILESIZE(NAHEIN); 
    HAXPERIOD := FILESIZE(PERNAHEIN); 
    HAXREC := HAXITEH; 
    CASE BRANCH OF 
    'E' :BEGIN 
          I := 1;
          WHILE NOT EOF (OSFILE) DO 
          BEGIN 
          END; 
              READ (OSFILE, ONHANDSTOCKj; 
              OSY[I] := ONHANDSTOCK; 
              I := 1+1; 
      line 128 Col I Insert Indent A:OSFIlE.PAS 
          RESET (OSFILE); 
          FOR 1 := I TO HAXITEH DO 
          BEGIN 
              READ (NAHEIN,NAHEREC); 
              CY[I] :: NAHEREC.CODE; 
          END; 
          SCREEN_EDIT;
              GOTOXY (J ,10); 
              FOR I := 1 to MAXITEM DO
              BEGIN 
              END; 
                   RECNO: = I;
                   WRITELN (RECNO:6,CY[I]:9); 
                   GOTOXY (WHEREX+25,WHEREY-I); 
                  WRITELN (OSY[RECNO]:12:3); 
              GOTOXY (30,10); 
              REPEAT 
               WHILE NOT KEYSTAT (CH) DO BEGIN END; 
                IF NOT (CH IN COHHANDSET) THEN BEEP; 
              UNTIL (CH IN COMMANDSET);
                   CASE ORD(CH) OF 
                       5 : BEGIN 
                             FOR I := I to maxitem do
                             BEGIN
```

```
line 148 Col I Insert Indent A:OSFILE.PAS 
                          READ (ONHANDSTOCK):
                          RECNO := I:
                          OSV [RECNO] := ONHANDSTOCK;
                          GOTOXY (30, WHEREY+1):
                         END; 
                       END; 
                  17 : I :: MAXlTEK; 
                  END; 
       SCREEN_MAIN;
       RESET (OSFILE); 
       PI :: I; 
       WHILE NOT EOF(OSFIlE) DO 
       BEGIN 
         ONHANDSTOCK := OSV[PI];
         WRITE(OSFILE, ONHANDSTOCK):
         PI :: PItI; 
       END; 
      END; 
'A' : BEGIN 
       MAXREC :: FILESIZE (NAMEIN) - FILESIZE (OSFILE);RECNO := FILESIZE(OSFILE);
       SEEK (OSFILE, RECNO);
       FOR I := 1 TO MAXREC DO
 line 171 Col 1 Insert Indent A:OSFIlE.PAS 
       BEGIN 
        0SV[I] := 0;
        ONHANDSTOCK := 0;
        WRITE (OSFILE, ONHANDSTOCK);
       END; 
       SCREEN_MAIN;
       GOTOXY (15,12); 
       WRlTElN (') ',(KAXREC),' Records Added'); 
      END; 
'p' : BEGIN 
       SCREEN_MAIN;GOTOXY(10,10);WRITELN(' >> Printing \ldots');
       WRITELN(lST,'CODE':30,' ':10,'NAKE',' ON HAND STOCK ':42); 
       WRITELN(LST, '----':30,' ':10,'----','-----------------':42);
       RESET (HAHElN); 
       FOR I :: 1 TO KAXITEK DO' 
       BEGIN 
        READ(OSFILE, ONHANDSTOCK);
        READ(NAHEIN,NAHEREC); 
        WlTH NANEREC DO 
          NRITELN(LST, CODE: 30,' ':10, NAME: NAMELENGTH,' ':20-NAMELENGTH,
                   ONHANDS10CK:20:3,UNIT:6);WRITElN(LST); 
       END; 
       SCREEN_MAIN;
```
```
Line 194 Col 1 Insert Indent A:OSFILE.PAS
      END; 
END; 
EHD;
```
## BEGIN

```
SCREEN_MAIN;
 ASSIGN (HAHEIH,'A:NAHE.DAT'); 
 ASSIGN (PERNAHEIN, 'A:PERNAHE.DAT'); 
 ASSIGN (OSFILE, 'A:OSFILE.DAT'); 
 OUT: FALSE;REPEAT 
        RESET (NAHEIN); 
        RESET (PERNAHEIN); 
       WHILE NOT KEYSTAT(CH) DO BEGIN END:
        IF CH IN COMMANDSET
           THEN CASE ORD(CH) OF 
                     I : BEGIN 
                          RESET (OSFlLE); 
                          BRANCH := 'A'; 
                          PROC_EDIT(OSFILE,BRANCH,NAHEIN,NAHEREC, 
                         END; 
                     3 : BEGIN 
                                     PERNAHEIH,PERNAHEREC); 
                            REWRITE (OSFILE); 
Line 217 Col 1 Insert Indent A:OSFILE.PAS
                            BRANCH := 'A'; 
                            PROC_EDIT(OSFILE,BRANCH,NAHEIN,NAHEREC, 
                                     PERNAHEIN,PERNAHEREC); 
                         END; 
                     5 : BEGIN 
                           RESET (OSFILE);
                          BRANCH := 'E'; 
                           PROC_EDIT(OSFILE,BRANCH,NAMEIN,NAMEREC,<br>- PERNAMEIN,PERNAMEREC);
                         END; 
                    12 : BEGIN 
                           RESET (OSFILE); WRITELN;
                            I :: 1;WRITELN('NO':IO, 'ON HAND STOCK':20);WRITELN; 
                           WHILE HOT EOF(OSFILE) DO 
                           BEGIN
                              READ(OSFILE,ONHANDSTOCK); 
                              WRITELN(I:IO,OHHAHDSTOCK:20:3); 
                              I : = I<sup>1</sup>
                             END; 
                           WRITELW; 
                           WRITE ('OSFILE':20,'Nulber of retords : ':30, 
                                   FILESIZE(OSFILE)); 
                         EHD;
```

```
Line 241 Col 1 Insert Indent A:OSFILE.PAS 
                         16 : BEGIN 
                               RESET (OSFILE);
                               BRANCH :: 'P'; 
                               PROC_EDIT(OSFILE,BRANCH,NAMEIN,NAMEREC, 
                                         PERNAHEIN ,PERNAMEREC); 
                              END; 
                         17 : QUIT :: TRUE; 
                     END 
                ELSE BEEP; 
       UNTIL QUIT; 
CLOSE (NAHEIN); 
CLOSE (PERNAHEIN);
```
Logged *drive:* A Active directory: \

CLOSE (OSFILE);

END.

Work file: A:OSFILE.PAS Main file:

Edit Compile Run Save

Dir Quit compiler Options

Text: 8394 bytes Free: 54241 bytes

 $\mathcal{Y}$ 

Compiling 254 lines

Code: 0089 paragraphs ( 2960 bytes), OCC4 paragraphs free Data: 000E paragraphs ( 224 bytes), OFD9 paragraphs free Stad/Heap: 3l4D paragraphs (201936 bytes)

Line 1 Col 1 *Insert* Indent A:CFILE.PAS PROGRAH CAPACITYDATA; TYPE VAR  $STRING4 = STRING[4]$ : STRIHG20 : STRING[20J; DEPTHAHERECORD: RECORD REC\_NO : INTEGER; DEPTNAHE: STRING20; NAHELENGTH : INTEGER; END; PERNAHERECORD : RECORD REC\_NO : INTEGER; PERNAHE : STRING20; NAHELENGTH : INTEGER; END; DEPTNAHEFILE : FILE OF DEPTNAHERECORD; PERNAMEFILE = FILE OF PERNAMERECORD; RECFILE  $=$  FILE OF REAL; CH : CHAR; I : INTEGER; CAPACITY: REAL; BRANCH : CHAR; OUIT : BOOLEAN; DEPTNAMEREC : DEPTNAMERECORD; Line 33 ColI Insert *Indent* A:CFILE.PAS DEPTNAHEIN : FILE OF DEPTNAHERECORD; PERNAHEIN : FILE OF PERNAHERECORD; CFILE : FILE OF REAL; CONST COHHANDSET : SET OF CHAR: **[11,13,15,112,116,117J;**  FUNCTION rEYSTAT(VAR CH : CHAR) : BOOLEAN; TYPE REG\_PACK : RECORD AX,BX,CX,DX,BP,SI,DI,DS,ES,FLAGS : INTEGER; END; VAR REGISTERS: REG\_PACK; BEGIN END; REGISTERS.AX :: \$0600; REGISTERS.DX := 255; HSDOS(REGISTERS); CH ::CHR(REGISTERS.AX); KEYSTAT :: CH () CHR(O)

line 70 Col I Insert Indent A:CFIlE.PAS PROCEDURE BEEP; BEGIN  $WRITE$  (CHR $(7)$ ); END; PROCEDURE SCREEN\_MAIN; BEGIN ClRSCR; GOTOXY (12,0; WRlTElN (': **\*\*\*\*\*** MENU **\*\*\*\***  !'): GOTOXY (12,2); WRITElN (': CTRL-C : CLEAR  $\vert \cdot \vert$ GOTOXY (12,3); WRlTElN (': CTRl-A : APPEND !'): GOTOXY (12,4); WRITElN (': CTRl-E : EDIT  $\vert \cdot \vert$ GOTOXY (12,5); WRITElN (': CTRl-P : PRINT  $\mathbf{P}_i$ GOTOXY (12,6); WRITElN (': CTRl-Q : QUIT  $\mathbf{P}$ : END; PROCEDURE SCREEN\_EDIT; BEGIN ClRSCR; GOTOXY  $(12,1)$ ; WRITELN  $($  $'$ ! **\*\*\*\*\*** MENU **\*\*\*\* :');**  line 93 Col I Insert *Indent* A:CFIlE.PAS GOTOXY (12,2); WRITELN ('| CTRL-E : EDIT : ');<br>GOTOXY (12,3); WRITELN ('| CTRL-S : SKIP PAGE !'); GOTOXY (12,3); WRITELN ('¦ CTRL-S : SKIP PAGE ¦');<br>GOTOXY (12,4); WRITELN ('¦ CTRL-Q : QUIT ¦'); GOTOXY  $(12,4)$ ; WRITELN  $(')$ GOTOXY  $(5,8)$ ; WRITELN ('PERIOD: '); GOTOXY  $(3,12)$ ; WRITELN  $('NO', ' '':6,' PRODUCITION UNIT', ' '':4,'CAPACITY')$ ; END; PROCEDURE PROC\_EDIT (VAR CFILE : RECFILE;<br>var branch : Char: VAR BRANCH VAR DEPTNAMEIN : DEPTNAMEFILE;<br>VAR DEPTNAMEREC : DEPTNAMERECOR : DEPTNAMERECORD; VAR PERNAHEIN : PERNAHEFIlE; VAR PERNAHEREC : PERNAHERECORD); TYPE INDEX = 1..100;  $STRIN64 = STRING[4]$ : STRING20 = STRING[20]: DEPTVECTOR = ARRAY [INDEX] OF STRING20; PERNAMEVECTOR : ARRAY [INDEX] OF STRING20; CAPACITYVECTOR = ARRAY [INDEX] OF REAL;  $CAPACITYMATRIX = ARRAY [1..3,1..20]$  OF REAL;

VAR Line 116 CoIl Insert Indent A:CFlL£.PAS CH : CHAR;<br>NL : INTEG NL : INTEGER;<br>DV : DEPTVECT( : DEPTVECTOR: PNV : PERNAMEVECTOR: CPV : CAPACITYVECTOR;<br>C : CAPACITYMATRIX: C : CAPACITYMATRIX;<br>DI.PI.I : INDEX: : INDEX: CAPACITY : REAL;<br>RECNO : INTEG RECNO : INTEGER;<br>MAXREC : INTEGER: : INTEGER; HAXDEPT : INTEGER; HAXPERIOD : INTEGER; : BOOLEAN: CONST COMMANDSET : SET OF CHAR = [#17,#27,#19,#5]; BEGIN HAXDEPT :: FlLESIZE(DEPTNAHEIN); HAXPERIOD := FILESIZE(PERNAMEIN); HAXREC := MAXDEPT\*MAXPERIOD; CASE BRANCH OF 'E' :BEGIN I :: I; WHILE NOT EOF (CFILE) DO Line 139 CoIl Insert Indent A:CFILE.PAS BEGIN END; READ (CFILE,CAPACITY); CPV[I] :: CAPACITY;  $I := H1$ : RESET (CFIlE); FOR I := 1 TO MAXDEPT DO BEGIN READ (DEPTNAHEIN,DEPTNAHEREC); DV[I] :: DEPTNAHEREC.DEPTNAHE; END;  $PI = 1$ ; WHILE NOT EOF (PERNAHEIN) DO BEGIN SCREEN\_EDIT; READ (PERNAHEIN,PERNAHEREC); PNV[PI] := PERNAHEREC.PERNAHE; GOTOXY (14,8); WRITELN (PNV[PI)); GOTOXY (1,14); FOR I := 1 TO MAXDEPT DO BEGIN RECNO :=  $(PI-1)*MAXDEPT + I$ ; WRITELN (RECNO:4,DV[I]:2D);

•

```
Line 162 Col I Insert Indent A:CFILE.PAS
              GOTOXY (WHEREX+25, WHEREY-1);
              WRITElN (CPV[RECNO]:12:3); 
          END; 
         GOTOXY (3D,14); 
          REPEAT 
          WHILE NOT rEYSTAT (CH) DO BEGIN END; 
           IF NOT (CH IN COMMANDSET) THEN BEEP; 
         UNTIL (CH IN COHHANDSET); 
              CASE ORD(CH) OF 
                  5 : BEGIN 
                        FOR I := I TO HAXDEPT DO 
                        BEGIN 
                         READ (CAPACITY); 
                         RECMO := (PI-1)*MAXDEPT+I;CPV [RECNO] := CAPACITY; 
                         GOTOXY (30, WHEREY+1):
                        END; 
                      END; 
                 17 : SEEr (PERNAHEIN,HAXPERIOD); 
                 END; 
         PI := PI+!; 
      END; 
      SCREEN_HAIN; 
      RESET (CFILE); 
 Line 185 Col I Insert Indent A:CFILE.PAS 
      PI := I; 
      WHILE NOT EOF(CFILE) DO 
      BEGIN 
        CAPACITY := CPV[PI]; 
        WRITE(CFILE,CAPACITY); 
        PI := PI+I;END; 
     END; 
'A' : BEGIN 
      HAXREC := FILESIZE(DEPTNAHEIN)*FILESIZE(PERNAHEIN)-FILESIZE(CFILE); 
      RECNO := FILESIZE(CFILE); 
      SEEk (CFILE,RECNO); 
      FOR I := 1 TO HAXREC DO 
      BEGIN 
       CPV[I] := 75;
       CAPACITY :=75; 
       WRITE (CFILE, CAPACITY);
      END; 
       SCREEN_MAIN; 
      GOTOXY (15,12);
      WRITELN (') ',(HAXREC),' Records Added'); 
     END;
```

```
line 208 Col I Insert Indent A:CFIlE.PAS 
    'P' : 8EGIN 
            SCREEN_HAIN;GOTOXY(10,10);WRITELN(')) Printing... '):
            WRITELN(LST,' ':45,'CAPACITY OF PRODUCTION UNITS'):WRITELN(LST);
            WRITELN(LST);WRITE(LST,'PERIOD':10,' ':17);
           FOR PI := 1 TO MAXPERIOD DO
           BEGIN 
            READ(PERNAHEIN,PERNAMEREC); 
            WRITE(lST,PERNAHEREC.PERNAHE:12); 
            FOR DI := 1 TO MAXDEPT DO
              READ (CFIlE,C[DI,PI]); 
           END; 
           WRITELN(LST);WRITE(LST,'------':10,' ':17);
            FOR PI := 1 TO MAXPERIOD DO WRITE(LST,'---------':12);WRITELN(LST);
            FOR DI := 1 TO MAXDEPT DOBEGIN 
            READ (DEPTNAHEIN,DEPTNAHEREC); 
            NL := LENGTH(DEPTNAMEREC.DEPTNAME);
            WRITElN(lST);WRITELN(LST);WRITE(lST,' ':4,DEPTNAHEREC.DEPTNAHE:Nl, , ':23-NL); 
            FOR PI := 1 TO MAXPERIOD DO
             WRITE(LST, C[DI, PI]:12:3);END; 
           WRITELN(LST); SCREEN_HAIN;
          EHO; 
      line 231 Col 1 Insert Indent A:CFIlE.PAS 
    END; 
    END; 
8EGIN 
       SCREEN_HAlN; 
       ASSIGN (DEPTNAMEIN, 'A:DEPTNAHE.DAT'); 
       ASSIGN (PERNAHEIN,'A:PERNAHE.DAT'); 
       ASSIGN (CFILE,'A:CFILE.DAT'); 
       OUT : <b>FALSE</b>;REPEAT 
             RESET (DEPTNAMEIH); 
              RESET (PERNAHEIN); 
             WHILE NOT KEYSTAT(CH) DO BEGIN END;
              IF CH IN COMMANDSET 
                 THEN CASE ORD(CH) OF 
                           I : 8EGIN 
                                REST (CFILE);BRANCH :: 'A';PROC_EDIT(CFILE,BRANCH,DEPTNAMEIN,DEPTNAMEREC,<br>- PERNAMEIN,PERNAMEREC);
                               END; 
                          3 : 8EGIN 
                                 REWRITE (CFIlE); 
                                 BRANCH :: 'A':
```
**lEll.** 

```
Line 254 Col 1 Insert Indent A:CFILE.PAS
                                     PROC_EDIT(CFILE,BRANCH,DEPTNAMEIN,DEPTNAMEREC,<br>- PERNAMEIN,PERNAMEREC);
                                   END; 
                              5 : BEGIN 
                                    RESET (CFlLE); 
                                    BRANCH := E;
                                    PROC_EDIT(CFILE,BRANCH,DEPTNAMEIN,DEPTNAMEREC,<br>- PERNAMEIN,PERNAMEREC);
                                   END; 
                            12 : BEGIN 
                                     RESET (CFILE); 
                                     I :: 1; 
                                     WHILE NOT EOF(CFILE) DO 
                                     BEGIN 
                                        READ(CFILE,CAPACITY); 
                                       WRITELN(I,CAPACITY); 
                                       I := H1;END; 
                                  END; 
                             16 : BEGIN 
                                    RESET (CFlLE); 
                                    BRANCH :: 'P'; 
                                    PROC_EDIT(CFILE,BRANCH,DEPTNAMEIN,DEPTNAMEREC,<br>PERNAMEIN,PERNAMEREC);
                                    BRANCH : P' ;
                                    PROC_EDIT(CFILE,BRANCH,DEPTNAMEIN,DEPTNAMEREC,<br>- PERNAMEIN,PERNAHEREC);
       Line 289 ColI Insert Indent A:CFILE.P4S 
                                  END; 
                             17 : QUIT :: TRUE; 
                        END 
                   ElSE BEEP; 
        UNTIl QUIT; 
CLOSE (DEPTNAHEIN); 
CLOSE (PERNAMEIN);
CLOSE (CFlLE); 
END.
```
Logged drive: A Active directory: \

Work *file:* A:CFIlE.PAS Hain *file:* 

Edit Compile Run Save

Dir Quit compiler Options

Text: 8964 bytes Free: 53671 bytes

 $\lambda$ 

Compiling

275 lines

Code: 0002 paragraphs ( 3360 bytes), OCAB paragraphs free Data: 0000 paragraphs ( 208 bytes), OFOA paragraphs free Stack/Heap: 3111 paragraphs (200976 bytes)

 $\lambda$ 

Line 1 ColI Insert Indent A:OFILE.PAS

## YAR

PROGRAM OPTIHEDATA;

NAMERECORD

 $STRING4 = STRING[4];$ STRING20 = STRING[20];<br>NAMERECORD = RECORD

DEPTNAMERECORD = RECORD<br>REC NO

TYPE

DEPTNAME : STRING20; NAHELENGTH : INTEGER; END; NAMEFILE : FILE OF NAMERECORD; DEPTNAHEFILE : FILE OF DEPTNAHERECORD; RECFILE : FILE OF REAL; CH : CHAR; I : INTEGER; OPTIHE : REAL; Line 35 Col 1 Insert Indent A:OFILE.PAS BRANCH : CHAR; QUIT : BOOLEAN; NAHEREC ': NAHERECORD; DEPTNAMEREC : DEPTNAMERECORD; NAMEIN : FILE OF NAHERECORD; DEPTNAHEIN : FILE OF DEPTNAHERECORD;<br>OFILE : FILE OF REAL:  $\cdot$  FILE OF REAL; CONST COMMANDSET : SET OF CHAR = [#1,#3,#5,#12,#16,#17]; FUNCTION KEYSTAT(VAR CH : CHAR) : BOOLEAN; TYPE REG\_PACK : RECORD

REC\_NO : INTEGER; CODE : STRING4;<br>NAME : STRING20 : STRING20; UNIT : STRING4; CLASS : STRING4; NAHELENGTH : INTEGER;

: INTEGER;

END;

AX,BX,CX,DX,BP,SI,DI,DS,ES,FLAGS : INTEGER; END; VAR REGISTERS : REG\_PACK; BEGIN REGISTERS. AX :: \$0600; REGISTERS.DX :: 255; HSDOS(REGISTERS); CH ::CHR(REGISTERS.AX); KEYSTAT :: CH () CHR(O)

END;

line 50 Col I Insert Indent A:OFIlE.PAS

```
PROCEDURE BEEP; 
BEGIN 
     WRITE (CHR(7)):
END;
```

```
PROCEDURE SCREEN_HAIN; 
BEGIN 
    ClRSCR; 
    GOTOXY (12,1); WRITElN (': 
    GOTOXY (12,2); WRITElN (': 
    GOTOXY (12,3); WRITElN (': 
    GOTOXY (12,4); WRITELN (': 
    GOTOXY (12,5); WRITELN ('|
    GOTOXY (J2 ,6); WRITElN (': 
END; 
                                       ***** HENU ****
                                       CTRl-C : CLEAR 
                                       CTRl-A : APPEND 
                                       CTRl-E : EDIT 
                                       CTRl-P : PRINT 
                                       CTRl-Q : QUIT 
                                                             \ket{!} :
                                                             : '); 
                                                             : ');
                                                             \{\cdot\};
                                                             \ket{!} :
```

```
line 73 Col I Insert Indent A:OFIlE.PAS 
PROCEDURE SCREEN_EDIT; 
BEGIN 
     ClRSCR; 
     GOTOXY (12,1); WRITElN (': ***** HENU **** I'); 
     GOTOXY (12,2); WRITELN ('¦ CTRL-E : EDIT |');<br>GOTOXY (12,3); WRITELN ('¦ CTRL-S : SKIP PAGE ¦');
     GOTOXY (12,3); WRITELN ('¦ CTRL-S : SKIP PAGE ¦');<br>GOTOXY (12,4); WRITELN ('¦ CTRL-Q : QUIT |');
     GOTOXY (12,4); WRITELN ('!]GOTOXY (5,7); WRITELN ('PRODUCTION UNIT : ');
     GOTOXY (5,9); WRlTElN ('NO',' ':5,'CODE',' ':12,'OPTlHE'); 
END;
```

```
PROCEDURE PROC_EDIT (VAR OFILE : RECFILE;
                    VAR BRANCH : CHAR; 
                    VAR NAMEIN : NAMEFIlE; 
                    VAR NAMEREC : NAMERECORD;
                    VAR DEPTNAMEIN : DEPTNAMEFIlE; 
                    VAR DEPTNAHEREC: DEPTNAHERECORD);
```
TYPE

 $INDEX = 1.100;$  $STRING4 = STRING[4]$ ; STRING20 : STRING[20];

```
VAR 
      Line 97 Col 1 Insert Indent A:OFILE.PAS
   CODEVECTOR : ARRAY [INDEX] OF STRING4;
    DEPTNAHEVECTOR : ARRAY [INDEXJ OF STRING20; 
   OPTIHEVECTOR : ARRAY [INDEXJ OF REAL; 
    OPTIMEMATRIX : ARRAY [1..3,1..20] of REAL;
   CH : CHAR; 
    1,01: INDEX; 
   CV : CODEVECTOR; 
   DNV : DEPTNAHEVECTOR; 
   OV : OPTIHEVECTOR; 
    o : OPTIHEHATRIX; 
   NL : INTEGER; 
   OPTIHE : REAL; 
   RECNO : INTEGER:
   HAXREC : INTEGER; 
   HAXITEH : INTEGER; 
   HAXDEPT : INTEGER; 
   EXIT : BOOLEAN;
CONST 
   COMMANDSET : SET OF CHAR = [#17,#27,#19,#5];
BEGIN 
   HAXITEH := FILESIZE(NAHEIN); 
   HAXDEPT := FILESIZE(DEPTNAHEIN);
   HAXREC := HAXITEH*HAXDEPT; 
     Line 121 Col 1 Insert Indent A:OFILE.PAS 
   CASE BRANCH OF 
    'E' :BEGIN 
         I :: 1; 
          WHILE NOT EOF (OFILE) DO 
          BEGIN 
          END; 
             READ (OFILE,OPTIHE); 
             OVI := OPTIME;
             I :: 1+1; 
          RESET (OFILE); 
          FOR I := 1 TO MAXITEM DO
         BEGIN 
             READ (NAHEIN,NAHEREC); 
             CY[IJ :: NAHEREC.CODE; 
          END; 
          DI := 1;WHILE NOT EOF (OEPINAHEIN) DO 
          BEGIN 
             SCREEN_EDIT;
             READ (DEPTHAHEIN,DEPTNAHEREC); 
             OHY[OIJ :: DEPTNAHEREC.OEPTNAHE; 
             GOTOXY (25,7); 
             WRITELN (DHV[DIJ); 
             60I0XY(1,11);
```

```
Line 145 Col I Insert Indent A:OFILE.PAS 
          FOR I := I TO HAXITEH DO 
          BEGIN 
              RECNO := (DI-1)*MAXITER + I;WRITELN (RECNO:6,CV[1]:9);GOTOXY (WHEREX+20, WHEREY-1):
              WRITELN (OV[RECNO]:12:3); 
          END; 
          GOTOXY (25,11); 
          REPEAT 
           WHILE NOT KEYSTAT (CH) DO BEGIN END:
           IF NOT (CH IN COHHANDSET) THEN 8EEP; 
          UNTIL (CH IN COMMANDSET);
              CASE ORD(CH) OF 
                  5 : 8EGIN 
                        FOR I := 1 TO MAXITEM DO
                        8EGIN 
                         READ (OPTIHE); 
                         RECNO := (DI-1)*MAXITEM+I;
                         OV [RECNO] := OPTIHE; 
                         GOTOXY (25, WHEREY+1);
                        END; 
                      END; 
                 17 : SEEK (DEPTNAHEIN,HAXDEPT); 
                 END; 
 Line 169 Col I Insert Indent A:OFlLE.PAS 
          DI := DI+1;
      END; 
       SCREEN_HAIN; 
      RESET (OFILE); 
       01 := I; 
      WHILE NOT EOF(OFILE) DO 
       8EGIN 
        OPTIME : 0V[DI]:WRITE(OFILE,OPTIME):
         DI := DI+1;END; 
      END; 
'A' : 8EGIN 
      HAXREC := FILESIZE(NAHEIN)'FILESIZE(DEPTNAHEIN)-FILESIZE(OFILE); 
       RECNO := FILESIZE(OFILE); 
      SEEK (OFILE,RECNO); 
      FOR I := I TO HAXREC DO 
      BEGIN 
        0V[1] := 0;
       OPTIHE :=0; 
        WRITE (OFILE,OPTIHE); 
      END; 
      SCREEN_MAIN;
```

```
Line 193 Col 1 Insert Indent A:OFILE.PAS
    GOTOXY (15,12): 
    WRITElN (') ',(HAXREC),' Records Added'): 
    END:
```
:

'P': BEGIN

BEGIN

```
SCREEN\_MAIN; GOTOXY(10,10);WRITELN(') Printing ... ');
       WRITElN(lST,' ':37, 'OPERATION TIHES AT PRODUCTION UNITS'): 
       WRITELN(LST);WRITELN(LST,'':70,'(HOURS)');
       WRITElN (lST) ; WRITE (lST , 'NAHE' :!D,' ':25); 
       FOR DI := 1 TO HAXOEPT DO 
       BEGIN 
        READ(OEPTNAHEIN,DEPTNAHEREC): 
        WRITE(LST,DEPTNAHEREC.DEPTNAHE:20); 
        FOR I := 1 TO HAXITEH DO 
         READ(OFILE,O[OI,I]); 
       END; 
       WRITELN(LST);WRITE(LST, '----':10,' ':25): 
       FOR 01 := 1 TO HAXDEPT DO WRITE(LST, '----------------':20): 
       WRITELN(LST) : 
       FOR I := 1 TO HAXITEH DO 
       BEGIN 
        READ (NAMEIN, NAMEREC);
        NL := LENGTH(NAHEREC.NAHE}: 
        WRITELN(LST):WRITELN(LST): 
  Line 217 Coli Insert Indent A:OFIlE.PAS 
        WRITE(LST,' ':6,NAHEREC.NAHE:NL,' ':21-NL): 
        FOR OI := I TO HAXDEPT DO 
         WRITE(LST,O[DI,I]:20:3): 
       END; 
       WRITELN(LST);SCREEN_HAIN: 
      END: 
END: 
END: 
   SCREEN_HAIN; 
   ASSIGN (NAHEIN, 'A:NAHE.DAT'): 
   ASSIGN (DEPTNAHEIN, 'A:DEPTNAHE.DAT'); 
   ASSIGN (OFILE,'A:OFILE.DAT'); 
   QUIT := FALSE; 
   REPEAT
```

```
RESET (NAHEIN); 
RESET (DEPTNAHEIN): 
WHILE NOT KEYSTAT(CH) DO BEGIN END: 
IF CH IN COHHANDSET 
   THEN CASE ORD(CH) OF 
            I : BEGIN 
                  RESET (OFILE); 
                  BRANCH := 'A';
```

```
Line 241 Col 1 Insert Indent A:OFILE.PAS
                               PROC_EDIT(OFILE,BRANCH,NAHEIN,NAMEREC, 
                                         DEPTNAHEIN,DEPTNAHEREC); 
                              END; 
                          3 : BEGIN 
                                REWRITE (OFILE); 
                                BRANCH := 'A'; 
                                PROC_EDIT(OFILE,BRANCH,NAHEIN,NAHEREC, 
                                         DEPTNAHEIN,DEPTNAHEREC); 
                              END; 
                          5 : BEGIN 
                               RESET (OFlLE); 
                               BRANCH := 'E'; 
                               PROC_EDIT(OFILE, BRANCH, NAMEIN, NAMEREC,
                                         DEPTNAMEIN,DEPTNAMEREC); 
                              END; 
                         12 : BEGIN 
                                RESET (OFILE); 
                                I := 1;WHILE NOT EOF(OFILE) DO 
                                BEGIN 
                                  READ(OFILE,OPTIHE); 
                                  WRITELN(I,OPTIHE); 
                                  I := I+1;END; 
      Line 287 Col 1 Insert Indent A:OFILE.PAS
                              END; 
                         16 : BEGIN 
                               RESET (OFlLE); 
                               BRANCH : "?;
                               PROC_EDIT(OFILE, BRANCH, NAMEIN, NAMEREC,
                                         DEPTNAHEIN,DEPTNAMEREC); 
                              END; 
                         17 : QUIT := TRUE; 
                     END 
                ELSE BEEP; 
       UNTIL QUIT; 
CLOSE (NANElN); 
CLOSE (DEPTNAHEIN); 
CLOSE (OFILE); 
END.
```
logged *drive:* A *Active* directory: \ work file: A:OFllE.PAS Main file: Edit Compile Run Save Dir Quit compiler Options Text: 8971 bytes Free: 53664 bytes  $Y^2$ Compiling 279 lines

Code: 0001 paragraphs ( 3344 bytes), OCAC paragraphs free Data: 00 DE paragraphs ( 224 bytes), OFD9 paragraphs free Stack/Heap: 3111 paragraphs (200976 bytes)

 $\lambda$ 

```
line 1 CoIl Insert Indent A:A8CANALY.PAS 
PROGRAH A8CANALYSIS; 
CONST 
    CODESIZE = 4;
    ALIMIT : 0.7; 
    8LIHII : 0.95; 
TYPE 
VAR 
    INDEX = 1. .20;
    STRING4 = STRING[4];STRIMG20 = STRING[20];NAME RECORD : RECORD 
                  REC_NO : INTEGER;
                  CODE : STRING4; 
                  NAME : STRING20; 
                  UNIT : STRING4; 
                  CLASS : STRING4; 
                  NAME LENGTH : INTEGER; 
                   END; 
     ABCINRECORD : RECORD 
                  REC_NO : INTEGER; 
                  CODE : STRING4; 
                  PRICE : REAL; 
                  USAGE : REAL; 
                  END; 
    ABCOUTRECORD :RECORD 
      line 25 Col I Insert Indent A:ABCANALY.PAS 
                  CODE : STRING4;<br>PRICE : REAL:
                        \cdot REAL;
                  USAGE : REAL; 
                  ABCCODE : CHAR; 
                  END; 
    NAMEVECTOR = ARRAY [INDEX] OF STRING20;
    CODEVECTOR = ARRAY [INDEX] OF STRING4;
    UNITVECTOR = ARRAY [INDEX] OF STRING4;
    CLASSVECTOR : ARRAY [INDEX] OF STRING4; 
    PRICEVECTOR = ARRAY [INDEX] OF REAL;
    USAGEVECTOR = ARRAY [INDEX] OF REAL;
    PERCENTVECTOR = ARRAY [INDEX] OF REAL;
    WORKVECTOR = ARRAY [INDEX] OF REAL;
    ABCCODEVECTOR : ARRAY [INDEX] OF CHAR; 
    RECNO, HAXREC : INTEGER; 
    I,J,JJ,K,NL : INTEGER; 
    SUH, CUM_SUM : REAL; 
    QUII : BOOLEAN; 
    CH : CHAR; 
    COD: STRING4; 
    TC : STRING4; 
    TI : REAL; 
    CV : CODE VECTOR;
```

```
Line 49 CoIl Insert Indent A:ABCANALY.PAS 
    NY : NAHEYECTOR; 
    BY : UNITYECTOR; 
    KY : CLASSYECTOR; 
    PY : PRICEYECTOR; 
    UY : USAGEYECTOR; 
    NY : WORKVECTOR; 
    YV : PERCENTVECTOR; 
    ABC : ABCCODEVECTOR; 
    NAHEREC: NAHERECORD; 
    INREC : ABCINRECORD; 
    OUTREC : ABCOUTRECORD; 
    NAHEIN : FILE OF NAHERECORD; 
    ABCIN : FILE OF ABCINRECORD; 
    ABCOUT : FILE OF ABCOUTRECORD; 
CONST COMMANDSET : SET OF CHAR = [12,116,117,118];
FUNCTION KEYSTAT (VAR CH : CHAR) : BOOLEAN; 
TYPE REG_PACK = RECORD 
                AX,BX,CX,DX,BP,SI,DI,DS,ES,FLAGS : INTEGER; 
                END; 
YAR REGISTERS: REG_PACK; 
BEGIN 
     Line 73 CoIl Insert Indent A:ABCANALY.PAS 
    REGISTERS.AX := S0600; 
    REGISTERS.DX := 255; 
    HSDOS (REGISTERS);
```

```
END;
```
CH := CHR (REGISTERS.AX); KEYSTAT  $:=$  CH  $()$  CHR $(0)$ 

```
PROCEDURE SCREEN_HAIN; 
BEGIN 
    CLRSCR; 
    GOTOXY (12.1); WRITELN ('i 
    GOTOXY (12,2); WRITELN ('i 
    GOTOXY (12.3); WRITELN ('i 
     Goron (12,4); WRITELN ('i 
    GOTOXY (12,5); WRITELN ('i 
                                        **** HENU **** 
                                        CTRL-R : RUNCTRL -L : LIST 
                                        CTRL-P : PRINT
                                        CTRL -Q : QUIT 
                                                              \{' \}:
                                                              It); 
, ") . . 
                                                              , ");<br>, ");<br>, ");
```
END;

BEGIN QUIT := FALSE;

```
Line 97 Col 1 Insert Indent A:ABCANALY.PAS
SCREEN.HAIN; 
ASSIGN (NAHEIN,'A:NAHE.DAT'); 
ASSIGN (ABCIN, 'A:ABCIN.DAT'); 
ASSIGN (ABCOUT,'A:ABCOUT.DAT'); 
RESET (NAHEIN); 
RESET (ABCIN); 
MAXREC := FILESIZE(NAMEIN);
I := 1;SUM := 0;
CUM\_SUM := 0;REPEAT 
 WHILE NOT KEYSTAT (CH) DO BEGIN END; 
  IF NOT (CH IN COHHANDSET) THEN WRITElN (CHR(7)); 
UNTIL (CH IN COHHANDSET); 
CASE ORD (CH) OF 
17 : QUIT := TRUE;
18 : BEGIN 
       ClRSCR; 
       WRITELN(' ':20,'ABC ANALYSIS FOR INVENTORY ITEHS'); 
       WRITELN;WRITELN; 
       WRITELN('NO',' ':2,'CODE',' ':6,'NAME',' ':11,'UNIT',<br>1.3,'CLASS',' ':2,'PURCHASE PRICE',' ':2,'
                         'ANNUAL USAGE',' ':2,'ABCCODE');
       REWRITE (ABCOUT); 
  Line 121 Col 1 Insert Indent A:ABCANALY.PAS
       WHILE NOT EOF(ABCIN) DO 
       BEGIN 
         READ(ABCIN,INREC); 
         WITH INREC DO 
         BEGIN 
           CV[1] :: CONE;PV[I] := PRICE;UV[I] := USAGE:
         END; 
         W[I] :: PV[I] * UV[I];SUN : sum + WV[I];
         I := H;
       END; 
       FOR I := 1 TO MAXREC DO YV[I] := WV[I] /SUM;
       FOR I := 1 TO MAXREC DO
       BEGIN 
         J :: I; 
         JJ :: 1+1; 
         FOR K := JJ TO HAXREC DO 
         IF WV[K] > WV[J]
              THEN J := K;
              TC :: CV[I];CV[I] :: CV[J];CV[J] := TC;
```
,

```
Line 145 Col 1 Insert Indent A:ABCANALY.PAS
            TI :: PV[1]:
            PV[I] := PV[J];
            PV[J] := TI;
            TI :: UV[I]:
            UV[I] := UV[J];
            UV[J] :: II;T1 := W[I]:W[I] := W[J];
            W[J] :: H;
     END; 
     FOR I := 1 TO HAXREC DO
     BEGIN 
       CUM_SUM : CUM_SUM + YV[I];
       IF CUH_SUH (: ALIHIT 
     END; 
          THEN ABC[1] := 'A'
          ELSE IF CUM SUM (: BLIHIT 
                THEN ABC[I] := {}^{\dagger}B<sup>3</sup>
                ELSE ABC[I] : 'C';I := 1;J :: 1; 
     WHILE NOT EOF (NAHEIN) DO 
     BEGIN 
       READ(NAHEIN,NAHEREC); 
line 169 Coli Insert Indent A:ABCANALY.PAS 
       WITH NAHEREC DO 
       BEGIN 
         RECNO := REC_NO;
         COD :: CODE; 
         NV[J] := NAME;
         BV[J] := UNII;KV[J] := CLASS;
       END; 
       FOR I := 1 TO HAXREC DO 
       BEGIN 
        IF COD = CV[1]THEN BEGIN 
                   WITH OUTREC DO 
                   BEGIN 
                     CODE :: CV[I]; 
                     PRICE : PV[I],USAGE :: UV[I]; 
                     ABCCODE :: ABC[I]; 
                     WRITE (ABCOUT,OUTREC); 
                     NL :: NAHEREC.NAHELENGTH + 2; 
                     WRITELN;WRITELN (RECNO:2,CV[I]:6,NV[J]:NL, , ':21-Nl ,BV[J] :4, KV[J] :6,PV[I): 16:2, 
                               UV[I]:14:2,ABCCODE:8); 
                     WRITELN(LST);WRITElN(lST,RECNO:2,CV[I]:6,
```

```
Line 193 Call Insert Indent A:ABCANALY.PAS 
               END; 
               J := J + I:
          END; 
          END; 
12 : BEGIN 
      RESET (ABCOUT); 
      CLRSCR; 
                          END; 
                        END; 
                                  NV[ J] :NL,' ': 21-NL ,BV[J] :4, rV[J):6, PV[I]: 16: 
                                 UV[I]:14:2,ABCCODE:B); 
      NRITELN;WRITELN(' ':5, 'NO',' ':5, 'CODE',' ':5, 'PURCHASE PRICE', , ':5, 'ANNUAL USAGE',' ':5,'ABCCODE'l;NRITELN; 
      FOR I := I to maxrec DO
      BEGIN 
       READ (ABCOUT,OUTREC); 
       WITH OUTREC DO 
       NRITELN(I:7,CODE:9,PRICE:17:3,USAGE:IB:3,ABCCODE:IO); 
      END; 
      WRITELN;WRITE('ABCOUT File ':20,'Number of Records: ':30,
      FILESIZE(ABCOUT)); 
     END; 
16 : BEGIN 
      SCREEN_MAIN;GOTOXY(10,10);WRITELN(')) Printing ...');
 Line 217 Call Insert Indent A:ABCANALY.PAS 
      RESET (ABCOUT); 
      RESET (NAHEIN); 
      HRITELN(LST, ' '::50, 'ABC - ANALYSIS FOR - INVENTORY - ITEMS');NRITELN(LST);NRITELN(LST); 
      NRITELN(LST , 'NO' :15, 'CODE' :10,' ':7,' NAHE' , 'UNIT' :29, 'CLASS' : IS, 
               'PURCHASE PRICE':20, 'ANNUAL USAGE':20, 'ABCCODE':IO); 
      NRITELN(LST,'--':15, '----':10,' ':7, '----', '----':29, '-----':15, 
                '---------------':20,'------------':20,'-------':10);
      FOR I := I to maxrec do
      BEGIN 
       READ (ABCOUT,OUTREC); 
       READ(NAHEIN,NAHEREC); 
       NITH OUTREC DO 
       BEGIN 
       END; 
           PV[I] := PRICE;
            UV[I] := USAGE;
           ABC[I]:: ABCCODE; 
       WITH NAHEREC DO 
       BEGIN 
           RECNO :: REC_NO; 
            CV[I] := CODE;
           NVI : NAME;
           BV[I] := UNIT;
```

```
Line 263 CoIl Insert Indent A:A8CANALY.PAS 
END; 
          kY[J] :: CLASS; 
          NL := NAMELENGTH+2;
      END; 
     WRITELN(LST);
     WRITELN(LST,RECHO:15,CV[Ij:IO,' ':5,HV[lj:NL,' ':30-Nt,8V[lj:4, 
              kV[lj:14,PV[lj:20:2,UV[lj:21:2,A8C[lj:8); 
     END; 
    SCREEN_HAIN; 
    END; 
CLOSE (NAHElN); 
CLOSE (ABCIN); 
CLOSE (ABCOUT);
```
END.

Logged drive: A Active directory: \

Nork file: A:A8CANAlY.PAS Hain file:

Edit Compile Run Save

Dir Quit compiler Options

Text: 8052 bytes Free: 54583 bytes

 $\lambda$ 

Compiling

254 lines

Code: OIOA paragraphs ( 4256 bytes), OC73 paragraphs free Data: 0050 paragraphs ( 1488 bytes), OF8A paragraphs free Stack/Heap: 30C2 paragraphs (199712 bytes)

 $\lambda$ 

Line I Col I Insert Indent A:INV-PLAN.PAS PROGRAM INVENTORY\_PLANNING; GONST TYPE  $INTEREST = 0.65;$  $NA = 0.5$ ; HB : 1.0;  $NC = 1.5$ ;  $INDEX = 1.20$ ; STRING4 = STRING[4]; STRING20 : STRING[20]; HAHERECORD : RECORD REC\_NO : INTEGER; CODE : STRING4; NAME : STRING20; UNIT : STRING4; CLASS : STRING4; NAMELENGTH : INTEGER; **END;**  ABCRECORD : RECORD CODE : STRING4; PRICE : REAL; USAGE : REAL; ABCCODE : CHAR; END; Line 25 Col I Insert Indent A:INY-PLAN.PAS PURCHRECORD : RECORD REC\_NO : INTEGER; CODE : STRING4; REPLCOST : REAL; LEADTIME : INTEGER: LEADVARIANCE : REAL; END; ORDERRECORD : RECORD NAMEVECTOR CODEVECTOR CODE : STRING4: ORDQUANT : REAL; LEADTIME : INTEGER; SSTOCK : REAL; END; UNITVECTOR CLASSYECIOR NAMELENGTHVECTOR .: ARRAY [INDEX] OF STRiNG20; : ARRAY [INDEX] OF STRING4;  $=$  ARRAY [INDEX] OF STRING4; : ARRAY [INDEX] OF STRING4; : ARRAY [INDEX] OF INTEGER; PRICEVECTOR USAGEVECTOR ABCVECTOR REPLCOSTVECTOR LEADTIHEVECTOR : ARRAY [INDEX] OF REAL; : ARRAY [INDEX] OF REAL; : ARRAY [INDEX] OF CHAR; : ARRAY [INDEX] OF REAL; : ARRAY [INDEX] OF lIiTEGER; LEADVARIANCEVECTOR = ARRAY [INDEX] OF REAL;

VAR Line 49 CoIl Insert Indent A:INv-PLAN.PAS ORDERQUANTITYVECTOR = ARRAY [INDEX] OF REAL; SAFETYSTOCKVECTOR = ARRAY [INDEX] OF REAL; J, MAXITEM : INTEGER; QUIT: BOOLEAN; N : REAL; CH : CHAR; NR : STRING4; *CV* : CODE VECTOR; NV : NAHEVECTOR; BV : UNITVECTOR; tV : ClASSVECTOR; NL : NAMELENGTHVECTOR; PV : PRICEVECTOR; *UV* : USAGEVECTOR; ABC : ABCVECTOR; RCV : REPLCOSTVECTOR; LTV : LEADTlMEVECTOR; LVV : LEADVARIANCEVECTOR; QV : ORDERQUANTITYVECTOR; SV : SAFETYSTOCKVECTOR; NAMEREC : NAME RECORD; ABCREC : ABCRECORD; PURCHREC : PURCHRECORD; Line 73 Col 1 Insert Indent A:INV-PLAN.PAS OUTREC : ORDERRECORD; NAHEIN : FIlE OF NAHERECORD; ABCOUT : FIlE OF ABCRECORD; INVIN : FILE OF PURCHRECORD; INVOUT : FILE OF ORDERRECORD; CONST COMMANDSET : SET OF CHAR =  $[15,116,117,118]$ ; FUNCTION KEYSTAT (VAR CH : CHAR) : BOOLEAN; TYPE REG\_PACK : RECORD AX,BX,CX,DX,BP,SI,DI,DS,ES,FLAGS : INTEGER; END; VAR REGISTERS: REG\_PACK; **BEGIN**  REGISTERS.AX :: \$0600; REGISTERS.DX :: 255; MSDOS (REGISTERS); CH :: CHR (REGISTERS. AX);  $KEYSTAR := CH$  ()  $CHR(0)$ 

END;

line 106 Col 1 Insert· Indent A:INV-PlAN.PAS PROCEDURE SCREEN\_MAIN; SEGIN ClRSCR; : ');  $GOTOXY (12,1);$  WRITELN  $('!]$ till HE!W ItH GOTOXY (12,2); WRiTElN (':  $CTRL - R$  : RUN  $\vert \cdot \rangle$  ; GOTOXY (12,3); WRITElN ('I CTRl-E : EDIT l' ); GOTOXY (12,4); WRITELN ('| CTRl-P : PRINT  $\frac{1}{1}$  ) :<br> $\frac{1}{1}$  ) : GOTOXY (12,5); WRITELN (' ! CTRl-Q : QUIT END; BEGIN QUIT : FALSE; SCREEN\_MAIN; ASSIGN (NAMEIN, 'A:NAME.DAT'); ASSIBN (ABCOUT,'A:ABCOUT.DAT'); ASSIGN (INVIN,'A:INVIN.DAT'); ASSIGN (INVOUT,'A: INVOUT.DAT'); RESET (NAME *IN)* ; RESET (ABCOUT);  $REST$  (INVIN);  $MAXITEM : FILESIZE (NAMEIR);$ FOR I := 1 TO MAXITEM DO Line 129 Col I Insert Indent A:INV-PLAN.PAS BEGIN READ (NAHEIN,NAMEREC); WITH NAMEREC DO BEGIN  $CV[I] :: CODE;$  $NVI$ ] :=  $NAME$ ;  $BV[I]$  := UNIT;  $KV[I]$  := CLASS;  $NL[I]$  := NAMELENGTH + 2; EIID; END; FOR I := 1 TO MAXITEM DO BEGIN READ (AEGOllT,ABCREC); WITH ABCREC DO *BEGIN*   $PV[I]$  :=  $PRICE$ ;  $UV[I]$  := USAGE;  $ABC[I]$  :=  $ABCCODE;$ END; END; FOR I := 1 TO MAXITEN DO **EEGIN**  READ (JNV1N,PURCHRfG); l,

line 152 Coli Insert Indent A:JNV-PLAN.PAS mH PURCHREC DO **6[GII,**   $RCV[I]$  :=  $REPLCOST;$  $LTV[I]$  :=  $LEADTIME;$  $LVV[1]$  := LEADVARIANCE; EIIO; EIID; REPEAT WHILE NOT KEYSTAT (CH) DO BEGIN END; IF NOT (CH IN COMMANDSET) THEN WRITELN(CHR(7)); UNTIL (CH IN COMMANDSET); IF NOT (ORD(CH) =17) THEN BEGIN CASE ORD(CH) OF IS : BEGIN CLRSCR; WRITELN (' ':25,'INVENTORY PLANNING'); WRITELN; WRITELN; WRITELN ('NO':2,'CODE':6,'NAME':10,'UNIT':15,'CLASS':7, 'ORDER QUANTITY': 16, 'LEAD TIME': II , 'SAFETY STOCK': 13) ; REWRlTE (] NVOUT) ; FOR I := 1 TO MAXITEM DO BEGIII  $\texttt{AV}[I]$  := SQRT(2\*RCV[I]\*UV[I]/INTEREST/PV[I]); Line 175 Col 1 Insert Indent A:INV-PLAN.PAS IF ABC[I] =  $'A'$  THEN N := NA; IF ABC[I] =  $^{\prime}$ B' THEN N := NB; IF ABC[I] =  $^{\prime}$ C' THEN N := NC; IF  $((NOT(N = NA))$  AND  $(NOT(N = NB))$  AND  $(NOT (N = NC)))$ THEN WRITELN  $('***$  ABC CODE ERROR  $***$ ):  $SV[1] := N*SQRT(LVV[1])*UV[1]/12/3;$ WITH OUTREC DO BEGIN END;  $\text{CODE}$  :=  $\text{CV}[1];$ ORDOUANT  $:$  OV[I]; LEADTIME := LTV[I);  $SSTOK$  :=  $SV[1]$ ;  $WRITE$  (INVOUT, OUTREC); WRITELN  $(I:2,\mathbb{CV}[1]:6,NV[I]:NL[I],' '':21-NL[I],BV[I]:4,$  $KV[1]:5, QV[1]:15:3, LTV[1]:10, SV[1]:16:3);$ END; END; 5 : BEGIN RESET (INVOUT); **CLRSCR;**   $6070XY (12,1);$  WRITELN ('; \*\*\*\* MENU \*\*\*\*  $\pm$ ');  $GOTOXY (12,2);$  WRITELN  ${'!}$   $CTRL-E: EDIT = '{}';$ *BOTOXY (5,));* 

```
Line 193 ColI Insert Indent A:INV-PLAN.PAS 
              WRITELN ('RO':6,'CODE':8,'ORDER QUANTITY':18,
                          'LEAD TIME':J3,'SAFETY STOCK':16);NRJTELN;
              FOR I := 1 TO MAXITEM DO
              BEGiN 
                 READ (JNVOUT ,OUTREC); 
                 WITH OUTREC DO 
                 WRITELN(I:10,CODE:8,ORDQUANT:15:3,LEADTIME:12,SSTOCK:19:3);
                 WHILE NOT KEYSTAT(CH) DO BEGIN END;
                 IF (OPD|CH)=5)
                   THEN EEGIIi 
                            GOTOXY (WHEREX+25, WHEREY-1): READ (OUTREC. ORDOUANT):
                            GOTOXY (WHEREX+28, WHEREY); READ(OUTREC.SSTOCK);
                            WRlTELN; 
                             SEEK (INVOUT, I-1);WRITE (INVOUT, OUTREC);
                          END; 
              END; 
              WRITELN;WRIT£('INVOUT File ':20,'Number of Records: ':30, 
                                FILESIZE(INVOUT)):
           END; 
     16 : BEGIN 
             SCREEN\_MAIN; GOTOXY(10,10); WRITELM('>)\ Printing ...');
             WRITELN (LST,' ':60,' INVENTORY PLANNING');
             WRITELN(LST);WRITELN(LST); 
       line 221 ColI Insert Indent A: INv-PLAN. PAS 
             WRITELN(LST, 'NO': 15, 'CODE': 10, ' ': 7, 'NAME', 'UNIT': 29, 'CLASS': 10,
                       'ORDER QUANTlTY':19,'LEAD TlHE':14,'SAFETY STOCK':161; 
             WRITELN(LST,'--':15,'----':10,' ':7,'----','----':29,'-----':10, 
                       '--------------':19, '---------':14, '------------':16)j 
             RESET (INVOUT); 
             FOR I := 1 TO MAXITEM DO
             BEGIN 
              READ(INVOUT, OUTREC);
              WRITELN(LST);
              W\left[\text{WATELN}(LST, J:15, CV[I]:10, ' ' :5, \text{NV}[I]:\text{NL}[I], ' ' :30-\text{NL}[I], \text{BV}[I]:4, \text{NL}[I], \text{NL}[I]:\text{NL}[I], \text{NL}[I]:\text{NL}[I], \text{NL}[I]:\text{NL}[I], \text{NL}[I]:\text{NL}[I], \text{NL}[I]:\text{NL}[I], \text{NL}[I]:\text{NL}[I], \text{NL}[I]:\text{NL}[I], \text{NL}[I]:\text{NL}[I], \text{NL}[I]:\text{NL}[I], \text{NL}[I]:\text{NL}[I], \text{NL}[I]:\textKV[1]:9, OUTREC.ORDQUANT:18:3, OUTREC.LEADTIME:13, OUTREC.SSTOCK:18:3);END; 
             SCREEN_MAIN; 
           END; 
     17 : QUIT :' TRUE; 
     END; 
 END;
END. 
     CL OSE (NAHEIN); 
     CLOSE (ABCOUT); 
     CLOSE (INVIN); 
     CLOSE (lilVOUT);
```
logged drive: A Active directory: \

Work file: A:INV-PLAN.PAS Main file:

Edit Compile Run Save

Dir **Quit compiler Options** 

Text: 7607 bytes Free: 55028 bytes

 $\boldsymbol{\lambda}$ 

 $\lambda$ 

Compiling 238 lines

Code: OOEl paragraphs ( 3600 bytes), OC9C paragraphs free Data: 0074 paragraphs ( 1856 bytes), OF73 paragraphs **free**  Stack/Heap: 30FO paragraphs (200448 bytes)

```
Line I Col I Insert Indent A:GOESINTO.PAS 
PROGRAH GOESINTO; 
TYPE 
VAR 
    INDEX = I. .20; 
    STRING4 = STRING[4]:
    STRING20 = STRING[20]:
    NAHERECORD : RECORD 
                  REC_NO : INTEGER:
                  CODE : STRING4;<br>NAME : STRING20
                        : STRING20;
                  UNIT : STRING4;
                  CLASS : STRING4; 
                  NAHELENGTH : INTEGER; 
                  END; 
    BOHRECORD : RECORD 
                             : INTEGER:
                 FATHERCODE : STRING4; 
                 SONCODE : STRING4;
                 GOES INTO : REAL; 
                 END; 
    RECNOVECTOR = ARRAY [INDEX] OF INTEGER;
    CODEVECTOR : ARRAY [INDEX] OF STRING4;
    FATHERCODEVECTOR : ARRAY [INDEX] OF STRING4; 
    SONCODEVECTOR = ARRAY [INDEX] OF STRING4;
    GOESINTOVECTOR : ARRAY [INDEX] OF REAL; 
    Line 25 Col 1 Insert Indent A:GOESINTO.PAS<br>WORKMATRIX   = ARRAY [INDEX.INDEX] OF REAL:
                      = ARRAY [INDEX,INDEX] OF REAL;
    MATERIALMATRIX = ARRAY {INDEX,INDEX] OF REAL;<br>WORKVECTOR = ARRAY [INDEX] OF REAL:
                      = ARRAY [INDEX] OF REAL;
    I,J,RI,CI,K,JHAX : INDEX; 
    IMAX: INTEGER:
    C : REAL; 
    CH : CHAR; 
    RV : RECNOVECTOR; 
    CV : CODEVECTOR; 
    FCV : FATHERCODEVECTOR; 
    SCV : SONCODEVECTOR; 
    GIV : GOESINTOVECTOR; 
    WH : WORKHATRIX; 
    HH : HATERIALHATRIX; 
    WV : WORKVECTOR; 
    QUIT: BOOLEAN; 
    BOHREC : BOHRECORD; 
    NAHEREC : NAHERECORD; 
    NAHEIN : FILE OF NAHERECORD; 
    BOHFILE : FILE OF BOHRECORD; 
    TFILE : FIlE OF REAL; 
    UF ILE : FILE OF REAL; 
CONST
```

```
Line 49 Col I Insert Indent A:GOESINTO.PAS 
    COMMADSET : SET OF CHAR = [#12,#16,#17,#18];
FUNCTION KEYSTA1(VAR CH : CHAR) : BOOLEAN;
TYPE REG_PACK = RECORD
                 AX,8X,CX,DX,BP,SI,DI,DS,ES,FLAGS : INTEGER; 
                 END; 
VAR REGISTERS : REG_PACk; 
BEGIN 
END; 
     REGISTERS.AX :: $0600; 
     REGISTERS.DX :: 255; 
     HSDOS(REGISTERS); 
     CH :: CHR(REGISTERS.AX); 
     KEYSTAT := CH \left()CHR(0)PROCEDURE BEEP; 
BEGIN 
    WRITE (CHR(7)); 
END; 
PROCEDURE SCREEN_HAIN; 
BEGIN 
    CLRSCR; 
      Line 73 Col I Insert 
    GOTOXY(15,1);WRITELN(': 
                                     Indent A:GOESINTO.PAS 
END; 
    GOTOXY(15,2);WRITELN(': 
    GOTOXY(15,3);WRITELN(': 
    GOTOXY(15,4); WRITELN('GOTOXY(15,S);WRITELN('\ 
                                 **** HENU ****
                                 CTRL-R : RUN 
                                 CTRL -L : LIST 
                                 eTRL -P : PRINT 
                                 CTRL -Q : QUIT 
BEGIN 
    QUIT := FALSE; 
    REPEAT 
     SCREEN_HAIN; 
     ASSIGN (NAHEIN, 'A:NAHE.DAT'); 
     ASSIGN (BOHFILE, 'A:BOHFILE.DAT'); 
     ASSIGN (TFILE,'A:TFILE.DA1'); 
     ASSIGN (UFILE, 'A:UFILE.DAT'); 
     RESET (NAHElM); 
     RESET(BOHFILE) ; 
     IHAX :: FILESIZE(NAHEIN); 
     WHILE NOT KEYSTAT(CH) DO BEGIN END:
     IF CH IN COHHADSET 
     THEN CASE ORD(CH) OF 
     18 : BEGIN 
                                                    , ") :<br>!') :
                                                    \binom{11}{11};
                                                    \vert \cdot \rangle;
            GOTOXY(10,3); WRITELM(') Running ...');
            REWRITE (TrILE) ;
```

```
Line 97 Col 1 Insert Indent A:GOESINTO.PAS 
     REWRITE (UFILE); 
     FOR I := 1 TO IHAX DO 
     BEGIN 
      READ(NAHEIN,NAHEREC); 
      RV[I] := NAMEREC.REC_NO;
      CV[I] :: NAHEREC.CODE; 
     END; 
     FOR RI := 1 TO IHAX DO 
     FOR CI :: 1 TO IHAX DO 
     BEGIN 
       MM[RI,CI] :: 0;IF RI = CI 
          THEN WH[RI,CI] := 1
          ELSE W[RI,CI] := 0
     EHD; 
     I : I:WHILE NOT EOF(BOHFILE) DO 
     BEGIN 
      READ (BOHFILE,BOHREC); 
      WITH BOHREC DO 
      BEGIN 
       FCV[I] :: FATHERCODE; 
       SCV[I] := SONCODE;
       SIY[I] :: GOESINTO; 
Line 121 Col 1 Insert Indent A:GOESINTO.PAS 
      END; 
      FOR J :: 1 TO IHAX DO 
      BEGIN 
       IF CV[J] : FCY[I] 
      END; 
          THEN CI : RV[J];
          IF CV[J] = SCY[I] 
             THEN RI := RV[J]:
      HM(RI,CI) := GIV[I];I :: 1+1; 
     END; 
     FOR CI :: 1 TO IHAX DO 
     FOR RI :: 1 TO IHAX DO 
      WRITE (\texttt{UFILE}, \texttt{MM[RI,CI]});JHAX := FILESIZE(BONFILE);
     FOR CI := IHAX-1 DOWN TO 1 DO 
     BEGIN 
      FOR I := CI TO IMAX DO WV[I] := 0;
      FOR RI := IMAX DOWNTO CI+1 DO
      BEGIN 
       IF NOT (MM[RI,CI] = 0)
          THEN BEGIN 
                FOR I :: IHAX DOWNTO RI DO 
                W[I] := W[I]+HM[RI,CI]*WH[I,RI];
```

```
Line 145 Col 1 Insert Indent A:GOESINTO.PAS
                END; 
       END; 
       FOR J := IMAX DOWNTO CI DOM
       WH[J,CI] := WH[J,CI]+HV[J];END; 
      W[1,1] := 1;FOR CI := 1 TO IHAX DO 
      FOR RI :: CI TO IHAX DO 
      BEGIN 
       WRITE (TFILE,WH[RI,CI]); 
       WRITELN('T(', RI,'','.CL,') = ',WH[RI,CI]:6:3);END; 
      WRITELN;WRITELN('TFILE Filesize: ',FILESIZE(TFILE));WRITELN; 
     END; 
12 : BEGIN 
      RESET(TFILE) ; 
      RESET(UFILE):
      FOR CI := 1 TO IHAX DO 
      FOR RI := CI TO IHAX DO 
      BEGIN 
       READ(TFIlE,C) ; 
       WH[RI,CI] :: C;\texttt{WRITELN}('T(',RI,',',^cI,') = ', \texttt{HM[RI,CI]:6:3)};END; 
Line 169 Coli Insert Indent A:GOESINTO.PAS 
     END; 
16 : BEGIN 
      RESET(TFILE) ; 
      RESET (UFIlE J; 
      FOR CI :: 1 TO IHAX DO 
      FOR RI := 1 TO IHAX DO 
      BEGIN 
       WH[RI,CI] :: 0;HM[RI,CI] :: 0;END; 
      FOR CI := I TO IHAX DO 
      FOR RI :: CI TO IHAX DO 
       READ (TFILE,WH[RI,CI]); 
      FOR CI :: 1 TO IHAX DO 
      FOR RI :: 1 TO IHAX DO 
       READ (UFILE,HH[RI,CI]); 
      SCREEN_MAIN;GOTOXY(10,10);WRITELN(')) Printing ...');
      WRITELN(LST,' ':45, 'THATRIX');WRITELN(LST); 
      WRITELN (l sT) ;WRITE (LST , 'CODE' : 10,' ': 10); 
      FOR I :: 1 TO IHAX DO 
       BEGIN 
        READ(NAHEIN,NAHEREC); 
        CY[I] :: HAHEREC.CODE; 
        WRIIE(LST,CV[1]:9):
```

```
line 193 Coli Insert Indent A:GOESINTO.PAS 
        END; 
        WRITELN(LST);WRITE(LST,'----':10,' ':10);
        FOR I := 1 TO IMAX DO WRITE(LST, '----':9);WRITELN(LST);
        FOR RI :: I TO IHAX DO 
        BEGIN 
         WRITELN(LST);WRITELN(LST);WRITE(LST,CV[RI]:10,' ':10);
         FOR CI := 1 TO IMAX DO
          WRITE(LST,WH[RI,CI]:9:3); 
        END; 
       RESET (NAHEIN);
       WRITELN(LST,' ':45, 'UHATRIX');WRITELN(LST); 
       WRITELN(LST);WRITE(LST, 'CODE':IO,' ':10); 
       FOR I := 1 TO IMAX DO
        BEGIN
         READ(NAHEIN,NAHEREC); 
         CV[I] := NAHEREC.CODE; 
         WRITE(LST, CV[I]:9);
        END; 
        WRITELN(LST);WRITE(LST,'----':10,' ':10);
        FOR I :: I TO IHAX DO WRITE(LST, '----':9);WRITELN(LST); 
        FOR RI :: I TO IHAX DO 
        BEGIN 
         WRITELN(LST); WRITELN(LST); WRITE(LST,CV[RI]:10," "::10):FOR CI :: I TO IHAX DO 
 Line 239 Col I Insert Indent A:GOESINTO.PAS 
          WRITE(LST,MM[RI,CI]:9:3);
        END; 
        WRITELN(LST);SCREEN_HAIN; 
      END; 
 17 : QUIT :: TRUE; 
 END 
ELSE BEEP; 
UNTIL QUIT; 
CLOSE (NAHEIN); 
CLOSE (eOHFILE); 
CLOSE (TFlLE); 
CLOSE (UFILE);
```
END.

*20i* 

Logged *drive:* A Active *directory: \* 

Work *file:* A:GOESINTO.PAS Hain *file:* 

Edit Compile Run Save

Dir Quit compiler Options

Text: 7045 bytes Free: 55590 bytes

 $\lambda$ 

Compiling *230 lines* 

Code: 010A paragraphs (4256 bytes), OC73 paragraphs free<br>Data: 0161 paragraphs (5648 bytes), OE86 paragraphs free O161 paragraphs ( 5648 bytes), OE86 paragraphs free Stack/Heap: 2FFD paragraphs (196560 bytes)

 $\overline{ }$ 

Line 1 CoIl Insert Indent A:HRP.PAS PROGRAH HATERIAlS\_REQUIREHENT\_PLANNING; TYPE  $INDEX = 1...20;$ PERINDEX : 1 .. 20; STRING4 = STRING[4]; STRING20 : STRING[20]; NAHERECORD : RECORD REC\_NO : INTEGER; CODE : STRING4;<br>NAME : STRING20 **NAHE** : STRING20; UNIT : STRING4; CLASS : STRING4; NAHELENGTH : INTEGER; END; ORDERRECORD : RECORD CODE : STRING4; ORDQUANT : REAL; LEADTIME : INTEGER;<br>SSTOCK : REAL:  $\therefore$  REAL; END; PERNAHERECORD: RECORD REC\_NO : INTEGER; PERNAME : STRING20: NAHELENGTH : INTEGER; Line 25 CoIl Insert Indent A:HRP.PAS END; RECNOVECTOR = ARRAY [INDEX] OF INTEGER;<br>CODEVECTOR = ARRAY [INDEX] OF STRING4: = ARRAY [INDEX] OF STRING4; NAMEVECTOR = ARRAY [INDEX] OF STRING20;<br>CLASSVECTOR = ARRAY [INDEX] OF STRING4; = ARRAY [INDEX] OF STRING4; UNITVECTOR : ARRAY [INDEX] OF STRING4; LENGTHVECTOR = ARRAY [INDEX] OF INTEGER; PERNAMEVECTOR = ARRAY [INDEX] OF STRING20; EOQVECTOR = ARRAY [INDEX] OF REAL; LEADTIHEVECTOR : ARRAY [INDEX] OF INTEGER; SAFETYSTOCKVECTOR = ARRAY [INDEX] OF REAL: THATRIX : ARRAY [INDEX, INDEX] OF REAL; UMATRIX : ARRAY [INDEX,INDEX] OF REAL; DEHANDVECTOR : ARRAY [INDEX, PERINDEX] OF REAL; PRODUCTIONVECTOR = ARRAY [INDEX, PERINDEX] OF REAL; STORAGEVACTOR = ARRAY [INDEX] OF REAL; ONHANDSTOCKYECTOR : ARRAY [INDEX] OF REAL; ENDSTOCKVECTOR = ARRAY [INDEX] OF REAL; GRSREQHATRIX : ARRAY [INDEX,PERINDEX] OF REAL; NETREQMATRIX : ARRAY [INDEX,PERINDEX] OF REAL; PORMATRIX : ARRAY [INDEX, PERINDEX] OF REAL; PORLMATRIX : ARRAY [INDEX, PERINDEX] OF REAL;

YAR Line 49 Coli Insert Indent A:HRP.PAS QUIT : BOOLEAN: HAXITEH : INTEGER; HAXPERIOD : INTEGER; I, RI, CI : INDEX; PI, LI : PERINDEX; CH : CHAR; N : INTEGER; RV : RECNOVECTOR; CY : CODEVECTOR; NY : NAHEVECTOR; IY : CLASSVECTOR; BY : UHITVECTOR; NL : LENGTHVECTOR; EOO : EOOVECTOR; LTV: LEADTIHEVECTOR; SS : SAFETYSTOCKVECTOR; T : TMATRIX;<br>U : UMATRIX: : UMATRIX; D : DEMANDVECTOR; P : PRODUCTIONVECTOR; OS : ONHANDSTOCKVECTOR; ES : ENDSTOCKVECTOR; HRP : PORLHATRIX; Line 73 Col 1 Insert Indent A:MRP.PAS PNV : PERNAHEVECTOR; POR : PORHATRIX; PORL: PORLHATRIX; GRSREQ : GRSREQMATRIX; NETREO : NETREOHATRIX; ORDERREC : ORDERRECORD;<br>NAMEREC : NAMERECORD; : NAMERECORD; PERNAHEREC : PERNAHERECORD; INVOUT : FILE OF ORDERRECORD; NAHEIN : FILE OF NAHERECORD; PERNAHEIH : FILE OF PERNAHERECORD; DFILE,PFILE,SFILE,OSFILE,ESFILE : FILE OF REAL; TFILE,UFILE,GREOFILE,NREOFILE,HRPFILE : FILE OF REAL; CONST COMMANDSET : SET OF CHAR = [#7,#14,#16,#17,#18,#12]; FUNCTION KEYSTAT (VAR CH : CHAR) : BOOLEAN; TYPE REG\_PACK : RECORD AX,BX,CX,DX,BP,SI,DI,DS,ES,FLAGS : INTEGER; END; VAR REGISTERS : REG\_PACK; BEGIN REGISTERS.AX :: \$0600;
line 97 Col I Insert Indent A:HRP.PAS END; REGISTERS.DX :: 255; HSDOS (REGISTERS); CH := CHR (REGISTERS.AX);  $KEYSTAR := CH() CHR(0)$ 

```
PROCEDURE BEEP; 
BEGIN 
    WRITE (CHR(7J); 
END;
```
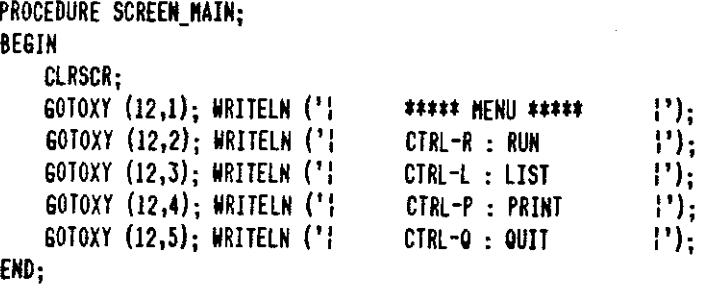

line 122 Col I Insert PROCEDURE SCREEN\_LIST; BEGIN CLRSCR; Indent A:HRP.PAS GOTOXY (12,1); WRITELN (': GOTOXY (12,2); WRITElN (': CTRL-G : GROSS REQUIREHENTS GOTOXY (12,3); WRITElN (': CTRl-N : NET REQUIREHENTS GOTOXY (12,4); WRITElN (': CTRL-R : ORDER RELEASES **\*\*\*\*\*** HENU **\*\*\*t\***   $\left\{ \begin{matrix} 1 \ 1 \end{matrix} \right\}$  $\vert \cdot \vert$ **I'h**   $\vert \cdot \rangle$  : END;

BEGIN

QUIT := FALSE; SCREEN\_HAIN; ASSIGN (NAHEIN, 'A:NAHE.DAT'); ASSIGN (PERNAHEIN, 'A:PERNAHE.DAT'); ASSIGN (INVOUT,'A:INVOUT.DAT'); ASSIGN (TFILE, 'A:TFIlE.DAT'); ASSIGN (UFIlE,'A:UFIlE.DAT'); ASSIGN (DFIlE, 'A:DFIlE.DAT'); ASSIGN (PFIlE, 'A: PFilE. DAT'); ASSIGN (SFIlE, 'A:SFIlE.DAT'); ASSIGN (OSFIlE, 'A:OSFIlE.DAT'); ASSIGN (ESFIlE, 'A:ESFIlE.DAT'); ASSIGN (GREQFIlE,'A:GREQFIlE.DAT');

```
Line 146 CoIl Insert Indent A:HRP.PAS 
ASSIGN (NREOFILE,'A:NREOFILE.OAT'); 
ASSIGN (KRPFILE, 'A:HRPFILE.OAT'); 
RESET (NAKEIN); 
RESET (PERNAHEIN); 
RESET (INVOUT); 
RESET (TFILE); 
RESET (UFILE); 
RESET (OFILE); 
RESET (PFILE); 
RESET (SFILE); 
RESET (OSFILE); 
HAXITEH := FILESIZE(NAHEIN); 
HAXPERIOO := FILESIZE(PERNAHEIN); 
FOR I := 1 TO MAXITEM DO
BEGIN 
  READ (NAMEIN, NAMEREC);
  WITH NAHEREC DO 
  BEGIN 
    RV[I] := Rec_NCV[I] :: CONE;NVI := NAME;
   BV[I] := UNIT;KV[I] := CLASS;
   NL[I] := NAHELENGTH; 
  Line 170 CoIl Insert Indent A;HRP.PAS 
 END; 
END; 
FOR PI := 1 TO MAXPERIOD DO
BEGIN 
    READ (PERNAKEIN,PERNAKEREC); 
    PNV[PI] ;= PERNAHEREC.PERNAHE; 
END; 
WHILE NOT OUIT DO 
BEGIN 
 REPEAT 
 WHILE NOT KEYSTAT (CH) DO BEGIN END; 
 IF NOT (CH IN COHHANOSET) THEN BEEP; 
UNTIL (CH IN COHHANOSET); 
 IF (ORD (CH) = 17) THEN QUIT : TRUE;
CASE ORD(CH) OF 
 18 : BEGIN 
       GOTOXY(6,8); WRITELN(')) Running ... ');
       REWRITE (ESFILE); 
       REWRITE (GREQFILE); 
       REWRITE (NREQFILE); 
       REWRITE (MRPFILE);
```

```
Line 189 ColI Insert. Indent A:HRP.PAS 
     FOR PI :: 1 TO MAYPERJOD DO 
       FOR I := 1 to MAXITEM DO
       BEGIN 
         READ (DFILE,D[I,PI]); 
        RlAD (PFlLE,P[I,pIl); 
        END; 
     FOR CI :: 1 TO HAXITEN DO 
        FOR RI :: CI TO HAXITEM DO 
          READ (TFILE,T[RI,CI]); 
     FOR CI :: 1 TO HAXITEM DO 
       FOR RI := 1 TO MAXITEM DO
          READ (UFILE,U[RI,CI]); 
     FOR I :: 1 TO MAXITEM DO 
     BEGIN 
      READ (OSFILE,OS[I]);<br>READ (INVOUT,ORDERREC);
      WITH ORDERREC DO 
      BEGIN 
        EOQ[I] := ORDQUANT;
        LIV[I] := LEADTIME;
        SS[I] := SSTOCK;
      END; 
     END; 
     FOR RI := 1 TO MAXITEM DO
Line 213 Col I Insert Indent A:HRP .PAS 
       FOR CI :: 1 TO MAXPERIOD DO 
       BEGIN 
          6RSREQ[RI,CI] :: D; 
          NETREG[RI,CI] :: 0;POR[RI,CI] := 0;PORL[RI,CI] :: 0; 
       END; 
     FOR RI := 1 TO MAXITEM DO
       FOR PI :: I TO HAXPERIOD DO 
         FOR I :: I TO MAXITEN DO 
           NETREQ[RI, PI] :: NETREQ[RI, PI] + T[RI, I] * D[I, PI];FOR I := I TO MAXITEM DO
       FOR PI :: 1 TO HAXPERIOD DO 
           WRITE (NREQFILE, NETREQ[I,PI]);
     FOR I := I to MAXITEM DO
     BEGIN 
      0S[I] := 0S[I] - SS[I];FOR PI := 1 TO MAXPERIOD DO
      BEGiN 
        \texttt{BRSRE}\mathfrak{e}[1,\mathsf{PI}] := \mathbb{D}[1,\mathsf{PI}] + \mathbb{P}[1,\mathsf{PI}] + \mathbb{O}\mathsf{S}[1];IF (SRSEQ[I, PI] \le 0)THEN EEGiN 
              0\[1] := - GRSREQ[I,PI];
              GRSREG[I, PI] :: 0;
```

```
Line 237 CoIl Insert Indent A:MRP.PAS 
 END; 
             END 
        ElSF BFGIN 
            IF (EOQ[I] () 0)
               THEN REPEAT 
                      POR[1, PI] :: POR [I, PI] + EOO[1];UNTIL (POR[I,PI) ): GRSREO[I,PI)) 
               ELSE Por[I, PI] := GRSREG[I, PI];
               OS[I) :: POR[I,PI) 
- GRSREO[I,PI); 
              LI := PI-LIV[I];PORT[i,LI] := POR[I,PI];FOR RI := I+1 TO MAXITEM DO
                  D[RI,LI] := D[RI,LI] + PORL[I,LI] * U[RI, I];END; 
        WRITE (GREQFILE, D[I, PI]);
      END; 
      WRITE (ESFILE, OS[I]);
      END; 
     FOR RI :: 1 TO MAXlTEM DO 
         FOR CI :: 1 TO MAXPERIOD DO 
         WRITE (MRPFILE,PORL[RI,CI)); 
     SCREEN_MAIN; 
     GIOXY(6,8); WRITELN(')\rangle Run Completed. ');
12 : BEGIN 
Line 261 ColI Insert Indent A:HRP.PAS 
      SCREEN_LIST;
      WHILE NOT KEYSTAT(CH) DO BEGIN END; 
      CASE ORD(CH) OF 
      14: BEGIN 
           RESET(NREOFILE); 
           CLRSCR; WRITELN (' ':15, 'NET REQUIREMENTS'); WRITELN;
           FOR I :: 1 TO HAXITEM DO 
            FOR PI :: 1 TO MAXPERIOD DO 
            BEGIN 
              READ (NREOFILE,NETREQ[I,PI)); 
              WRITELN ('NETREQ (',1,','',PI,'') =',NETREQ[I,PI]);END; 
           WRITELN (') Press any key to continue \ldots');
           WHILE NOT KEYSTAT(CH) DO BEGIN END; 
           SCREEN_MAIN;
          END; 
       7: BEGIN 
           CLRSCR; WRITELN (' ':15, 'GROSS REQUIREMENTS'); WRITELN;
           RESET (GREGFILE); 
           FOR I := 1 TO MAXITEM DO 
            FOR PI := 1 TO MAXPERIOD DO
            BEGIN 
              READ (GREQFILE,GRSREU[I,PI)); 
              WRITELN ('GRSREQ (',I,','',PI,'') = ',GRSREQ[I,PI]);
```

```
Line 331 Col I Insert Indent A:MRP .PAS 
     END; 
li, : BEGIN 
      SCREEN_LISI;
      WHIlE NOT YEYSTAJ(CH) DO BEGIN END; 
      CASE ORD(CH) OF 
      14: BEGIN 
           GOTOXY (6,8);WRllELN ('}) Printing ... ');WRllElN(LSJ); 
           RESET (NREQFILE);
           FOR RI := 1 TO MAXITEM DO
            FOR PI := 1 TO MAXPERIOD DO
            READ (NREQFILE, NETREq[RI,PI]);
           WRITELN (LST,' ':60, 'NET REQUIREMENT AMOUNTS');
           WRITELN (LST,'':60,'-------------------------');
           WRITELN(LST);WRITELN(LSI); 
           WRITELN (LSI, ' ' : 65, 'NET AMOUNTS REQUIRED ');WRITE (LST, 'NO': 10, 'CODE': 10, 'NANE': 14, 'UNIT': 16, 'CLASS' :S); 
           FOR PI := I TO MAXPERIOD DO 
               WRITE (LST, PW[PI]:13);
           WRITELN(LST):WRITE (LST, '--' : 10, '---' : 10, '---' : 14, '---' : 16, '---' : 8);FOR PI := I TO HAXPERIOD DO 
               WRITE (LST, '-------------':13);
           FOR I := I TO HAXITEH DO 
           BEGIN 
Line 355 CoIl Insert Indent A:HRP .PAS 
            WRITELN(LSI);WRIIELN(LSI); 
            WRITE(LST,I:ID,CV[I]:ID,' ':6,NV[I]:NL[I],' ':2D-NL[I], 
                      BV[jJ :4,YV[J] :6,' ':2); 
            FOR PI := 1 TO MAXPERIOD DO 
                 WRITE(LST, NETREQ[I, PI]:13:3);
           END; 
           WRllELN(LST);SCREEN_MAIN; 
          END; 
       7: BEGIN 
           GOTOXY (6,B);WRlTELN ('» Printing ... ');WRllELN(LST); 
           RESET (GREOFILE);
           FOR RI := I TO MAXITEN DO 
            FOR PI := 1 TO MAXPERIOD DO
            READ (GREQFILE,GRSREQ[RI,PI]); 
           WRITELN (lST,' ':60, 'GROSS REOUIREMENT AMOUNTS'); 
           WRITELN (LSI,' ':60, ,-------------------------, h 
           WRITELN(LST);WRITELN(LST);
           WRITELN (LST,' ':65,'GROSS AMOUNTS REQUIRED ');
           WRITE (LST, 'NO': 10, 'CODE': 10, 'NAME': 14, 'UNIT': 16, 'CLASS': 8);
           FOR PI := 1 TO MAXPERIOD DO
               WRIFE (LST, PNV[PI]:13);
           WRITELN(LST):
           WRITE(lST , '--': 10 I ,----! :10 I '----': 14I '----':16, ,-----, :8); 
           FOR PI := 1 to MAXPERIOD DO
```

```
Line 379 Col 1 Insert Indent A.MRP.PAS
                 WRITE (LST, '------------': 13); 
            FOR I :: 1 TO HAXlTEM DO 
            BEGIN 
             WRITELR(LST); WRITELN(LSI);WRITE(LST, I:10,CV[I]:10,'':6,NV[I]:NL[I],'':20-NL[I],
                       BV[1]:4, KV[1]:6, ' '':2);FOR PI :: 1 TO MAXPERIOD DO 
                 WRITE(LST,GRSREG[I,PI):I3:3); 
            END; 
            .RI TEUI (LST); SCREEN_MAIN; 
           END; 
       18: BEGIN 
            GOTOXY (6,8);WRITELN (')) Printing ...');WRITELN(LST);
            RESET (MRPFILE);
            RESET (ESFILE):
            FOR RI :: 1 TO MAXITEH DO 
             FOR CI :: 1 TO MAXPERIOD DO 
             READ (NRPFlLE,PORL[RI,CI]); 
            FOR RI :: 1 TO NAXITEM DO 
             READ (ESFlLE,OS[RI]); 
            WRlTELN (LST,' ':60, 'MATERIAL REQUIREMENTS PLANNING'); 
            WR!TELN (LST,' ': 60, '--------------------------------') ; 
            WRITELN(LST);WRITELN(LST);
            WRITELN (LST,' ':65, 'AMOUNT TO BE PRODUCED/ORDERED'); 
 Line 403 ColI Insert Indent A:HRP .PAS 
   END; 
  END; 
END; 
EtiD; 
            WRITE (LST, 'NO': 10, 'CODE': 10, 'NANE': 14, 'UNIT': 16, 'CLASS' :8); 
            FOR PI :: 1 TO MAXFERIOD DO 
                WRITE (LST, PNV[PI]:13);
            WRITE(LST,'AMOUNT IN STOCK':20);WRITELN(LST);
            WRITE(LST,'--':IO,'----':IO,'----':I4,'----':16,'-----':8); 
            FOR PI :: 1 TO MAXPERIOD DO 
                 WRITE (LST, '------------': 13); 
             WRITE(LST,'---------------':20);WRITELN(LST); 
            FOR I :: 1 TO NAXITEM DO 
            BEGIN 
             WRITELN(LST);WRITELN(LST); 
             WRITE(LST ,I: 10,CV[I]: 10,' ':6,NV[I] :NL[l],' ':20-NL[I], 
                       BV[I]:4,KV[I]:6,' '':2);FOR PI :: 1 TO MAXPERIOD DO 
                 WRITE(LST, PORL[I, PI]:13:3);
             WRITE(LST, 0S[I]:15:3);END; 
            WRITELN(lST);SCREEN_MAIN; 
          END; 
CLOSE (NAMEIN);
```
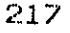

 $\hat{\mathbf{r}}$ 

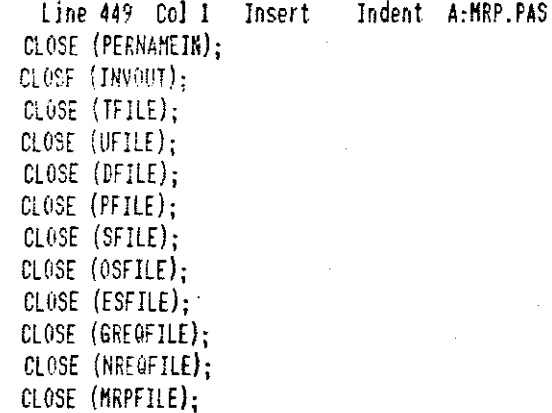

END.

 $\bar{z}$ 

logged drive: A Active directory: \

Work file: A:MRP.PAS **Main file:** 

Edit Compile Run Save

Dir Quit *compiler* Options

*Text:* 16118 bytes *Free:* 46517 bytes

 $\lambda$ 

Compiling 439 lines

Code: 0268 paragraphs ( 9904 bytes), 0812 paragraphs free Data: 05£0 paragraphs ( 24064 bytes), OA07 paragraphs free Stack/Heap: 27E6 paragraphs (J63424 bytes)

 $\rightarrow$ 

×

```
Line I Col I Insert Indent A:CRP.PAS 
PROGRAH CAPACITY_REQUIREHENTS_PLANNING; 
CONST 
TYPE 
VAR 
   N : 1; 
   H : 1; 
   INDEX = 1..20;PERINDEX = 1..20;
    DEFIMDEX = 1...5;
    STRING4 = STRING[4];
   STRING20 = STRING[20];
    NAHERECORD : RECORD 
                 REC_NO : INTEGER;<br>CODE : STRING4;
                         : STRING4:
                 NAHE : STRING20; 
                 UNIT : STRING4;
                 CLASS : STRING4;
                 NAHELENGTH : INTEGER; 
                 END; 
    PERNAHERECORD : RECORD 
                   REC_NO : INTEGER; 
                   PERNAHE : STRING20; 
                   NAHELENGTH : INTEGER; 
                   END; 
   DEPTNAHERECORD : RECORD 
      line 2S Col I Insert Indent A:CRP.PAS 
                    REC_NO : INTEGER; 
                    DEPTNAHE : STRING20; 
                    NAHELENGTH : INTEGER; 
                    END; 
    RECNOVECTOR = ARRAY [INDEX] OF INTEGER;
    CODEVECTOR : ARRAY [INDEX] OF STRING4;
    NAHEVECTOR : ARRAY [INDEX) OF STRING2D; 
    CLASSVECTOR = ARRAY [INDEX] OF STRING4;
    UNITVECTOR = ARRAY [INDEX] OF STRING4;
    LENGTHYECTOR = ARRAY [INDEX] OF INTEGER;
    PERNAHEVECTOR : ARRAY [PERINDEX) OF STRING20; 
    DEPTNAHEVECTOR : ARRAY [DEPT INDEX) OF STRING20; 
    OPTIHES : ARRAY [DEPTINDEX,INDEX) OF REAL; 
    CAPACITY = ARRAY [DEPTINDEX, PERINDEX] OF REAL;
    PORLVECTOR : ARRAY [INDEX, PERINDEX] OF REAL;
    CRPHATRIX = ARRAY [DEPTINDEX, PERINDEX] OF REAL;
    EXCESSNOMINAL = ARRAY [DEPTINDEX, PERINDEX] OF REAL;
    EXCESSHAXIHUH : ARRAY [DEPTINDEX,PERINDEX) OF REAL; 
    AVAILABLETIHE : ARRAY [DEPTINDEX,PERINDEX) OF REAL; 
    HAXITEH,HAXPERIOD,HAXDEPT : INTEGER; 
    CH : CHAR; 
    QUIT : BOOLEAN;
```
I,RI,CI : INDEX;

**219** 

Line 49 ColI Insert Indent A:CRP.PAS PI : PERINDEX; DI : DEPTINDEX; RV : RECNOVECTOR; CV : CODEVECTOR; NV : NAHEVECTOR; KV : CLASSVECTOR: BV : UNITVECTOR; NL : LENGTHVECTOR; PNV : PERNAHEVECTOR; DNV : DEPTNAHEVECTOR; ENH : EXCESSNOHINAL; EHH : EXCESSHAXIHUH; ATH : AVAILABLETIHE; C : CAPACITY; o : OPTIHES; PORL: PORLVECTOR; CRP : CRPHATRIX; NAHEREC : NAHERECORD; PERNAHEREC : PERNAHERECORD; DEPTNAHEREC : DEPTNAHERECORD; HAHElN : FIlE OF NAHERECORD; PERNAHEIN : FILE OF PERNAHERECORD; DEPTNAHEIN : FILE OF DEPTNAHERECORD; CFILE,OFILE,HRPFILE,CRPFILE : FILE OF REAL; line 73 ColI Insert Indent A:CRP.PAS CONST COMMANDSET : SET OF CHAR =  $[12, 116, 117, 118]$ ; FUNCTION kEYSTAT (VAR CH :CHAR) : BOOLEAN; TYPE REG\_PACk = RECORD AX,BX,CX,DX,BP,SI,DI,DS,ES,FLAGS : INTEGER; END; VAR REGISTERS: REG\_PACk; BEGIN END; REGISTERS.AX := \$0600; REGISTERS.DX := 255; HSDOS (REGISTERS); CH :: CHR(REGISTERS.AX);  $KEYSTAT :: CH \left(\frac{1}{10}\right)$ 

PROCEDURE BEEP; BEGIN  $HRITE$  (CHR $(7)$ ); END;

line 99 Col I Insert PROCEDURE SCREEN\_HAIN; Indent A:CRP.PAS BESIN ClRSCR; GOTOXY (12,1); WRITElN ('I GOTOXY (12,2); WRITElN ('I GOTOXY (12,3); WRITElN ('I GOTOXY (12,4); WRITElN ('I GOTOXY (12,5); WRITElN ('I **\*\*\*\*\*** HENU **\*\*\*\*\***  CTRl-R : RUN CTRl-l : LIST CTRl-P : PRINT CTRl-Q : QUIT

**\'}j**   $\vert$ "):  $\vert$ "):  $, "$ **Ph** 

END;

BEGIN QUIT :: FALSE; SCREEN\_HAIN; ASSIGN (NAHEIN,'A:NAHE.DAT'); ASSIGN (PERNAHEIN, 'A:PERNAHE.DAT'); ASSIGN (DEPTNAHEIN, 'A:DEPTNAHE.DAT'); ASSIGN (OFIlE, 'A:OFIlE.DAT'); ASSIGN (CFIlE,'A:CFIlE.DAT'); ASSIGN (HRPFIlE, 'A:HRPFIlE.DAT'); ASSIGN (CRPFIlE,'A:CRPFIlE.DAT'); RESET (NAHEIN); RESET (PERNAHEIN); line 123 Col I Insert Indent A:CRP.PAS RESET (DEPTNAHEIH); RESET (OFIlE); RESET (CFILE); RESET (HRPFIlE);  $MAXIFEN :: FILESIZE (NAMEIN);$ MAXPERIOD := FILESIZE (PERNAMEIN); HAXDEPT := FILESIZE (DEPTNAMEIN); FOR I := 1 TO MAXITEM DO BEGIN READ (HAHEIN,NAHEREC); WITH NAHEREC DO BEGIN  $RV[1]$  :=  $Rec$  No:  $CV[I]$  :=  $CODE$ ;  $NVI$ ]  $:$  NAME;  $BV[I]$  := UNIT;  $KV[I]$  :=  $CLASS$ ;  $NLE[I]$  :=  $NANELENGTH$ ; END; END; FOR PI := 1 TO HAXPERIOD DO BEGIN READ (PERNAHEIN ,PERNAHEREC); PNV[PI] :: PERNAHEREC.PERNAHE;

```
Line 147 Col 1 Insert Indent A:CRP. PAS
END; 
FOR DI := 1 TO HAXDEPT DO 
BEGIN 
    READ (DEPTNAHEIN,DEPTNAHEREC); 
    DNY[DI] := DEPTNAHEREC.DEPTNAHE; 
END; 
WHILE NOT QUIT DO
BEGIN 
 REPEAT 
  WHILE NOT KEYSTAT (CH) DO BEGIN END:
  IF NOT (CH IN COHHANDSET) THEN BEEP; 
 UNTIL (CH IN COMMANDSET);
 CASE ORD(CH) OF 
  17 : QUIT := TRUE; 
  18 : BEGIN 
        GOTOXY (6,8); WRITELN ('') Running ... ');
        REWRITE (CRPFILE); 
        FOR DI := 1 TO MAXDEPT DO
            FOR I := I TO HAXITEH DO 
                READ (OFILE,O[DI,I]); 
        FOR PI := I TO HAXPERIOD DO 
            FOR DI := 1 TO HAXDEPT DO 
                READ (CFILE,C[DI,PI]); 
        FOR RI := 1 TO HAXITEH DO 
  Line 171 Col I Insert Indent A:CRP.PAS 
            FOR CI := 1 TO HAXPERIOD DO 
                READ (HRPFILE,PORL[RI,CI]); 
        FOR DI := 1 TO HAXDEPT DO 
            FOR PI := I TO HAXPERIOD DO 
              BEGIN 
                CRP[DI,PI] := 0;
                ENH[DI,PI] := 0; 
                EHH[DI,PI] := 0; 
                ATH[DI,PI] := 0; 
              END; 
        FOR DI := 1 TO HAXDEPT DO 
          FOR PI := I TO HAXPERIOD DO 
           FOR RI := 1 TO HAXITEH DO 
               CRP[DI,PI] := CRP[DI,PI]+O[DI,RI]*PORL[RI,PI); 
        FOR DI := 1 TO HAXDEPT DO 
         FOR PI := I TO HAXPERIOD DO 
          IF CRP[DI,PI) ) N*C[DI,PI) 
             THEN BEGIN 
                   IF CRP[DI,PI) ) H*C[DI,PI) 
                       THEN BEGIN 
                             EHH[DI,PI) := CRP[DI,PI)-H*C[DI,PI]; 
                             ENH[DI,PI] := EMM[DI,PI] + N*C[DI,PI];END 
                      ELSE ENH[DI,PI) := CRP[DI,PI)-N*C[DI,PI);
```
**22:** 

 $\widetilde{\phantom{a}}$ 

```
Line 195 Col I Insert Indent A:CRP.PAS 
                END 
           ELSE ATH[DI,PI] := N*C[DI,PI]-CRP[DI,PI];
      FOR DI := 1 TO MAXDEPT DO
          FOR PI := 1 TO MAXPERIOD DO
           WRITE (CRPFILE, CRP[DI, PI], ENM[DI, PI], EMM[DI, PI], ATM[DI, PI]);
      SCREEN_HAIN; 
      GOTOXY (6,8); WRITELN (') Run Completed.');
     END; 
12 : BEGIN 
     RESET (CRPFILE); 
     FOR DI := 1 TO MAXDEPT DO
       FOR PI := 1 TO MAXPERIOD DO
        READ (CRPFILE,CRP[DI,PI],ENK[DI,PI],EHK[DI,PI],ATK[DI,PI]); 
        CLRSCR;GOTOXY(4,S); 
     WRITELN (' ':15,'CAPACITY REQUIREMENTS PLANNING');GOTOXY(7,5);
     FOR PI := 1 TO MAXPERIOD DO
     BEGIN 
       GOTOXY(ID,IO); 
       WRITELN ('PERIOD: ',PNV[PI],' ':10);WRITELN;WRITELN;
       FOR DI :: I TO KAXDEPT DO 
         BEGIN 
           WRITELN (CRP [DI,PI]:10:1,' OPERATING TIME IS REQUIRED ',
                    'AT ',DNV[DI],' .'); 
           IF NOT (ATK[DI,PI] ) 0) 
Line 219 Col I Insert Indent A:CRP.PAS 
              THEN IF EKK[DI,PI] ) ENK [DI,PI] 
                       THEN WRITELN (EKK[DI,PI]:IO:I, 
                                      ' TIME UNITS EXCEED THE MAX. ',
                                      'CAPACITY AT ',DNV[DI],'. ') 
                       ELSE WRITELN (ENH[DI,PI]:IO:I, 
                                      ' TIME UNITS EXCEED THE NOM. ',
                                      'CAPACITY AT ',DNV[DI],'. ') 
              ELSE WRITELN (ATM[DI,PI]:10:1,' TIME UNITS IS '.
                            'FURTHER AVAILABLE AT ',DNV[DI],' .'); 
           WRITELN; 
         END; 
         WRITELN;WRITELN;WRITE ('Press any key to continue ...'):
         WHILE NOT KEYSTAT (CH) DO BEGIN END:
        END; 
        IF PI = HAXPERIOD THEN SCREEN_HAIN
     END; 
16 : BEGIN 
      GOTOXY (6,8); WRITELN (') Printing ... '):
      RESET (CRPFILE); 
      FOR DI := 1 TO MAXDEPT DO
       FOR PI := 1 TO MAXPERIOD DO
        READ (CRPFILE,CRP[DI,PI],ENH[DI,PI],EHH[DI,PI],ATH[DI,PI]); 
      WRITELN (LST,' ':60, 'CAPACITY REQUIREMENTS PLANNING');
      NRITELN (LST,' ':60, '--------------------------------'1;
```

```
END. 
     Line 243 Col 1 Insert Indent A:CRP.PAS
           FOR 01 :: 1 TO HAXDEPT DO 
             BEGIN 
              WRITElN(LST);WRITELN(LST);WRITELN(LST);WRITELN(LST); 
              WRITElN(LST, 'DEPT: ',DNV[DI)); 
             WRITELN(LST);WRITE(LST,'':35);
              FOR PI := 1 TO MAXPERIOD DO
                WRITE (LST,PNV[PI]:13); 
              WRITELN(LST);WRITE(LST,' ':35); 
             FOR PI := 1 TO MAXPERIOD DO
                WRITE (LST,'------------':13); 
              WRITELN(LST);WRITELN(LST); 
              WRITE(LST, 'REQUIRED OPERATING TIME ');
             FOR PI := 1 TO MAXPERIOD DO
               WRITE (LST,CRP[DI,PI):13:3); 
             WRITELN(LST);WRITELN(LST); 
              WRITE(LST, 'TIME EXCEEDING NOW. CAPACITY \qquad \qquad ');
              FOR PI := 1 TO MAXPERIOD DO
               WRITE (LST, ENH[DI, PI]:13:3):
              WRITELN(LST);WRITELN(LST); 
              WRITE(LST,'TIHE EXCEEDING HAX. CAPACITY', '(',H, ') '); 
             FOR PI := 1 TO MAXPERIOD DO
              WRITE (LST,EHH[DI,PI):13:3); 
              WRITELN(LST);WRITELN(LST); 
              WRITE(LST, 'TIME FURTHER AVAILABLE ');
      Line 289 Coil Insert Indent A:CRP.PAS 
    END; 
              FOR PI := 1 TO MAXPERIOD DO
              WRITE (lST,ATH[DI,PI):13:3); 
              WRITELN(LST); 
             END; 
            SCREEN_HAIN; 
            END; 
          END; 
    CLOSE (NAHEIN); 
    CLOSE (PERNAHEIN); 
    CLOSE (DEPTNAMEIN);
    CLOSE (OFILE); 
    CLOSE (CFILE); 
    CLOSE (HRPFILE); 
    CLOSE (CRPFILE);
```
**224** 

logged drive: A Active directory: \

Work file: A:CRP.PAS Hain file:

Edit Compile Run Save

Dir **Quit compiler Options** 

Text: 9889 bytes Free: 52766 bytes

 $\lambda$ 

ŧ

Compiling 282 lines

Code: 0178 paragraphs ( 6016 bytes), OC05 paragraphs free OIES paragraphs ( 7760 bytes), OE02 paragraphs free Stack/Heap: 2E59 paragraphs (189840 bytes)  $\sim$ ÷.

 $\lambda$ 

## REFERENCES NOT CITED

- 1. Wight, O.W. Production and Inventory Management in the Computer Age. Boston, Cashners Publishing Co.,Inc., 1974. 1974.
- 2. Burbidge, John L. The Principles of Production Control. London, Macdonald and Evans Ltd., 1971.
- 3. Gavett, J. William <u>Production and Operations</u> Management. Harcout, Brace and World Inc., 1968.
- 4. Olsen, Robert A. Manufacturing Management : A Quantitative Approach. Scranton, International Text.book Company,. 1968.
- 5. Tatar, Tevfik isletmelerde Uretim Yönetimi ve Teknikleri. Ankara, Ankara Devlet Muhendislik ve Mimar11k Akedemisi YaYlnlarl, No:4.
- 6. Johnson, L. A. and Montgomery, D. C. Qperations; Research in Production Planning. Scheduling and Inventory Control. John Wiley & Sons, Inc., 1974
- 7. Tugcu, Seyhan 'Classnotes AD 352', 1984.
- 8. Dağlı C., Nişancı i., Benli S. Uretim Planlaması VEl Kontrclili. Segem, YaY1n No 83, Ankara, 1.981
- 9. Document of the World Bank, Turkey Agricultural Sector Restructuring Loan. 1985
- 10. Documents of 'Seminar on Trends and Developments in the Fertilizer <u>Industry</u>'. Istanbul, 1985.

22.6